МИНИСТЕРСТВО НАУКИ И ВЫСШЕГО ОБРАЗОВАНИЯ РОССИЙСКОЙ ФЕДЕРАЦИИ

НАЦИОНАЛЬНЫЙ ИССЛЕДОВАТЕЛЬСКИЙ ЯДЕРНЫЙ УНИВЕРСИТЕТ «МИФИ»

В. Д. Михайлов

# АНАЛИТИЧЕСКАЯ ГЕОМЕТРИЯ

# Учебное пособие для практических занятий

*Издание 2-е, исправленное*

Москва 2019

УДК 517.1 ББК 22.151.5 М69

Михайлов В.Д. **Аналитическая геометрия**: Учебное пособие. – 2-е изд., испр. – М.: НИЯУ МИФИ, 2019. – 80 с.

Учебное пособие содержит план проведения практических занятий по курсу «Аналитическая геометрия» на первом семестре НИЯУ МИФИ. В каждой теме разбираются примеры решения задач и даются методические пояснения к ним.

Пособие предназначено для студентов, а также может быть использовано преподавателями.

ISBN 978-5-7262-2581-4 © *Михайлов В.Д., 2019* 

# **Содержание**

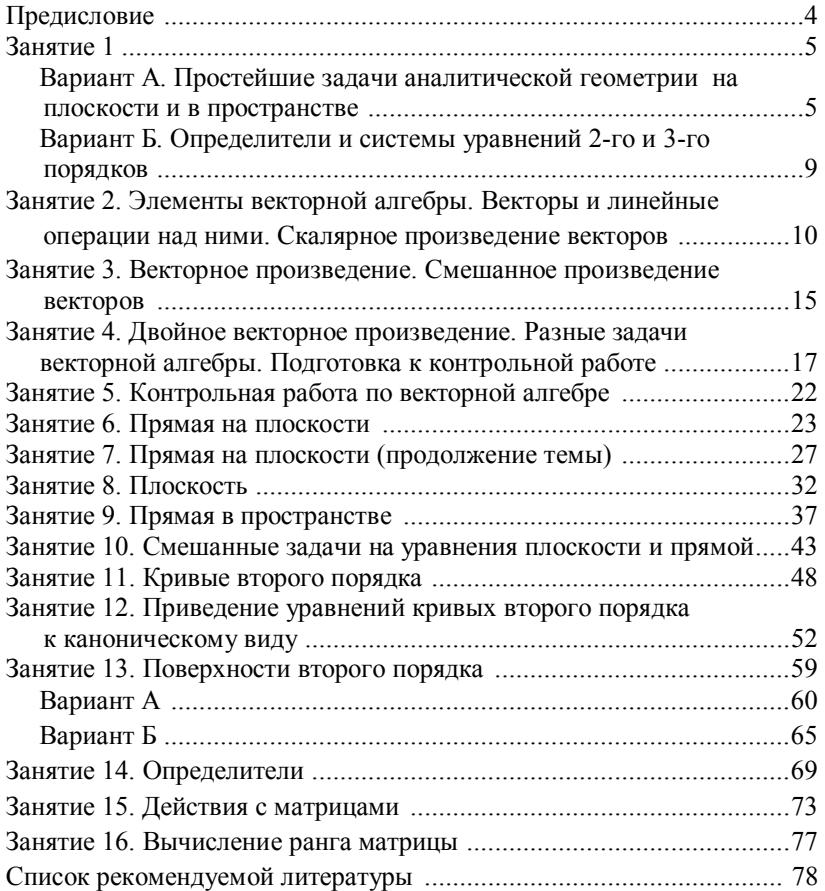

#### **ПРЕДИСЛОВИЕ**

В пособии представлены 16 занятий по аналитической геометрии.

Все занятия разбиты по темам: простейшие задачи аналитической геометрии на плоскости и в пространстве; определители и системы уравнений 2-го и 3-го порядков; элементы векторной алгебры; векторы и линейные операции над ними; скалярное произведение векторов; векторное произведение; смешанное произведение векторов; двойное векторное произведение; разные задачи векторной алгебры; прямая на плоскости; плоскость; прямая в пространстве; смешанные задачи на уравнения плоскости и прямой; кривые второго порядка; приведение уравнений кривых второго порядка к каноническому виду; поверхности второго порядка; определители; действия с матрицами; вычисление ранга матрицы.

В каждом задании даются номера задач для работы в аудитории и для домашних заданий. Ежедневные домашние задания разделяются по трем категориям трудности (категорию студент выбирает по желанию), причем меньшая категория автоматически включает в себя номера задач больших категорий.

Занятие 5 – контрольная работа.

# **Занятие 1**\*

# **Вариант А. Простейшие задачи аналитической геометрии на плоскости и в пространстве**

(Д.В. Клетеник. Сборник задач по аналитической геометрии. М.: Наука, 2010 (и более ранние), задачи №№ 1–145, 719–760)

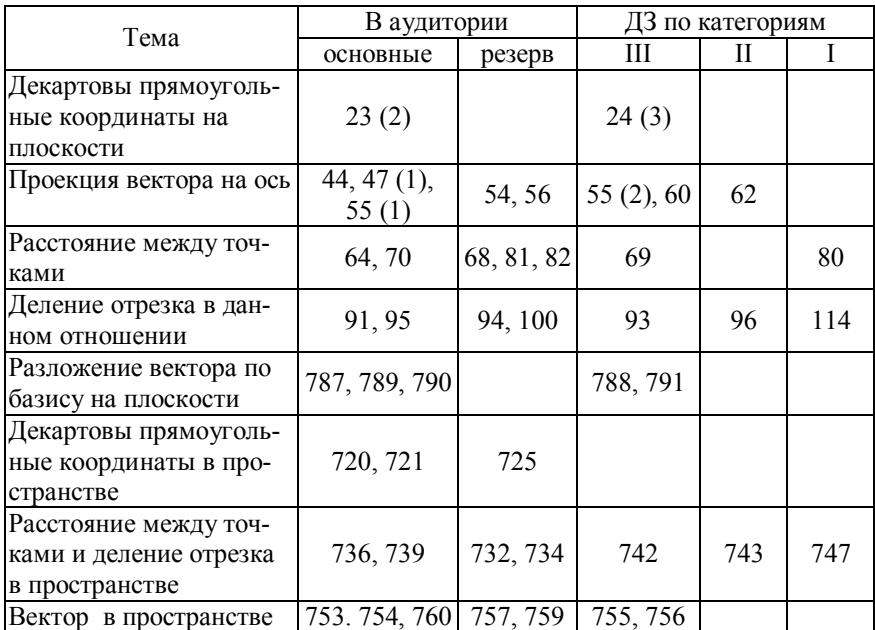

### **Решения задач**

**Задача № 23 (2).** Найти координаты точки, симметричной относительно биссектрисы первого координатного угла точке *В* (5; –2).

**Решение**. Точка *В'*, симметричная точке *В* (*х*; *у*) относительно биссектрисы первого координатного угла имеет координаты *В* (*у*; *х*).

l

<sup>\*</sup> Занятие 1 проводится либо по варианту А, либо по варианту Б.

Задача № 59. Зная проекции отрезка на координатные оси  $x = 1$ ,  $v = -\sqrt{3}$ , найти его проекцию на ось, составляющую с осью 0*x* угол  $\theta = \frac{2}{3}\pi$ .

**Решение**. Косинус угла, образованного вектором  $\{x, y\} = \{1\}$  $-\sqrt{3}$  c осью 0x, равен  $\frac{x}{\sqrt{x^2 + y^2}} = \frac{1}{2}$ , а с осью 0y  $-\frac{\sqrt{3}}{2}$ , т.е. его

угол с осью 0*x* равен  $-\frac{\pi}{3}$ . Поэтому вектор образует с заданной осью угол  $\pi$ , и его проекция на эту ось равна  $-\sqrt{x^2 + y^2} = -2$ .

Задача № 60. Даны две точки  $M_1(1; -5)$  и  $M_2(4; -1)$ . Найти проекцию вектора  $\overrightarrow{M_1M_2}$  на ось, которая составляет с осью 0*x* угол  $\theta = -\frac{\pi}{6}$ .

**Решение**. Координаты вектора  $x = 3$ ,  $y = 4$ , его модуль равен 5. Обозначим через  $\alpha$  угол, образуемый вектором с осью 0х. Угол этого вектора с заданной осью равен  $\frac{\pi}{6} + \alpha$ . Поэтому искомая про-

екция равна 
$$
5\cos\left(\frac{\pi}{6} + \alpha\right) = 5\left(\cos\frac{\pi}{6} \cdot \cos\alpha - \sin\frac{\pi}{6} \cdot \sin\alpha\right) = \frac{3\sqrt{3} - 4}{2}
$$

Задача № 62. Даны две точки  $M_1(2, -2)$  и  $M_2(7, -3)$ . Найти проекцию вектора  $\overrightarrow{M_1M_2}$  на ось, проходящую через точки  $A(5, -4)$  и  $B$  $(-7; 1)$  и направленную: 1) от A к B; 2) от B к A.

#### Решение.

1) Координаты вектора  $\overrightarrow{M_1M_2}$  равны {5; -1}, а вектора  $\overrightarrow{AB}$  $\{-12, 5\}$ . Обозначим угол вектора  $\overrightarrow{M_1M_2}$  с осью 0x через  $\alpha$ , а вектора  $\overrightarrow{AB}$  – через  $\beta$ . Искомая проекция вектора  $\overrightarrow{M_1M_2}$  на ось вектора  $\overrightarrow{AB}$  равна  $\overrightarrow{M_1M_2}$  cos( $\alpha - \beta$ ) =  $\sqrt{26}$ (cos  $\alpha$  cos $\beta$  + sin  $\alpha$  sin  $\beta$ ) =  $=\sqrt{26}\left[\frac{5}{\sqrt{26}}\cdot\left(-\frac{12}{13}\right)-\frac{1}{\sqrt{26}}\cdot\frac{5}{13}\right]=-5.$ 2) Проекция равна +5.

Задача № 80. Через точку (4; 2) проведена окружность, касающаяся обеих координатных осей. Определить ее центр С ( $\xi$ ; n) и радиус  $R$ .

Решение. Поскольку окружность есть геометрическое место точек, равноудаленных от ее центра на расстояние R, то точка  $M(x, y)$ принадлежит окружности тогда и только тогда, когда  $(x - \xi)^2 + (y -\eta$ )<sup>2</sup> =  $R^2$  (в соответствии с выражением расстояния между точками через их координаты). Так как окружность касается обеих координатных осей, то С лежит на биссектрисе первого координатного угла, т.е.  $\xi = \eta = R$ . Отсюда  $(x - R)^2 + (y - R)^2 = R^2$ . Так как точка A (4; 2) принадлежит окружности, то  $(4 - R)^2 + (2 - R)^2 = R^2$ , т.е.  $R_1 = \xi_1 = \eta_1 = 2$  u  $R_2 = \xi_2 = \eta_2 = 10$ .

Задача № 96. Даны вершины треугольника  $A$  (2; -5),  $B$  (1; -2),  $C$  (4; 7). Найти точку пересечения со стороной АС биссектрисы его внутреннего угла при вершине В.

**Решение**. Поскольку точка  $M(x, y)$  пересечения биссектрисы со стороной АС делит эту сторону в отношении  $\lambda$ , равном отношению соответствующих сторон треугольника, то ее координаты равны

$$
x = \frac{x_c + \lambda x_A}{1 + \lambda}, \ y = \frac{y_c + \lambda y_A}{1 + \lambda}, \ \text{rge } \lambda = \frac{CM}{MA} = \frac{BC}{AB} = \frac{3\sqrt{10}}{\sqrt{10}} = 3
$$
  
Orcoga  $x = \frac{5}{2}, y = -2$ .

Задача № 114. В точках А (x<sub>1</sub>; y<sub>1</sub>), B (x<sub>2</sub>; y<sub>2</sub>), C (x<sub>3</sub>; y<sub>3</sub>) сосредоточены массы т, п и р. Найти координаты центра масс этой системы.

**Решение**. Центром масс двух точечных масс  $m_1$  и  $m_2$  называется точка, делящая отрезок между массами в отношении  $\lambda = \frac{m_2}{m_1}$ , т.е.

координаты этой точки  $M(x; y)$  равны:

$$
x = \frac{x_1 + \frac{m_2}{m_1}x_2}{1 + \frac{m_2}{m_1}} = \frac{m_1x_1 + m_2x_2}{m_1 + m_2}, \quad \text{ahahomorphism } y = \frac{m_1y_1 + m_2y_2}{m_1 + m_2}.
$$

Систему из двух масс  $m_1 + m_2$  можно рассматривать сосредоточенной в точке  $M(x; y)$ . Координаты центра масс  $C(x_0; y_0)$  трех масс  $m_1$ ,  $m_2$ ,  $m_3$  могут быть найдены как координаты центра масс двух точечных масс  $m_1 + m_2$  и  $m_3$ :

$$
x_0 = \frac{x_1 + \frac{m_3}{m_1 + m_2}x_3}{1 + \frac{m_3}{m_1 + m_2}} = \frac{m_1x_1 + m_2x_2 + m_3x_3}{m_1 + m_2 + m_3}, \quad y_0 = \frac{m_1y_1 + m_2y_2 + m_3y_3}{m_1 + m_2 + m_3}
$$

Полученные результаты могут быть обобщены на случай *п* точечных масс

$$
x_0 = \frac{\sum_{i=1}^n m_i x_i}{\sum_{i=1}^n m_i}, \quad y_0 = \frac{\sum_{i=1}^n m_i y_i}{\sum_{i=1}^n m_i}
$$

В обозначениях нашей залачи

$$
x_0 = \frac{mx_1 + nx_2 + px_3}{m+n+p}, \quad y_0 = \frac{my_1 + ny_2 + py_3}{m+n+p}
$$

Задача № 787. На плоскости даны два вектора  $\vec{p}$  {2; -3} и  $\vec{q}$  {1; 2}. Найти разложение вектора  $\vec{a}$  {9; 4} по базису  $\vec{p}$ ,  $\vec{q}$ .

Решение. Назовем базисом два любых упорядоченных неколлинеарных друг другу вектора. Тогда показывается (например, как в задаче № 786), что всякий вектор единственным образом разлагается по базису:  $\vec{a} = \alpha \vec{p} + \beta \vec{q}$ , где  $\alpha$  и  $\beta$  – числа, называемые коэффициентами разложения. В нашем случае  $9 = 2α + β$  и  $4 = -3α + 2β$ . Откуда  $\alpha = 2$ ,  $\beta = 5$ , т.е.  $\vec{a} = 2\vec{p} + 5\vec{q}$ .

Задача № 790. Принимая в качестве базиса векторы  $\overrightarrow{AB} = \overrightarrow{b}$  и  $\overrightarrow{AC} = \overrightarrow{c}$ , совпадающие со сторонами треугольника ABC, найти разложение векторов, приложенных в вершинах треугольника и совпадающих с его медианами.

**Решение**. Отметим, что если векторы  $\vec{a}$  и  $\vec{b}$  совпадают со сторонами треугольника, исходящими из одной вершины, то вектор  $\vec{q}$ 

медианы, исходящей из этой вершины, равен  $\vec{q} = \frac{\vec{a} + \vec{b}}{2}$ .

Задача № 747. Прямая проходит через две точки  $M_1$  (-1; 6; 6) и  $M_2$  (3; -6; -2). Найти точки ее пересечения с координатными плоскостями.

*Решение*. Если три точки на прямой образуют два отрезка, длины которых находятся в некотором отношении  $\lambda$ , то такое же отношение образуют проекции отрезков на координатные оси:

$$
\frac{x_1 - x_2}{x_3 - x_2} = \frac{y_1 - y_2}{y_3 - y_2} = \frac{z_1 - z_2}{z_3 - z_2}.
$$

Найдем точку *М*3 (*х*3; *у*3; 0) пересечения прямой с плоскостью *х*0*у*:

$$
-\frac{1-3}{x_3-3}=\frac{6+6}{y_3+6}=\frac{6+2}{2} \Rightarrow x_3=2, y_3=-3, z_3=0.
$$

# **Вариант Б. Определители и системы уравнений 2-го и 3-го порядков**

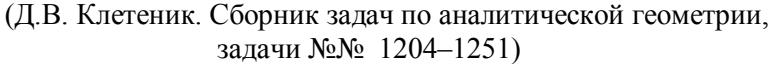

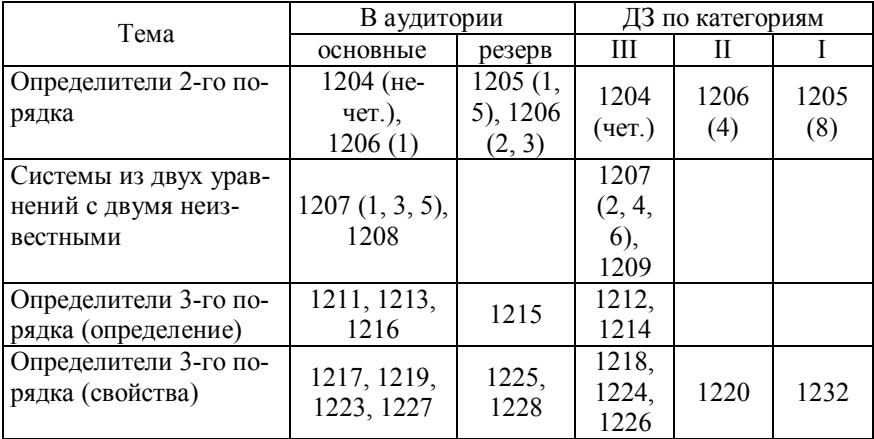

# **Занятие 2**

# **Элементы векторной алгебры. Векторы и линейные операции над ними. Скалярное произведение векторов†**

(Д.В. Клетеник. Сборник задач по аналитической геометрии, задачи №№ 761–838)

| Тема                                                                                                | В аудитории                                               |                                            | ДЗ по категориям                       |     |              |
|----------------------------------------------------------------------------------------------------|-----------------------------------------------------------|--------------------------------------------|----------------------------------------|-----|--------------|
|                                                                                                    | основные                                                  | резерв                                     | Ш                                      | H   | I            |
| Векторы и линейные<br>операции над ними<br>(продолжение темы)<br>без координатного<br>представления | 761, 762,<br>765, 767,<br>$769$ $(1, 2, 3)$ ,<br>773(1,2) | 772,<br>773(4)                             | 768,<br>769<br>(4),<br>771,<br>773 (3, |     | 770<br>(5,6) |
| $(N_2N_2 761 - 774)$                                                                                |                                                           |                                            | 5)                                     |     |              |
| Векторы в декартовых<br>прямоугольных коор-<br>динатах (№№ 775–782)                                 | $775$ $(1, 3, 5)$ ,<br>777, 779,<br>780, 782              | 775 (2),<br>776                            | 775 (4,<br>6), 781                     |     |              |
| Разложение вектора по<br>базису (№№ 783-785,<br>792–794)                                            | 784, 793                                                  | 783                                        | 785                                    | 794 |              |
| Скалярное произведе-<br>ние (без координатного<br>представления)<br>$(N_2N_2 795 - 811)$            | $795(1-5)$ ,<br>796 (1), 799,<br>800, 805, 808            | 798, 802,<br>806                           | 797,<br>807                            | 809 | 810,<br>811  |
| Скалярное произведе-<br>ние (в декартовых пря-<br>моугольных координа-<br>Tax) ( $N_2N_2$ 812-828)  | 812(1, 2, 4),<br>814 (1), 819,<br>820, 823                | 812 (3, 5,<br>$(6)$ ,<br>$814(1)$ ,<br>821 | 816,<br>826                            |     |              |
| Скалярное произведе-<br>ние и проекция вектора<br>на ось другого вектора<br>$(N_2N_2 829 - 838)$    | 829, 832, 835                                             | 830, 833,<br>834, 837                      | 831,<br>838                            | 836 |              |

<sup>†</sup> Здесь в одном занятии сочтено целесообразным объединить темы «Векторы и линейные операции над ними» и «Скалярное произведение векторов» с учетом того, что обе эти темы в той или иной степени рассматривались в средней школе.

 $\overline{a}$ 

Первые задачи здесь очень простые. Часть из них можно опускать в зависимости от уровня подготовленности студенческой группы.

#### Решения залач

Задача № 770 (5). В треугольнике *ABC* вектор  $\overrightarrow{AB} = \overrightarrow{m}$  и вектор  $\vec{AC} = \vec{n}$ . Построить векторы  $|\vec{n}| \vec{m} + |\vec{m}| \vec{n}$ , принимая в качестве масштабной единицы  $\frac{1}{2}|\vec{n}|$ .

**Решение**. Вектор  $\vec{x} = |\vec{n}| \vec{m} + |\vec{m}| \vec{n}$  в единицах  $\frac{1}{2} |\vec{n}|$  будет равен  $\vec{x} = 2\vec{m} + 2|\vec{m}| \frac{\vec{n}}{|\vec{n}|}$ . Поэтому вектор  $\vec{x}$  может быть построен как

сумма двух векторов  $2\vec{m}$  и вектора  $2|\vec{m}| \frac{\vec{n}}{|\vec{n}|}$ , направленного вдоль оси вектора  $\vec{n}$  и имеющего длину  $2|\vec{m}|$ .

Задача  $\mathbb{N}$  771. Точка О является центром масс треугольника ABC. Доказать, что  $\overrightarrow{OA} + \overrightarrow{OB} + \overrightarrow{OC} = 0$ .

**Решение**. Так как центр масс  $O$  находится в точке пересечения медиан, которая делит каждую медиану в отношении 1:2, то, продлив одну из медиан, например АО, за точку пересечения ее со стороной BC на расстояние, равное  $\frac{1}{2}$  ее длины, до точки D, получим  $\overrightarrow{OD} = \overrightarrow{OB} + \overrightarrow{OC}$ . Ho tak kak  $\overrightarrow{OD} = -\overrightarrow{OA}$ , to  $\overrightarrow{OA} + \overrightarrow{OB} + \overrightarrow{OC} = 0$ .

Задача № 784. Два вектора  $\vec{a}$  {2; -3; 6} и  $\vec{b}$  {-1; 2; -2} приложены к одной точке. Определить координаты вектора  $\vec{c}$ , направленного по биссектрисе угла между векторами  $\vec{a}$  и  $\vec{b}$ , при условии, что  $|\vec{c}| = 3\sqrt{42}$ .

Решение. Найдем единичные векторы  $\vec{e}_1$  и  $\vec{e}_2$ , направленные соответственно по векторам  $\vec{a}$  и  $\vec{b}$ . Искомый вектор  $\vec{c}$  равен вектору суммы  $\vec{e}_1 + \vec{e}_2$ , умноженному на  $|\vec{c}|$ , векторы  $\vec{e}_1\left\{\frac{2}{7}, -\frac{3}{7}, \frac{6}{7}\right\}$ ,

$$
\vec{e}_2\left\{-\frac{1}{3};\frac{2}{3};-\frac{2}{3}\right\}
$$
, torga  $\vec{c} = |\vec{c}| \cdot (\vec{e}_1 + \vec{e}_2) = \{-3; 15; 12\}$ 

Задача № 793. Даны три вектора  $\vec{p}$  {3; -2; 1},  $\vec{q}$  {-1; 1; -2} и  $\vec{r}$  {2; 1; -3}. Найти разложение вектора  $\vec{c}$  {11; -6; 5} по базису  $\vec{p}, \vec{q}, \vec{r}$ .

**Pemenue**. Искомое разложение  $\vec{c} = \alpha \vec{p} + \beta \vec{q} + \gamma \vec{r}$ . В координатах:

$$
c_x = 11 = 3\alpha - \beta + 2\gamma,
$$
  
\n
$$
c_y = -6 = -2\alpha + \beta + \gamma,
$$
  
\n
$$
c_z = 5 = \alpha - 2\beta - 3\gamma.
$$

В процессе решения этой задачи можно ввести понятие определителя 3-го порядка и его вычисления, а также сказать о правиле Крамера решения такой системы:  $\alpha = 2$ .  $\beta = -3$ ,  $\gamma = 1$  или  $\vec{c} = 2 \vec{p} - 3 \vec{q} + \vec{r}$ .

Очень полезно (при наличии времени) дать в этой задаче дополнительное задание, например, разложить вектор  $\vec{c}$  по какому-либо иному базису, образованному линейными комбинациями векторов  $\vec{p}, \vec{q}, \vec{r}$ .

Задача № 800. Даны единичные векторы  $\vec{a}$ ,  $\vec{b}$ ,  $\vec{c}$ , удовлетворяющие условию  $\vec{a} + \vec{b} + \vec{c} = 0$ . Вычислить  $(\vec{a}, \vec{b}) + (\vec{b}, \vec{c}) + (\vec{c}, \vec{a})$ .

*Peunenue.* Найдем скалярный квадрат вектора 
$$
\vec{a} + \vec{b} + \vec{c}
$$
:  
\n
$$
(\vec{a} + \vec{b} + \vec{c})^2 = |\vec{a}|^2 + |\vec{b}|^2 + |\vec{c}|^2 + 2(\vec{a}, \vec{b}) + 2(\vec{b}, \vec{c}) + 2(\vec{c}, \vec{a}) =
$$
\n
$$
= 1 + 1 + 1 + 2[(\vec{a}, \vec{b}) + (\vec{b}, \vec{c}) + (\vec{c}, \vec{a})] = 0 \Rightarrow
$$
\n
$$
(\vec{a}, \vec{b}) + (\vec{b}, \vec{c}) + (\vec{c}, \vec{a}) = -\frac{3}{2}.
$$

Задача № 807. Даны векторы  $\overrightarrow{AB} = \overrightarrow{b}$ ,  $\overrightarrow{AC} = \overrightarrow{c}$ , совпадающие со сторонами треугольника АВС. Найти разложение по базису  $\vec{b}$ ,  $\vec{c}$ вектора, приложенного к вершине В этого треугольника и совпалающего с его высотой BD.

**Решение.** Пусть  $\overrightarrow{AD} = \alpha \overrightarrow{c}$ . Тогда, обозначив искомый вектор через  $\vec{h}$ , найдем  $\vec{b} + \vec{h} = \alpha \vec{c}$ . Умножим это равенство скалярно на **вектор**  $\vec{c}$ :  $(\vec{b}, \vec{c}) + (\vec{h}, \vec{c}) = \alpha \vec{c}^2$ . Так как  $(\vec{h}, \vec{c}) = 0$ , то  $\alpha = \frac{(\vec{b}, \vec{c})}{|\vec{a}|^2}$  $|\vec{c}|$  $b, \vec{c}$ *с*  $\alpha =$  $\vec{r}$  +  $\frac{1}{2}$ . Следовательно,  $\vec{h} = \frac{(\vec{b}, \vec{c})}{|\vec{a}|^2}$  $|\vec{c}|$  $\vec{h} = \frac{(\vec{b}, \vec{c})}{|\vec{c}|^2} \vec{c} - \vec{b}$ .

**Задача № 808.** Векторы *ā* и *b* образуют угол  $\varphi = \frac{\pi}{6}$ . Зная, что  $|\vec{a}| = \sqrt{3}$ ,  $|\vec{b}| = 1$ , вычислить угол  $\alpha$  между векторами  $\vec{p} = \vec{a} + \vec{b}$  и  $\vec{q} = \vec{a} - \vec{b}$ .

**Peuene.**  
\n
$$
\cos \alpha = \frac{(\vec{p}, \vec{q})}{|\vec{p}| \cdot |\vec{q}|} = \frac{(\vec{a} + \vec{b}, \vec{a} - \vec{b})}{\sqrt{(\vec{a} + \vec{b})^2 (\vec{a} - \vec{b})^2}} = \frac{\vec{a}^2 - \vec{b}^2}{\sqrt{(\vec{a}^2 + \vec{b}^2)^2 - 4(\vec{a}, \vec{b})^2}} = \frac{2}{\sqrt{7}},
$$
\n  
\nπ.e. α = arccos  $\frac{2}{\sqrt{7}}$ .

**Задача № 809.** Вычислить тупой угол, образованный медианами, проведенными из вершин острых углов равнобедренного прямоугольного треугольника.

*Решение*. Обозначим векторы-катеты через *а* и *b* , причем  $|\vec{a}| = |\vec{b}|$ . Тогда векторы-медианы примут вид  $\frac{1}{2}$ 2  $\vec{b}$  –  $\vec{a}$  и  $\frac{1}{2}$ 2  $\vec{a} - \vec{b}$ . Поэтому угол между ними равен

$$
\cos \varphi = \frac{\left(\frac{1}{2}\vec{b} - \vec{a}, \frac{1}{2}\vec{a} - \vec{b}\right)}{\left|\frac{1}{2}\vec{b} - \vec{a}\right| \cdot \left|\frac{1}{2}\vec{a} - \vec{b}\right|} = \frac{-\frac{1}{2}|\vec{a}|^2 - \frac{1}{2}|\vec{b}|^2}{|\vec{a}|^2 + \frac{1}{4}|\vec{a}|^2} = -\frac{4}{5},
$$
  
r.e.  $\varphi = \arccos\left(-\frac{4}{5}\right).$ 

**Задача № 810.** Определить геометрическое место концов пере**менного вектора**  $\vec{x}$ **, если его начало находится в данной точке** *А* **и** вектор *х* удовлетворяет условию  $(\vec{x}, \vec{a}) = \alpha$ , где  $\vec{a} - \alpha$  данный вектор,  $\alpha$  – данное число.

*Решение*. Так как  $(\vec{x}, \vec{a}) = |\vec{a}| \cdot np_{\vec{a}} \vec{x} = \alpha$ , то  $np_{\vec{a}} \vec{x} = \frac{\alpha}{|\vec{a}|}$ . Поэтому искомое геометрическое место определяется концами всех векто-

13

ров  $\vec{x}$ , проекции которых на ось вектора  $\vec{a}$  равны  $\frac{\alpha}{|\vec{a}|}$ , следова-

тельно, будет плоскостью, перпендикулярной оси вектора  $\vec{a}$  и отстоящей от проекции точки  $A$  на ось вектора  $\vec{a}$  вдоль этой оси на величину отрезка  $\frac{\alpha}{|\vec{a}|}$ .

Задача № 811. Определить геометрическое место концов переменного вектора  $\vec{x}$ , если его начало находится в данной точке  $A$  и вектор  $\vec{x}$  удовлетворяет условиям  $(\vec{x}, \vec{a}) = \alpha$ ,  $(\vec{x}, \vec{b}) = \beta$ , где  $\vec{a}$  и  $\vec{b}$ - данные неколлинеарные векторы,  $\alpha$  и  $\beta$  - данные числа.

Решение. Прямая пересечения двух плоскостей, каждая из которых является решением задачи № 810.

Задача № 816. Даны три силы М  $\{3, -4, 2\}, N$   $\{2, 3, -5\}$  и  $P$   $\{-3, -3\}$  $-2$ ; 4, приложенные к одной точке. Вычислить, какую работу производит равнодействующая этих сил, когда ее точка приложения, двигаясь прямолинейно, перемещается из положения  $M_1$  (5; 3; -7) в положение  $M_2$  (4; -1; -4).

**Решение**. Равнодействующая трех сил  $\vec{F} = \vec{M} + \vec{N} + \vec{P} = \{2, -3, 1\}$ . Перемещение  $\vec{s} = \overrightarrow{M_1M_2} = \{-1, -4, 3\}$ . Работа

$$
(\vec{F}, \vec{s}) = -2 + 12 + 3 = 13.
$$

Задача № 829. Найти проекцию вектора  $\vec{S}$  {4;-3;2} на ось, составляющую с координатными осями равные острые углы.

Решение. Обозначим угол заданной оси с координатной осью через α. Так как  $3\cos^2\alpha = 1$ , то  $\cos\alpha = \frac{1}{\sqrt{3}}$ . Единичный вектор (орт)

этой оси  $\vec{n} = \left\{ \frac{1}{\sqrt{3}}, \frac{1}{\sqrt{3}}, \frac{1}{\sqrt{3}} \right\}$ . Искомая проекция  $\pi p_{\vec{n}}\vec{S} = \frac{(\vec{n}, \vec{S})}{|\vec{n}|} = (\vec{n}, \vec{S}) = \sqrt{3}.$ 

Задача № 836. Сила, определяемая вектором  $\vec{R}$  {1;-8;-7}, разложена по трем направлениям, одно из которых задано вектором  $\vec{a} = 2\vec{i} + 2\vec{j} + \vec{k}$ . Найти составляющую силы  $\vec{R}$  в направлении вектора  $\vec{a}$ .

*Peuenue.* Мскомая составляющая 
$$
\vec{R}_{\vec{a}} = \frac{\alpha \vec{a}}{|\vec{a}|}
$$
, rде  $\alpha = np_{\vec{a}} \vec{R} = \frac{(\vec{a}, \vec{R})}{|\vec{a}|} = \frac{2 - 16 - 7}{3} = -7$ , orкуда  $\vec{R}_{\vec{a}} = -\frac{7}{3} \vec{a} = \left\{-\frac{14}{3}, -\frac{14}{3}, -\frac{7}{3}\right\}$ .

# **Занятие 3**

## **Векторное произведение. Смешанное произведение векторов**

(Д.В. Клетеник. Сборник задач по аналитической геометрии, задачи №№ 839-884)

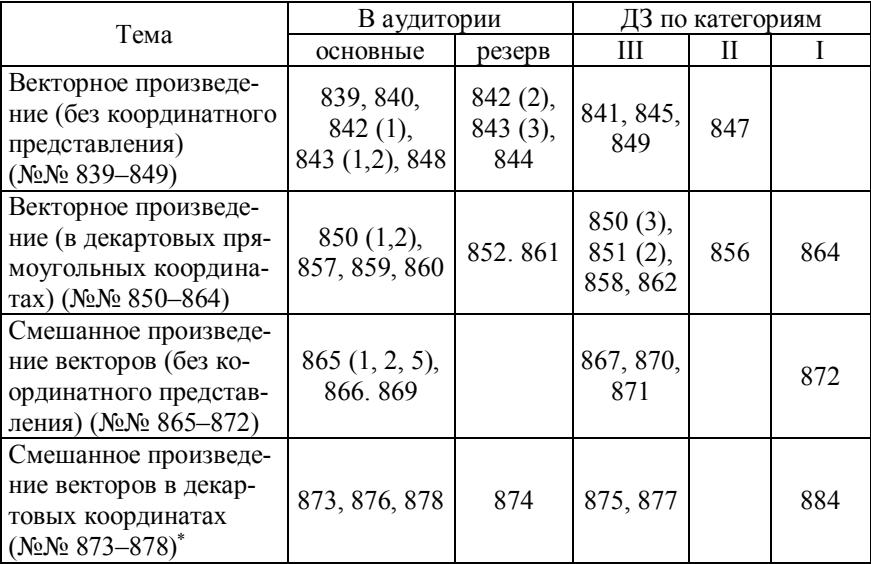

l

<sup>\*</sup> В задаче № 873 и других подобных обратить еще раз внимание на правила вычисления определителя 3-го порядка.

#### Решения залач

Задача № 847. Даны произвольные векторы  $\vec{p}$ ,  $\vec{q}$ ,  $\vec{r}$ ,  $\vec{n}$ . Доказать, что векторы  $\vec{a}$ ,  $\vec{b}$ ,  $\vec{c}$ , где  $\vec{a} = [\vec{p}, \vec{n}]$ ,  $\vec{b} = [\vec{q}, \vec{n}]$ ,  $\vec{c} = [\vec{r}, \vec{n}]$ , компланарны (т.е. будучи приведены к общему началу, располагаются в одной плоскости).

**Решение.** Так как векторы  $\vec{a}$ ,  $\vec{b}$ ,  $\vec{c}$  перпендикулярны к одному и тому же вектору  $\vec{n}$ , то они лежат в одной плоскости.

Задача № 848. Векторы  $\vec{a}, \vec{b}, \vec{c}$  удовлетворяют условию  $\vec{a} + \vec{b} + \vec{c} = 0$ . Доказать, что  $[\vec{a}, \vec{b}] = [\vec{b}, \vec{c}] = [\vec{c}, \vec{a}]$ .

**Решение**.  $\vec{a} + \vec{b} = -\vec{c}$ . Умножим это равенство векторно на  $\vec{a}$ . Tak kak  $[\vec{a}, \vec{a}] = 0$ , to  $[\vec{a}, \vec{b}] = -[\vec{a}, \vec{c}] = [\vec{c}, \vec{a}]$ .

Аналогично равенство  $\vec{a} + \vec{b} = -\vec{c}$  умножим векторно на  $\vec{b}$  и по-JIVYUM  $[\vec{a}, \vec{b}] = -[\vec{c}, \vec{b}] = [\vec{b}, \vec{c}]$ .

Задача № 849. Векторы  $\vec{a}$ ,  $\vec{b}$ ,  $\vec{c}$  и  $\vec{d}$  связаны соотношениями:  $[\vec{a}, \vec{b}] = [\vec{c}, \vec{d}]$ ,  $[\vec{a}, \vec{c}] = [\vec{b}, \vec{d}]$ . Доказать коллинеарность векторов  $\vec{a} - \vec{d}$  u  $\vec{b} - \vec{c}$ 

Решение. Векторы коллинеарны, если их векторное произведение равно нулю:

$$
[\vec{a}-\vec{d},\vec{b}-\vec{c}]=[\vec{a},\vec{b}]-[\vec{d},\vec{b}]-[\vec{a},\vec{c}]+[\vec{d},\vec{c}]=0.
$$

Задача № 869. Доказать тождество  $(\vec{a} + \vec{b})(\vec{b} + \vec{c})(\vec{c} + \vec{a}) = 2\vec{a}\vec{b}\vec{c}$ . **Решение** 

$$
[(\vec{a} + \vec{b}), (\vec{b} + \vec{c})] = [\vec{a}, \vec{b}] + [\vec{b}, \vec{b}] + [\vec{a}, \vec{c}] + [\vec{b}, \vec{c}] = [\vec{a}, \vec{b}] + [\vec{a}, \vec{c}] + [\vec{b}, \vec{c}];
$$
  
\n
$$
[(\vec{a} + \vec{b}), (\vec{b} + \vec{c})] \cdot (\vec{c} + \vec{a}) = ([\vec{a}, \vec{b}] + [\vec{a}, \vec{c}] + [\vec{b}, \vec{c}]) \cdot (\vec{c} + \vec{a}) =
$$
  
\n
$$
= \vec{a}\vec{b}\vec{c} + \vec{a}\vec{c}\vec{c} + \vec{b}\vec{c}\vec{c} + (\vec{a}, \vec{b}, \vec{a}) + \vec{a}\vec{c}\vec{a} + \vec{b}\vec{c}\vec{a} = \vec{a}\vec{b}\vec{c} + \vec{b}\vec{c}\vec{a} = 2\vec{a}\vec{b}\vec{c}.
$$

Задача № 871. Доказать, что векторы  $\vec{a}, \vec{b}, \vec{c}$ , удовлетворяющие условию  $[\vec{a}, \vec{b}] + [\vec{b}, \vec{c}] + [\vec{c}, \vec{a}] = 0$ , компланарны.

**Решение**. Умножим это равенство скалярно на  $\vec{c}$  и получим  $\vec{a}\vec{b}\vec{c} + (\vec{b}, \vec{c}), \vec{c} + (\vec{c}, \vec{a}), \vec{c} = 0 \implies \vec{a}\vec{b}\vec{c} = 0$ .

**Задача № 884.** Три некомпланарных вектора  $\vec{a}$ ,  $\vec{b}$ ,  $\vec{c}$  приведены к общему началу. Доказать, что плоскость, проходящая через концы этих векторов, перпендикулярна к вектору  $[\vec{a}, \vec{b}] + [\vec{b}, \vec{c}] + [\vec{c}, \vec{a}]$ .

*Решение*. Достаточно доказать, что указанный вектор перпен*дешение*. Достаточно доказать, что указанный всктор периен-<br>дикулярен двум векторам плоскости, например, векторам  $\vec{a} - \vec{b}$  и  $\vec{a} - \vec{c}$ , т.е. скалярное произведение их равно нулю.

 $\tau$ с , т.е. скалярное произведение в<br>Докажем это для вектора  $\vec{a} - \vec{b}$  :

докажем это для вектора *a* – *v* :<br>([ā,  $\vec{b}$ ]+[ $\vec{b}$ ,  $\vec{c}$ ]+[ $\vec{c}$ ,  $\vec{a}$ ],  $\vec{a}$  –  $\vec{b}$ ) =  $\vec{a}\vec{b}\vec{a}$  +  $\vec{b}\vec{c}\vec{a}$  +  $\vec{c}\vec{a}\vec{a}$  –  $\vec{a}\vec{b}\vec{b}$  –  $\vec{b}\vec{c}\vec{b}$  –  $\vec{c}\vec{a}\vec{b}$  =  $\vec{b} = \vec{b} \vec{c} \vec{a} - \vec{c} \vec{a} \vec{b} = 0.$ 

## **Занятие 4**

# **Двойное векторное произведение. Разные задачи векторной алгебры. Подготовка к контрольной работе**

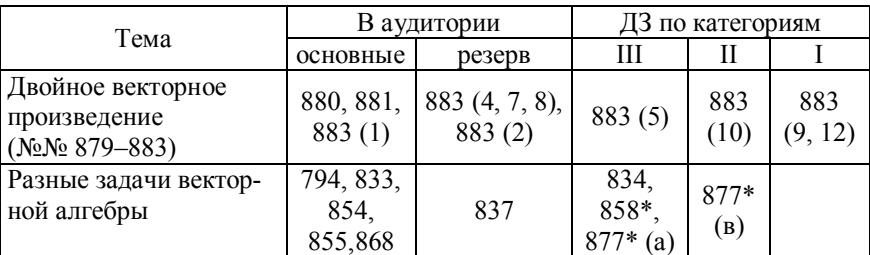

(Д.В. Клетеник. Сборник задач по аналитической геометрии, задачи №№ 879–883)

### **Решения задач**

**Задача № 881.** Даны вершины треугольника *А* (2; –1; –3), *В* (1; 2; –4) и *С* (3; –1; –2). Вычислить координаты вектора *h* , коллинеарного с его высотой, опущенной из вершины *А* на противоположную сторону, при условии, что вектор *h* образует <sup>с</sup> осью 0*<sup>у</sup>* тупой угол и что его модуль равен  $2\sqrt{34}$ .

Решение. Воспользовавшись результатами задачи № 807, полу-**THE**  $\vec{AD} = \frac{(\vec{b}, \vec{c})}{\vec{c} - \vec{b}}$ ,  $\vec{c} = \vec{CB} = \{-2; 3; -2\}$ ,  $\vec{b} = \vec{CA} = \{-1; 0; -1\}$ , т.е.  $\overrightarrow{AD} = \left\{ \frac{9}{17}, \frac{12}{17}, \frac{9}{17} \right\}$ . Так как вектор  $\vec{h}$  коллинеарен вектору  $\overrightarrow{AD}$ ,

но образует тупой угол с осью *у*, то  $\vec{h} = -\frac{AD}{|\vec{AD}|} |\vec{h}| = \{-6, -8, -6\}.$ 

Второй способ решения (через двойное векторное произведение). Так как  $\vec{h} \perp [\overrightarrow{AB}, \overrightarrow{AC}]$  и  $\vec{h} \perp \overrightarrow{BC}$ , то  $\vec{h} = \lambda [\overrightarrow{BC} | \overrightarrow{AB}, \overrightarrow{AC}]$ ] =  $=\lambda \overrightarrow{AB}(\overrightarrow{BC}, \overrightarrow{AC}) - \lambda \overrightarrow{AC}(\overrightarrow{BC}, \overrightarrow{AB})$ , rne  $(\overrightarrow{BC}, \overrightarrow{AC}) = 4$ ,  $(\overrightarrow{BC}, \overrightarrow{AB}) = -13$  $\vec{h} = \lambda \left( 4\overrightarrow{AB} + 13\overrightarrow{AC} \right) = \lambda \left( 9;12;9 \right)$ ;  $|\vec{h}| = 2\sqrt{34} = |\lambda| \cdot 3\sqrt{34} \Rightarrow |\lambda| = \frac{2}{3}$ ; ИЛИ

по условию  $\lambda = -\frac{2}{3} \Rightarrow \vec{h} = (-6, -8, -6)$ .

Задача № 883 (1, 2, 4, 5, 7-10, 12). Доказать тождества. Решение.

(1)  $[\vec{a}, [\vec{b}, \vec{c}]] + [\vec{b}, [\vec{c}, \vec{a}]] + [\vec{c}, [\vec{a}, \vec{b}]] = 0$ . Воспользуемся тождеством  $[\vec{a}, [\vec{b}, \vec{c}]] = \vec{b}(\vec{a}, \vec{c}) - \vec{c}(\vec{a}, \vec{b})$  $(*)$ 

(см. задачу № 879).

(2)  $([\vec{a}, \vec{b}],[\vec{c}, \vec{d}]) = (\vec{a}, \vec{c})(\vec{b}, \vec{d}) - (\vec{a}, \vec{d})(\vec{b}, \vec{c})$ . Обозначим  $[\vec{c}, \vec{d}] = \vec{e}$  и смешанное произведение  $(\vec{a}, \vec{b} | \vec{c}, \vec{d}) = (\vec{a}, \vec{b}, \vec{e}) =$ получаем  $=(\vec{a}, [\vec{b}, \vec{e}])$ . Двойное векторное произведение  $[\vec{b}, \vec{e}] = [\vec{b}, [\vec{c}, \vec{d}]]$ =  $=\vec{c}(\vec{b}, \vec{d}) - \vec{d}(\vec{b}, \vec{c})$  (по формуле (\*)). Поэтому

 $(\vec{a}\vec{b}\vec{e}) = (\vec{b}, \vec{d})(\vec{a}, \vec{c}) - (\vec{b}, \vec{c})(\vec{a}, \vec{d}).$ 

(4)  $[ [\vec{a}, \vec{b}], [\vec{c}, \vec{d}]] = \vec{c}(\vec{a}\vec{b}\vec{d}) - \vec{d}(\vec{a}\vec{b}\vec{c})$ . Обозначим  $[\vec{a}, \vec{b}] = \vec{e}$  и раскроем двойное векторное произведение по формуле (\*):

$$
[\vec{e}, [\vec{c}, \vec{d}]] = \vec{c}(\vec{e}\vec{d}) - \vec{d}(\vec{e}\vec{c}) = \vec{c}([\vec{a}, \vec{b}], \vec{d}) - \vec{d}([\vec{a}, \vec{b}], \vec{c}) = = \vec{c}(\vec{a}\vec{b}\vec{d}) - \vec{d}(\vec{a}\vec{b}\vec{c}).
$$

(5)  $[\vec{a}, \vec{b}][\vec{b}, \vec{c}][\vec{c}, \vec{a}] = (\vec{a}\vec{b}\vec{c})^2$ . Используем п. 4 данной задачи  $[[\vec{a}, \vec{b}], [\vec{c}, \vec{d}]] = \vec{c}(\vec{a}\vec{b}\vec{d}) - \vec{d}(\vec{a}\vec{b}\vec{c})$  и получаем

 $[[\vec{a}, \vec{b}], [\vec{b}, \vec{c}]] = \vec{b}(\vec{a}\vec{b}\vec{c}) - \vec{c}(\vec{a}\vec{b}\vec{b}) = \vec{b}(\vec{a}\vec{b}\vec{c}).$ Далее  $(\vec{a}\vec{b}\vec{c}) \cdot (\vec{b}[\vec{c}, \vec{a}]) = (\vec{a}\vec{b}\vec{c})(\vec{b}\vec{c}\vec{a}) = (\vec{a}\vec{b}\vec{c})^2$ .

(7)  $[\vec{a}]\vec{b}]\vec{c}$ ,  $\vec{d}$ ]]] =  $[\vec{a}\vec{c}](\vec{b}\vec{d}) - [\vec{a}\vec{d}](\vec{b}\vec{c})$ .  $\Pi$ o формуле (\*) получаем  $[\vec{b}[\vec{c}, \vec{d}]] = \vec{c}(\vec{b}\vec{d}) - \vec{d}(\vec{b}\vec{c})$ , поэтому  $[\vec{a}[\vec{b}[\vec{c}, \vec{d}]]] = [\vec{a}\vec{c}](\vec{b}\vec{d}) - [\vec{a}\vec{d}](\vec{b}\vec{c})$ .

(8)  $[\vec{a}]\vec{b}.\vec{c}.\vec{d}$ ]]] =  $(\vec{a}\vec{c}\vec{d})\vec{b} - (\vec{a},\vec{b})[\vec{c}.\vec{d}]$ . Oбозначим  $[\vec{c}.\vec{d}] = \vec{e}$  $\overline{M}$ применим формулу (\*):

 $[\vec{a}[\vec{b}[\vec{c}, \vec{d}]]] = [\vec{a}[\vec{b}, \vec{e}]] = \vec{b}(\vec{a}, \vec{e}) - \vec{e}(\vec{a}, \vec{b}) = \vec{b}(\vec{a}\vec{c}\vec{d}) - [\vec{c}, \vec{d}](\vec{a}, \vec{b}).$ 

(9)  $[\vec{a}, \vec{b}]^2 [\vec{a}, \vec{c}]^2 - ([\vec{a}, \vec{b}], [\vec{a}, \vec{c}])^2 = \vec{a}^2 (\vec{a} \vec{b} \vec{c})^2$ . Левую часть (как разность квадратов двух чисел) представим в виде

$$
(|[\vec{a}, \vec{b}]| \cdot |[\vec{a}, \vec{c}]| - |[\vec{a}, \vec{b}]| \cdot |[\vec{a}, \vec{c}]| \cdot |\cos \varphi|) \times
$$
  
 
$$
\times (|\vec{a}, \vec{b}|) \cdot |[\vec{a}, \vec{c}]| + |[\vec{a}, \vec{b}]| \cdot |[\vec{a}, \vec{c}]| \cdot |\cos \varphi|) =
$$
  
 
$$
= |[\vec{a}, \vec{b}]|^2 \cdot |[\vec{a}, \vec{c}]|^2 \sin^2 \varphi = [[\vec{a}, \vec{b}], [\vec{a}, \vec{c}]]^2,
$$

где ф - угол между векторами  $[\vec{a}, \vec{b}]$  и  $[\vec{a}, \vec{c}]$ . Обозначим  $[\vec{a}, \vec{b}] = \vec{e}$  и представим двойное векторное произведение по формуле (\*):

$$
[[\vec{a}, \vec{b}],[\vec{a}, \vec{c}]] = [\vec{e}, [\vec{a}, \vec{c}]] = \vec{a}(\vec{e}\vec{c}) - \vec{c}(\vec{e}\vec{a}) =
$$
  
=  $\vec{a}(\vec{a}, \vec{b}, \vec{c}) - \vec{c}(\vec{a}, \vec{b}, \vec{a}) = \vec{a}(\vec{a}, \vec{b}, \vec{c}).$ 

Отсюда  $[[\vec{a}, \vec{b}],[\vec{a}, \vec{c}]]^2 = \vec{a}^2(\vec{a}, \vec{b}, \vec{c})^2$ .

(10)  $[ [\vec{a}, \vec{b}], [\vec{b}, \vec{c}]] \cdot [[\vec{b}, \vec{c}], [\vec{c}, \vec{a}]] \cdot [[\vec{c}, \vec{a}], [\vec{a}, \vec{b}]] = (\vec{a}\vec{b}\vec{c})^4$ . Рассмотрим сомножитель  $[[\vec{a}, \vec{b}], [\vec{b}, \vec{c}]]$ . Обозначим  $[\vec{a}, \vec{b}] = \vec{e}$  и применим фор-MYJIY (\*):  $[\vec{e}, [\vec{b}, \vec{c}]] = \vec{b}(\vec{e}, \vec{c}) - \vec{c}(\vec{e}, \vec{b}) = \vec{b}(\vec{a}\vec{b}\vec{c}) - \vec{c}(\vec{a}\vec{b}\vec{b}) = \vec{b}(\vec{a}\vec{b}\vec{c})$ . Aналогично:  $[[\vec{b}, \vec{c}],[\vec{c}, \vec{a}]]=\vec{c}(\vec{b}\vec{c}\vec{a})=\vec{c}(\vec{a}\vec{b}\vec{c})$  и  $([\vec{c}, \vec{a}],[\vec{a}, \vec{b}])=\vec{a}(\vec{c}\vec{a}\vec{b})$ . Следовательно, левая часть равна  $(\vec{a}\vec{b}\vec{c})^4$ .

Так как задачи № 858 и № 877 были сделаны на предыдущих семинарах, то в порядке подготовки к контрольной работе рекомендуется прорешать задачи, аналогичные этим. Например:

Задача № 858\*. а) Вычислить площадь треугольника, вершины которого находятся в точках  $A(-1, 0, -1)$ ,  $B(0, 2, -3)$  и  $C(4, 4, 1)$ .

 $(Oneem: 9.)$ 

**б)** Вычислить высоту треугольника *АВС*, опущенную из точки *А* на сторону *ВС*, если *А* (2; 3; –6), *В* (6; 4; 4) и *С* (3; 7; 4).

(*Omsem*:  $h = \frac{15}{\sqrt{2}}$ 2  $h = \frac{15}{\sqrt{2}}$ .)

**Задача № 877\*.**

**а)** Вычислить объем параллелепипеда *ABCDA'B'C'D'*, зная его вершину *А* (1; 2; 3) и концы выходящих из нее ребер *В* (9; 6; 4), *D* (3; 0; 4), *A'* (5; 2; 6).

(*Ответ*: 48.)

**б)** Одна из вершин параллелепипеда *ABCDABCD*находится в точке *А* (1; 2; 3), а концы выходящих из нее ребер – в точках *В* (9; 6; 4), *D* (3; 0; 4), *A* (5; 2; 6). Найти угол между диагональю *AC* и плоскостью грани *ABCD* этого параллелепипеда.

**Решение**. Вектор  $\overrightarrow{AC} = \overrightarrow{AB} + \overrightarrow{AD} = \{10;2;2\}$ , координаты точки *С* (11; 4; 5), вектор  $\overrightarrow{AA} = \{4; 0; 3\} = \overrightarrow{CC}$ , откуда координаты точки *C*<sup>*r*</sup> (15; 4; 8). Вектор  $\overline{AC}$ <sup>1</sup>{14;2;5}. Объем параллелепипеда равен

$$
V = \left(\overrightarrow{AB}, \overrightarrow{AA'}, \overrightarrow{AD}\right) = \begin{pmatrix} 8 & 4 & 1 \\ 4 & 0 & 3 \\ 2 & -2 & 1 \end{pmatrix} = 48.
$$

С другой стороны, объем параллелепипеда равен произведению площади *S* основания *ABCD* на высоту *h*, опущенную на эту плоскость из вершины *С*:

$$
S = |[\overline{AB}, \overline{AD}]| = |6\vec{i} - 6\vec{j} - 24\vec{k}| = \sqrt{648} = 18\sqrt{2},
$$
  

$$
h = \frac{48}{18\sqrt{2}} = \frac{8}{3\sqrt{2}}, \quad |\overline{AC'}| = \sqrt{225} = 15,
$$
  

$$
\sin \varphi = \frac{h}{|\overline{AC'}|} = \frac{8}{3\sqrt{2} \cdot 15} = \frac{4\sqrt{2}}{45}.
$$

**в)** Три ребра тетраэдра идут из точки *О* (0; 0; 0) в точки *А* (2; 3; 1), *В* (1; 2; 2) и *С* (3; –1; 4). Найти объем тетраэдра.

(*Ответ*: 19/6.)

**г)** В тетраэдре *ABCD* центры масс граней образуют тетраэдр, объем которого равен 9 куб. ед., *А* (–2; 8; 1), *В* (1; 2; 4) и *С* (4; –4; –2), *D* (7; *у*; 8). Найти координату *у* точки *D*.

Решение. Так как центры масс граней тетраэдра находятся в точках пересечения медиан соответствующих треугольников, то основание внутреннего тетраэдра параллельно основанию внешнего, и из соображений подобия высоты их относятся как 1:3, а площади оснований - как 1:9. Поэтому объем внешнего тетраэдра АВСД равен 243 куб. ед. Далее, из того, что он равен модулю смешанного произведения векторов  $\overrightarrow{AB}$ ,  $\overrightarrow{AC}$  и  $\overrightarrow{AD}$ , находим:  $y = -1$ или  $v = -19$ .

д) Найти высоту усеченной пирамиды, одно из оснований которой отсекает на координатных осях отрезки 2, 4 и -2, а другое отрезок 2 на оси  $0y$ .

**Pemenue**. Объем неусеченной пирамиды  $V = \frac{1}{6} \begin{bmatrix} 2 & 0 & 0 \\ 0 & 4 & 0 \\ 0 & 0 & 2 \end{bmatrix} = \frac{8}{3}$ ,

площадь основания  $S = \frac{1}{2} \begin{vmatrix} \vec{i} & \vec{j} & \vec{k} \\ -2 & 4 & 0 \\ -2 & 0 & -2 \end{vmatrix} = 6$ , высота  $H = \frac{4}{3}$ .

Из соображений подобия высота усеченной пирамиды в 2 раза меньше, т.е.  $\frac{2}{3}$ .

е) Найти объем тетраэдра, построенного на векторах  $2\vec{p}-3\vec{q}+\vec{r}$ ,  $\vec{p}+\vec{q}-\vec{r}$  и  $\vec{p}+2\vec{q}+2\vec{r}$ , если угол ф между векторами  $\vec{q}$  и  $\vec{r}$  равен  $\frac{\pi}{6}$  и  $|\vec{p}| = |\vec{q}| = |\vec{r}| = 1$ ,  $\vec{p} \perp \vec{q}$ ,  $\vec{p} \perp \vec{r}$ .

**Pewenue** 

$$
V = \left| \frac{1}{6} ([2\vec{p} - 3\vec{q} + \vec{r}, \vec{p} + 2\vec{q} + 2\vec{r}], \vec{p} + \vec{q} - \vec{r}) \right| =
$$
  
= 
$$
\left| \frac{1}{6} (7[\vec{p}, \vec{q}] + 8[\vec{r}, \vec{q}] + 3[\vec{p}, \vec{r}], \vec{p} + \vec{q} - \vec{r}) \right| = |3(\vec{p}\vec{q}\vec{r})| = \frac{3}{2}.
$$

На дом можно задать те из задач, которые не успели решить в аудитории.

## Занятие 5

# Контрольная работа по векторной алгебре

#### Вариант 1

1. Даны векторы  $\vec{b} = \{3; -4; 2\}$  и  $\vec{c} = \{-1; 1; 4\}$ . Найти проекцию вектора  $\vec{a}$  на вектор  $\vec{b} + \vec{c}$ , если  $\vec{a} = \{1, -3, 4\}$ .

2. Представить вектор  $\vec{b} = \{25, -22\}$  линейной комбинацией Bektopob  $\vec{a}_1 = \{5, -2\}$  u  $\vec{a}_2 = \{7, -3\}$ .

3. Вычислить синус угла между диагоналями параллелограмма, построенного на векторах  $\vec{a} = 2\vec{i} + \vec{j} - \vec{k}$  и  $\vec{b} = \vec{i} - 3\vec{j} + \vec{k}$ .

4. Объем тетраэдра равен 5. Три его вершины находятся в точках А  $(2;1;-1)$ , В  $(3;0;1)$ , С  $(2;-1;3)$ . Найти координаты четвертой его вершины D, если известно, что она лежит на оси 0у.

#### Вариант 2

1. Даны вершины треугольника A (0:2:1), B (5:0:-1), C (1:3:-1). Найти длину его высоты, опущенной из вершины А.

2. Найти проекцию вектора  $\vec{a}$ , имеющего длину а и направленного по биссектрисе угла *х*0у, на ось, совпадающую с биссектрисой  $VT\pi a x0z.$ 

3. На векторах  $\vec{a}$ ,  $\vec{b}$ ,  $\vec{c}$  построен параллелепипед. Найти высоту этого параллелепипеда, опущенную из конца вектора  $\vec{c}$ ;  $\vec{a} = \{3; 2; -5\}$ ,  $\vec{b} = \{1; -1; 4\}$ ,  $\vec{c} = \{1; -3; 1\}$ .

4. Найти угол между векторами  $\vec{a} = 2\vec{m} + 4\vec{n}$  и  $\vec{b} = \vec{m} - \vec{n}$ , где  $\vec{m}$  и  $\vec{n}$  – единичные векторы, угол между которыми 120°.

#### Ответы.

Bapuanm 1: 1) 5; 2)  $\vec{b} = -79\vec{a}_1 + 60\vec{a}_2$ ; 3)  $2\sqrt{\frac{62}{273}}$ ; 4) (0;-7;0). Bapuanm 2: 1)  $\frac{\sqrt{149}}{5}$ ; 2)  $\pm \frac{a}{2}$ ; 3)  $\frac{49}{\sqrt{323}}$ ; 4)  $\frac{2\pi}{3}$ .

# Занятие 6

## Прямая на плоскости

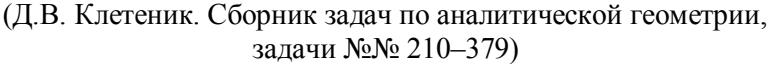

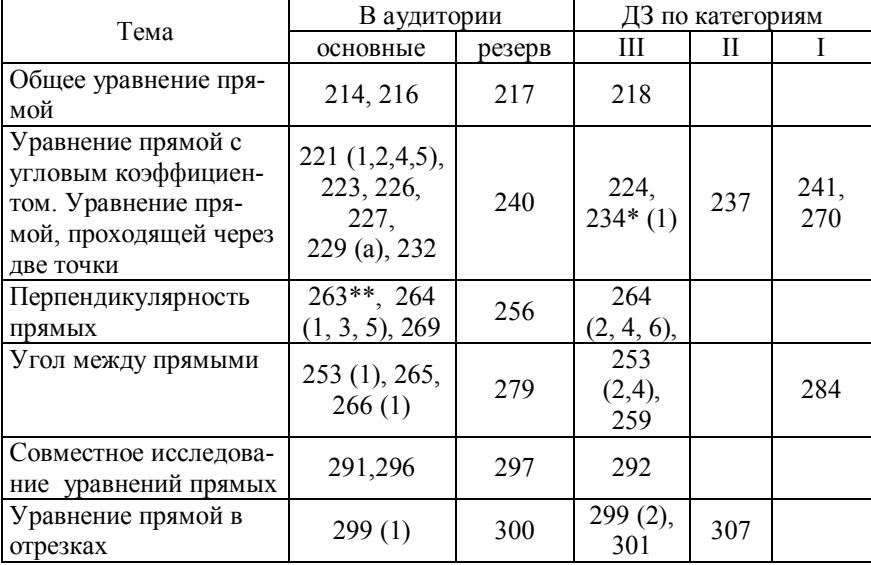

\* В этой задаче достаточно провести одну высоту.

\*\* В этой задаче обратить внимание на геометрический смысл коэффициентов А и В в общем уравнении прямой  $Ax + By + C = 0$  (координаты нормального вектора прямой). Кроме того, необходимо обеспечить знание студентами также следующих типовых задач на прямую в плоскости: провести прямую перпендикулярно заданному вектору через заданную точку; перейти от общего уравнения прямой к каноническому и параметрическим уравнениям; провести биссектрису угла между двумя прямыми.

#### Решения залач

Задача № 216. Даны уравнения двух сторон параллелограмма  $8x + 3y + 1 = 0$ ,  $2x + y - 1 = 0$  и уравнение одной из его диагоналей  $3x + 2y + 3 = 0$ . Найти координаты вершин этого параллелограмма.

*Решение*. Решив совместно уравнения двух заданных сторон, найдем вершину *А* (–2; 5). Эта точка не принадлежит диагонали. Поэтому, решая совместно уравнения каждой из двух заданных сторон с уравнением диагонали, получим еще две вершины: *В* (1; – 3) и *С* (5; –9).

Далее найдем уравнения двух других сторон, зная их угловые коэффициенты и точки, через которые они проходят:  $v - v_0 =$ = *k*(*х – х*0). Сторона, проходящая через точку *В* (1; –3) параллельно прямой 2*х* + *у* –1 =0, имеет уравнение *у* + 2*х* + 1 = 0. Сторона, проходящая черед точку *С* (5; –9) параллельно прямой 8*х* + 3*у* + 1 = 0, имеет уравнение 8*х* + 3*у* – 13 = 0. Четвертая вершина есть пересечение этих двух сторон  $D(8, -17)$ .

**Задача № 218.** Площадь треугольника *S* = 8 кв. ед. Две его вершины суть точки *А* (1; –2) и *В* (2; 3), а третья вершина *С* лежит на прямой 2*х* + *у* – 2 = 0. Найти координаты вершины *С*.

*Решение*. Так как точка *С* (*х*<sub>0</sub>; *у*<sub>0</sub>) лежит на прямой 2*х* + *у* – 2 = 0, то *у*0 = 2 – 2*х*0. Площадь треугольника

$$
S = \pm \frac{1}{2} \begin{pmatrix} x_1 & y_1 & 1 \\ x_2 & y_2 & 1 \\ x_3 & y_3 & 1 \end{pmatrix} = \pm \frac{1}{2} \begin{pmatrix} 1 & -2 & 1 \\ 2 & 3 & 1 \\ x_0 & 2 - 2x_0 & 1 \end{pmatrix} = 8,
$$

откуда  $x_0 = -1$  или  $\frac{25}{7}$ ,  $y_0 = 4$  или  $-\frac{36}{7}$ .

**Задача № 227.** Найти точку *Q*, симметричную точке *Р* (–5; 13) относительно прямой 2*х* – 3*у* – 3 = 0.

*Решение*. Уравнение перпендикуляра из точки *Р* на заданную прямую 3*х* + 2*у* – 11 = 0. Точка его пересечения с прямой *М* (3; 1). По формулам деления отрезка в данном отношении находим  $Q(11; -11)$ .

**Задача № 231.** Даны середины сторон треугольника:  $M_1$  (2; 1), *М*2 (5; 3) и *М*3 (3; –4). Составить уравнения его сторон.

*Решение*. Провести прямые через каждую пару заданных точек. Искомые прямые параллельны им и проходят каждая через заданную точку.

**Задача № 237.** Даны вершины треугольника *А* (2; –2), *В* (3, –5) и *С* (5; 7). Составить уравнение перпендикуляра, опущенного из вершины *С* на биссектрису внутреннего угла при вершине *А*.

Решение. Написать уравнение биссектрисы как прямой, проходящей через две точки: точку  $A$  и точку пересечения ее со стороной ВС (последняя находится из условия, что она делит сторону в отношении, равном отношению длин соответствующих сторон треугольника). Уравнение искомого перпендикуляра получим как уравнение прямой, проходящей через заданную точку  $C$ , с известным угловым коэффициентом.

Задача № 259. Луч света направлен по прямой  $x - 2y + 5 = 0$ . Дойдя до прямой  $3x - 2y + 7 = 0$ , луч от нее отражается. Составить уравнение прямой, на которой лежит отраженный луч.

Решение. Найдем угол о между данной прямой и падающим лучом:

tg 
$$
\varphi = \frac{k_1 - k_2}{1 + k_1 k_2} = \left(\frac{3}{2} - \frac{1}{2}\right) : \left(1 + \frac{3}{4}\right) = \frac{4}{7}
$$
.

Такой же угол с данной прямой образует и отраженный луч:

$$
\frac{4}{7} = \frac{k_3 - k_1}{1 + k_1 k_3} = \left(k_3 - \frac{3}{2}\right) : \left(1 + \frac{3}{2} k_3\right), \quad k_3 = \frac{29}{2}.
$$

Точка отражения луча имеет координаты  $x_0 = -1$ ,  $y_0 = 2$ . Искомое уравнение отраженного луча  $y-2=\frac{29}{2}(x+1)$  или  $29x-2y+33=0$ .

Задача № 270. Составить уравнения сторон треугольника АВС, если даны одна из его вершин  $A(1; 3)$  и уравнения двух медиан  $x-2y+1=0$   $\mu$   $y-1=0$ .

**Решение**. Найдем точку О пересечения медиан:  $O(1; 1)$ . Продолжим медиану АО за пределы треугольника до точки  $D$  так, чтобы  $AO = OD$ . Координаты точки  $D(1, -1)$ .

Четырехугольник ОСДВ - параллелограмм, так как диагонали в точке пересечения делятся пополам. Поэтому сторона ВD, параллельная медиане  $y - 1 = 0$ , имеет угловой коэффициент  $k = 0$ , т.е. ее уравнение  $y = -1$ . Вершина В треугольника есть пересечение этой стороны параллелограмма со второй медианой, т.е. ее координаты  $B(-3;-1)$ .

Аналогично уравнение стороны DC параллелограмма  $y + 1 =$  $=\frac{1}{2}(x-1)$  или  $x-2y-3=0$ . Вершина *С* треугольника есть пересечение этой прямой с медианой  $y - 1 = 0$ , поэтому координаты точки С (5; 1). Зная все три вершины треугольника, получаем уравнения его сторон:  $x - y + 2 = 0$ ,  $x + 2y - 7 = 0$ ,  $x - 4y - 1 = 0$ .

Задача № 296. Доказать. что если три прямые  $A_1x + B_1y + C_1 = 0$ ,  $A_2x + B_2y + C_2 = 0$ ,  $A_3x + B_3y + C_3 = 0$  пересекаются в одной точке, то

$$
\begin{vmatrix} A_1 & B_1 & C_1 \\ A_2 & B_2 & C_2 \\ A_3 & B_3 & C_3 \end{vmatrix} = 0.
$$

Решение. Решая первые два уравнения, получим:

$$
x = \frac{\begin{vmatrix} -C_1 & B_1 \\ -C_2 & B_2 \end{vmatrix}}{\begin{vmatrix} A_1 & B_1 \\ A_2 & B_2 \end{vmatrix}}; \quad y = \frac{\begin{vmatrix} A_1 - C_1 \\ A_2 - C_2 \end{vmatrix}}{\begin{vmatrix} A_1 & B_1 \\ A_2 & B_2 \end{vmatrix}}
$$

Подставим полученные значения х и у в третье уравнение:

$$
A_{3} \cdot \frac{\begin{vmatrix} -C_{1} & B_{1} \\ -C_{2} & B_{2} \end{vmatrix}}{\begin{vmatrix} A_{1} & B_{1} \\ A_{2} & B_{2} \end{vmatrix}} + B_{3} \cdot \frac{\begin{vmatrix} A_{1} - C_{1} \\ A_{2} - C_{2} \end{vmatrix}}{\begin{vmatrix} A_{1} & B_{1} \\ A_{2} & B_{2} \end{vmatrix}} + C_{3} = 0
$$

ИЛИ

$$
-A_3 \cdot \begin{vmatrix} C_1 & B_1 \\ C_2 & B_2 \end{vmatrix} - B_3 \cdot \begin{vmatrix} A_1 & C_1 \\ A_2 & C_2 \end{vmatrix} + C_3 \begin{vmatrix} A_1 & B_1 \\ A_2 & B_2 \end{vmatrix} = 0,
$$

а это есть разложение указанного определителя по элементам третьей строки.

Задача № 307. Через точку  $M$  (4; 3) проведена прямая, отсекающая от координатного угла треугольник, площадь которого равна 3 кв. ед. Определить точки пересечения этой прямой с осями коорлинат.

Решение. Запишем искомое уравнение в отрезках на координатных осях:  $\frac{x}{a} + \frac{y}{b} = 1$ . Точка *М* удовлетворяет этому уравнению  $\frac{4}{a} + \frac{3}{b} = 1$ . Площадь треугольника  $\frac{|a| \cdot |b|}{2} = 3$ . Подставим сюда соотношение между *а* и *b* из первого уравнения, получим  $\frac{a^2}{|a-4|} = 2$ .

При  $a > 4$  получаем  $a^2 - 2a + 8 = 0$ . Действительных корней нет. При  $a < 4$  получаем  $a^2 + 2a - 8 = 0$  и  $a = 2$ ,  $b = -3$  или второе реше-Here  $a = -4$ ,  $b = \frac{3}{2}$ .

# Занятие 7

## Прямая на плоскости (продолжение темы)

(Д.В. Клетеник. Сборник задач по аналитической геометрии, задачи №№ 309-379)

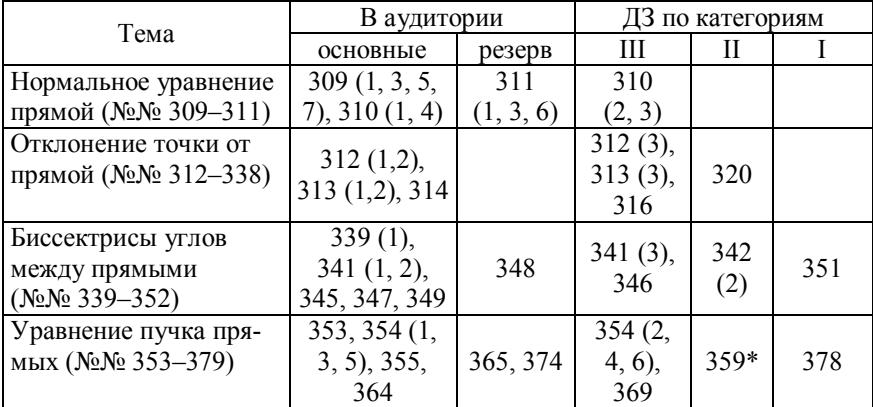

\*Достаточно найти одну высоту.

#### Решения задач

Задача № 314. Точка А (2; -5) является вершиной квадрата, одна из сторон которого лежит на прямой  $x - 2y - 7 = 0$ . Вычислить площадь этого квадрата.

Решение. уравнение Записав  $\, {\bf B}$ нормальном виде  $\frac{x}{\sqrt{5}} - \frac{2y}{\sqrt{5}} - \frac{7}{\sqrt{5}} = 0$ , найдем расстояние *d* от точки *A* до этой прямой:  $d = \sqrt{5}$ . Площадь квадрата равна 5.

**Задача № 320.** Даны вершины треугольника *А* (–10;–13), *В* (–2; 3) и *С* (2; 1). Вычислить длину перпендикуляра, опущенного из вершины *В* на медиану, проведенную из вершины *С*.

*Решение*. Координаты точки пересечения медианы со стороной *АВ х* = –6, *у* = –5. Уравнение медианы 3*х* – 4*у* – 2 = 0 запишем в нормальном виде:  $\frac{3}{2}x - \frac{4}{3}y - \frac{2}{3} = 0$  $5^{6}$   $5^{6}$   $5$  $x - \frac{1}{x}y - \frac{2}{x} = 0$ . Искомая длина равна расстоянию от точки *В* до этой прямой: *d* = 4.

**Задача № 339.** Составить уравнения биссектрис углов, образованных двумя пересекающимися прямыми *х* – 3*у* + 5 = 0 и 3*х* – *у* –  $-2 = 0.$ 

*Решение*. Записав оба уравнения в нормальном виде и приравняв их левые части, получим уравнение биссектрисы того угла между прямыми, в котором лежит начало координат (и вертикаль-

$$
\text{HOTO C HHM): } -\frac{x}{\sqrt{10}} + \frac{3y}{\sqrt{10}} - \frac{5}{\sqrt{10}} = \frac{3x}{\sqrt{10}} - \frac{y}{\sqrt{10}} - \frac{2}{\sqrt{10}}, \quad 4x - 4y + 3 = 0.
$$

Уравнение биссектрисы угла, смежного с тем, в котором лежит начало координат, получим, приравняв левые части, одна из которых взята с минусом: 2*х* + 2*у* – 7 = 0.

**Задача № 341.** Определить, лежат ли точка *М* (1;–2) и начало координат в одном, смежных или вертикальных углах, образованных при пересечении двух прямых:  $2x - y - 5 = 0$ ,  $3x + y + 10 = 0$ .

*Решение*. Записываем уравнение обеих прямых в нормальном виде, находим отклонения точки *М* от обеих прямых. Если они оба отрицательны, то точка *М* и начало координат лежат в одном углу; если оба положительны, то в вертикальных; если разных знаков, то в смежных.

**Задача № 342.** Определить, лежат ли точки *М* (2;3) и *N* (5;–1) в одном, смежных или вертикальных углах, образованных при пересечении двух прямых: *х* – 3*у* – 5 = 0, 2*х* + 9*у* – 2 = 0.

*Решение*. Вычислим отклонения точек *М* и *N* от обеих прямых. Если обе точки имеют отклонения от одной прямой одинакового знака и от другой прямой также одинакового знака, то точки принадлежат одному углу. Если от одной прямой – разных знаков и от другой прямой – разных знаков, то точки находятся в вертикальных углах. Если от одной прямой – разных знаков, а от другой прямой – одинаковых знаков, то точки находятся в смежных углах.

**Задача № 345.** Определить, какой из углов (острый или тупой), образованных двумя прямыми 3*х* – 2*у* + 5 = 0 и 2*х* + *у* – 3 = 0, содержит начало координат.

*Решение*. Приведем оба уравнения к нормальному виду:  $-\frac{3x}{\sqrt{13}} + \frac{2y}{\sqrt{13}} - \frac{5}{\sqrt{13}} = 0$ ,  $\frac{2x}{\sqrt{5}} + \frac{y}{\sqrt{5}} - \frac{3}{\sqrt{5}} = 0$ . Здесь нормальный вектор  $\vec{n}_1$  первой прямой, приложенный к началу координат. Его координаты:  $\vec{n}_1 \left\{ -\frac{3}{\sqrt{13}}; \frac{2}{\sqrt{13}} \right\}$  $\left\lfloor \sqrt{13} \sqrt{13} \right\rfloor$  $\left| \vec{n}_1 \right|$   $\left| \frac{3}{\sqrt{5}} \right|$ . Координаты вектора второй прямой 2  $\frac{2}{\sqrt{2}}$ ; $\frac{1}{\sqrt{2}}$  $5\sqrt{5}$  $\vec{n}_2 \left\{ \frac{2}{\sqrt{5}}, \frac{1}{\sqrt{5}} \right\}$ . Найдем косинус угла ф между ними:  $\overline{a}$ 

$$
\cos \varphi = (\vec{n}_1, \vec{n}_2) = -\frac{6}{\sqrt{65}} + \frac{2}{\sqrt{65}} = -\frac{4}{\sqrt{65}} < 0.
$$

Угол между нормалями – тупой, следовательно, угол между прямыми, в котором лежит начало координат, – острый.

**Задача № 346.** Определить, какой из углов (острый или тупой), образованных двумя прямыми 3*х* – 5*у* – 4 = 0 и *х* + 2*у* + 3 = 0, содержит точку *М* (2; –5).

*Решение*. Приведем оба уравнения к нормальному виду:  $\frac{3x}{\sqrt{2}} - \frac{5y}{\sqrt{2}} - \frac{4}{\sqrt{2}} = 0, \ -\frac{x}{\sqrt{2}} - \frac{2y}{\sqrt{2}} - \frac{3}{\sqrt{2}} = 0$ 34  $\sqrt{34}$   $\sqrt{34}$   $\sqrt{5}$   $\sqrt{5}$   $\sqrt{5}$  $\frac{x}{x} - \frac{5y}{\sqrt{2}} - \frac{4}{\sqrt{2}} = 0$ ,  $-\frac{x}{\sqrt{2}} - \frac{2y}{\sqrt{2}} - \frac{3}{\sqrt{2}} = 0$ . Найдем знаки отклонений точки *М* от этих прямых. Оба они положительны. Поэтому точка *М* и начало координат лежат в вертикальных углах (см. задачу № 341). Найдем характер угла, в котором лежит начало координат:  $\cos \varphi = (\vec{n}_1, \vec{n}_2) = -\frac{3}{\sqrt{34} \cdot \sqrt{5}} + \frac{10}{\sqrt{34} \cdot \sqrt{5}} > 0$ . Угол между норма-

лями острый, значит, угол между прямыми – тупой. Точка *М* принадлежит тупому углу.

**Задача № 347.** Составить уравнение биссектрисы угла между прямыми 3*х* – *у* – 4 = 0 и 2*х* + 6*у* + 3 = 0, в котором лежит начало координат.

*Решение.* Приведем оба уравнения к нормальному виду:  $rac{3x}{\sqrt{10}} - \frac{y}{\sqrt{10}} - \frac{4}{\sqrt{10}} = 0$ ,  $-\frac{x}{\sqrt{10}} - \frac{3y}{\sqrt{10}} - \frac{3}{2\sqrt{10}} = 0$ . Уравнение биссектрисы угла, в котором лежит начало координат, получим, приравняв левую часть первого уравнения к левой части второго уравнения со знаком «плюс» (приравняв со знаком «минус, получим бис-

сектрису смежного угла):  $3x - y - 4 = -x - 3y - \frac{3}{2}$  или  $8x + 4y - 5 = 0$ 

(см. задачу № 341).

Задача № 348. Составить уравнение биссектрисы угла между прямыми  $x - 7y + 5 = 0$  и  $5x + 5y - 3 = 0$ , смежного с углом, содержащим начало координат.

Решение. В соответствии с решением предыдущей задачи приравниваем левую часть первого уравнения к левой части второго уравнения со знаком «минус»:

$$
-\frac{x}{\sqrt{50}} + \frac{7y}{\sqrt{50}} - \frac{5}{\sqrt{50}} = -\frac{5x}{\sqrt{50}} - \frac{5y}{\sqrt{50}} + \frac{3}{\sqrt{50}}
$$
uли  $x + 3y - 2 = 0$ .

Задача № 349. Составить уравнение биссектрисы угла между прямыми  $x + 2y - 11 = 0$  и  $3x - 6y - 5 = 0$ , в котором лежит точка М  $(1; -3)$ .

Решение. Приведем оба уравнения к нормальному виду:  $\frac{x}{\sqrt{5}} + \frac{2y}{\sqrt{5}} - \frac{11}{\sqrt{5}} = 0$ ,  $\frac{3x}{\sqrt{45}} - \frac{6y}{\sqrt{45}} - \frac{5}{\sqrt{45}} = 0$ . Найдем знаки отклонений точки *M* от этих прямых:  $\delta_1$  < 0,  $\delta_2$  > 0, т.е. точка *M* и начало координат лежат в смежных углах. Уравнение искомой биссектрисы получим, приравняв левые части нормальных уравнений прямых с противоположными знаками:

$$
\frac{x}{\sqrt{5}} + \frac{2y}{\sqrt{5}} - \frac{11}{\sqrt{5}} = -\frac{3x}{\sqrt{45}} + \frac{6y}{\sqrt{45}} + \frac{5}{\sqrt{45}}
$$

или  $3x - 19 = 0$ .

Задача № 351. Составить уравнение биссектрисы острого угла, образованного двумя прямыми  $3x + 4y - 5 = 0$  и  $5x - 12y + 3 = 0$ .

Решение. Приведем оба уравнения к нормальному виду:  $\frac{3x}{5} + \frac{4y}{5} - 1 = 0$ ,  $-\frac{5x}{13} + \frac{12}{13}y - \frac{3}{13} = 0$ . Найдем знак косинуса угла ф

между нормалями, проведенными из начала координат:

$$
\cos \varphi = (\vec{n}_1, \vec{n}_2) = -\frac{15}{5 \cdot 13} + \frac{4 \cdot 12}{5 \cdot 13} > 0,
$$

т.е. угол между нормалями острый, значит, угол между прямыми тупой. Начало координат принадлежит тупому углу, поэтому уравнение биссектрисы острого угла получим, приравняв левые части уравнений со знаком «минус»:

$$
\frac{3x}{5} + \frac{4y}{5} - 1 = \frac{5x}{13} - \frac{12}{13}y + \frac{3}{13}
$$
 *u* and *7x* + 56*y* - 40 = 0.

Задача № 359. Даны уравнения сторон треугольника:  $x + 2y -1 = 0$ ,  $5x + 4y - 17 = 0$ ,  $x - 4y + 11 = 0$ . He определяя координат его вершин, составить уравнения высот этого треугольника.

Решение. Найдем уравнение одной из высот, например той, которая опущена из точки пересечения первой и второй сторон на третью. Уравнение пучка прямых, проходящих через эту точку, имеет вид:  $x + 2y - 1 + \lambda(5x + 4y - 17) = 0$ . Этому пучку принадлежит и искомая высота, угловой коэффициент которой равен -4 (так как она перпендикулярна третьей высоте). Приравниваем эту величину угловому коэффициенту, найденному из уравнения пучка прямых:  $-4 = -\frac{1+5\lambda}{2+\lambda^2}$ и отсюда получаем  $\lambda = -\frac{7}{11}$ . Уравнение искомой высоты  $4x + y - 18 = 0$ .

Другие уравнения находятся аналогично.

Задача № 374. Составить уравнение прямой, проходящей через точку пересечения прямых  $3x + y - 5 = 0$  и  $x - 2y + 10 = 0$  и отстоящей от точки  $C$  (-1; -2) на расстоянии  $d = 5$ . Решить задачу, не вычисляя координат точки пресечения данных прямых.

**Решение**. Уравнение пучка прямых  $3x + y - 5 + \lambda(x - 2y + 10) =$ 0. Приводим его к нормальному виду:

$$
\pm \frac{(3+\lambda)x + (1-2\lambda)y - 5 + 10\lambda}{\sqrt{(3+\lambda)^2 + (1-2\lambda)^2}} = 0
$$

Подставляем координаты точки С:

$$
5 = \frac{|{-3 - \lambda + 4\lambda - 2 - 5 + 10\lambda}|}{\sqrt{(3 + \lambda)^2 + (1 - 2\lambda)^2}} \Rightarrow \lambda = \frac{15}{2} \text{ or } \lambda = -\frac{5}{11}.
$$

Соответственно, получаем два решения:  $3x - 4y + 20 = 0$  и  $4x + 3y - 15 = 0$ .

Задача № 378. Стороны АВ, ВС, СD и DA четырехугольника *ABCD* заданы соответственно уравнениями:  $5x + y + 13 = 0$ ,  $2x - 7y -$ 

 $-17 = 0$ ,  $3x + 2y - 13 = 0$ ,  $3x - 4y + 17 = 0$ . Не определяя координат его вершин, составить уравнения его диагоналей *АС* и *BD*.

*Решение*. Найдем одну из диагоналей, например *ВD*. Уравнение пучка прямых, проходящих через вершину *В*:

$$
5x + y + 13 + \lambda_1(2x - 7y - 17) = 0,
$$

Уравнение пучка прямых, проходящих через вершину *D*:

$$
3x + 2y - 13 + \lambda_2(3x - 4y + 17) = 0.
$$

Диагональ *BD* принадлежит обоим пучкам, поэтому

$$
5 + 2\lambda_1 = (3 + 3\lambda_2)k,
$$
  
\n
$$
1 - 7\lambda_1 = (2 - 4\lambda_2)k,
$$
  
\n
$$
13 - 17\lambda_1 = (-13 + 17\lambda_2)k,
$$

отсюда  $\lambda_1 = \frac{23}{50}$  $\lambda_1 = \frac{23}{50}$   $\mu \lambda_2 = \frac{25}{23}$ 23  $\lambda_2 = \frac{25}{12}$ , уравнение *BD*:  $8x - 3y + 7 = 0$ .

Уравнение диагонали *АС* находится аналогично.

# **Занятие 8**

## **Плоскость**

## (Д.В. Клетеник. Сборник задач по аналитической геометрии, задачи №№ 913–981)

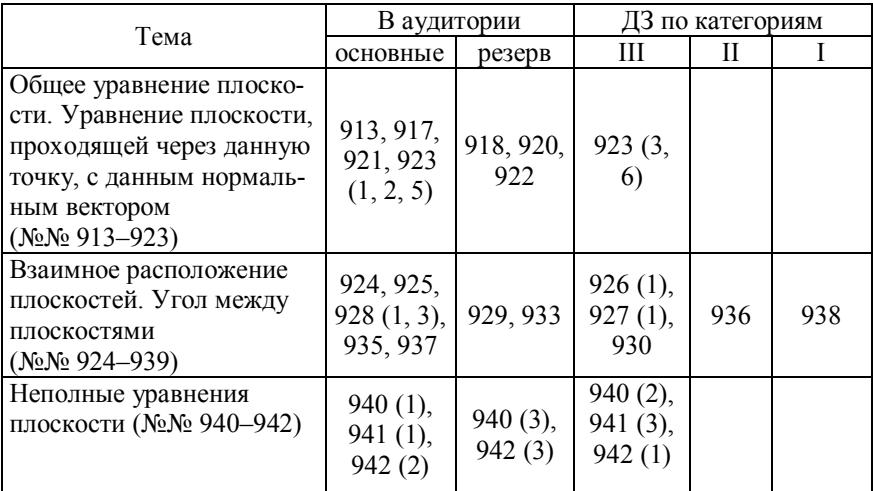

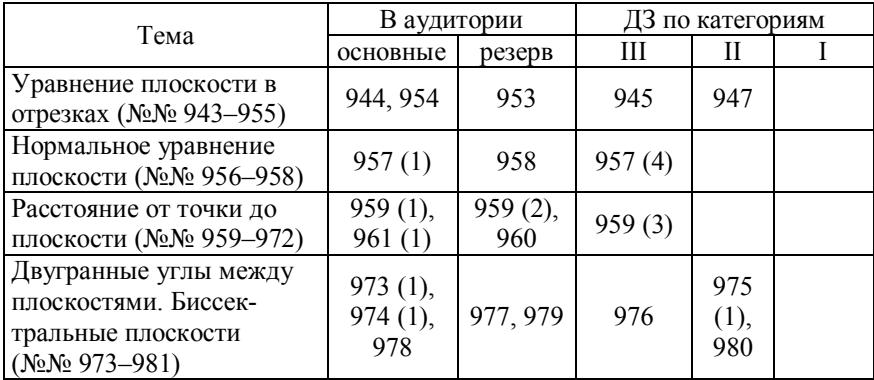

#### **Решения задач**

**Задача № 917.** Составить уравнение плоскости, проходящей че-**Задача** № 217. Составить уравнение плоскости, проходящей че-<br>peз точку  $M_1$  (3; 4; -5) параллельно двум векторам  $\vec{a}_1$  {3; 1; -1} и  $\vec{a}_2$  {1; -2; 1}.

*Решение*. Уравнение плоскости, проходящей через данную точку *М*1 (*х*1; *у*1; *z*1) и имеющей данный нормальный вектор *N*  $\frac{y}{x}$ {*А*; *В*; *С*}, имеет вид  $A(x - x_1) + B(y - y_1) + C(z - z_1) = 0$ . В данной задаче нормальный вектор искомой плоскости есть векторное произведе- HIME  $\vec{N} = [\vec{a}_1, \vec{a}_2]$ :

$$
\vec{N} = \begin{vmatrix} \vec{i} & \vec{j} & \vec{k} \\ 3 & 1 & -1 \\ 1 & -2 & 1 \end{vmatrix} = -\vec{i} - 4\vec{j} - 7\vec{k} .
$$

Уравнение плоскости *х* + 4*у* + 7*z* + 16 = 0.

**Задача № 918.** Доказать, что уравнение плоскости, проходящей **через точку** *М*<sub>0</sub> (*x*<sub>0</sub>; *y*<sub>0</sub>; *z*<sub>0</sub>) параллельно двум векторам  $\vec{a}_1 = \{l_1; m_1;$  $n_1$ } и  $\vec{a}_2 = \{l_2; m_2; n_2\}$ , может быть представлено в виде:

$$
\begin{vmatrix} x - x_0 & y - y_0 & z - z_0 \ l_1 & m_1 & n_1 \ l_2 & m_2 & n_2 \end{vmatrix} = 0
$$

*Решение*. Произвольная точка *М* с текущими координатами (*х*, *у*, *z*) принадлежит искомой плоскости тогда и только тогда, когда

вектор  $\overrightarrow{MM_0}$  перпендикулярен вектору  $\vec{N}$  $= [\vec{a}_1, \vec{a}_2]$ , т.е. при условии, что скалярное произведение  $(\overline{MM}_0, [\vec{a}_1, \vec{a}_2]) = 0$ , что и дает указанное соотношение.

**Задача № 920.** Доказать, что уравнение плоскости, проходящей через точки *М*1 (*х*1; *у*1; *z*1) и *М*2 (*х*2; *у*2; *z*2) параллельно вектору *а* <sup>=</sup>  $= \{l; m; n\}$ , может быть представлено в виде:

$$
\begin{vmatrix} x - x_1 & y - y_1 & z - z_1 \ x_2 - x_1 & y_2 - y_1 & z_2 - z_1 \ l & m & n \end{vmatrix} = 0.
$$

*Решение.* Произвольная точка *М* с текущими координатами (*х*, *у*, *z*) принадлежит искомой плоскости тогда и только тогда, когда  $\overline{M_1M_2}$  и  $\overline{M_1M_2}$  и  $\overline{M_1M}$  перпендикулярно<br>векторное произведение векторов  $\overline{M_1M_2}$  и  $\overline{M_1M}$  перпендикулярно вектору *а* , т.е. при условии, что скалярное произведение  $(\vec{a}, \vec{M_1M_2}, \vec{M_1M}) = 0$ , что и дает указанное соотношение.

**Задача № 922.** Доказать, что уравнение плоскости, проходящей через три точки *М*1 (*х*1; *у*1; *z*1), *М*2 (*х*2; *у*2; *z*2) и *М*3 (*х*3; *у*3; *z*3), может быть представлено в виде:

$$
\begin{vmatrix} x - x_1 & y - y_1 & z - z_1 \ x_2 - x_1 & y_2 - y_1 & z_2 - z_1 \ x_3 - x_1 & y_3 - y_1 & z_3 - z_1 \end{vmatrix} = 0.
$$

*Решение.* Точка *М* с текущими координатами (*х*, *у*, *z*) принадлежит указанной плоскости тогда и только тогда, когда компланарны лкит указанной плоскости тогда и только тогда, когда компланарны<br>три вектора  $\overline{MM_1}$ ,  $\overline{M_2M_1}$  и  $\overline{M_3M_1}$ , т.е. их смешанное произведение равно нулю.

**Задача № 933.** Доказать, что уравнение плоскости, проходящей через точку  $M_0$  ( $x_0$ ;  $y_0$ ;  $z_0$ ) перпендикулярно к плоскостям  $A_1x$  + +  $B_1y + C_1z + D_1 = 0$  и  $A_2x + B_2y + C_2z + D_2$ , может быть представлено в виде:

$$
\begin{vmatrix} x - x_0 & y - y_0 & z - z_0 \ A_1 & B_1 & C_1 \ A_2 & B_2 & C_2 \end{vmatrix} = 0.
$$

*Решение*. Указанная плоскость должна проходить перпендикулярно линии пересечения двух заданных плоскостей, т.е. для произвольной точки *М* этой плоскости с текущими координатами (*х*, *у*, *z*) должно выполняться условие перпендикулярности вектора  $\overline{MM_0}$ векторному произведению векторов  $\, \dot{N_1}$  $\rightarrow$  $(A_1, B_1, C_1)$  *u*  $\vec{N}_2(A_2, B_2, C_2)$ , т.е. должно равняться нулю смешанное произведение трех векто **ров**:  $(\vec{N}_1, \vec{N}_2, \vec{MM}_0) = 0.$ 

**Задача № 937.** Доказать, что три плоскости 7*х* + 4*у* + 7*z* + 1 = 0, 2 $x - y - z + 2 = 0$  и  $x + 2y + 3z - 1 = 0$  проходят через одну прямую.

*Решение*. Три плоскости проходят через одну прямую, если их нормальные векторы компланарны, т.е. смешанное произведение их нормальных векторов равно нулю, и, кроме того, у них есть хоть одна общая точка. Поэтому надо установить равенство нулю смешанного произведения нормальных векторов и наличие решения у системы трех уравнений с тремя неизвестными.

**Задача № 938.** Доказать, что три плоскости 2*х* – *у* + 3*z* – 5 = 0, 3*х* + *у* + 2*z* – 1 = 0 и 4*x* + 3*y* + *z* + 2 = 0 пересекаются по трем различным параллельным прямым.

*Решение*. В этом случае все три нормальных вектора должны быть компланарны, а система трех уравнений плоскостей не должна иметь решения.

**Задача № 947.** Вычислить объем пирамиды. ограниченной плоскостью 2*х* – 3*у* + 6*z* – 12 = 0 и координатными плоскостями.

**Решение**. Уравнение плоскости в отрезках:  $\frac{x}{2} - \frac{y}{2} + \frac{z}{2} = 1$ 642  $\frac{x}{(x-1)^2} + \frac{z}{(x-1)^2} = 1$ . Объем

пирамиды равен  $\pm \frac{1}{5}$ 6  $t = \pm 1$  смешанного произведения векторов  $\{6, 0, 0\}$ ,  ${0; -4; 0}$  и  ${0; 0; 2}$ , т.е. 8.

**Задача № 961.** Определить, лежат ли точка *Q* (2; –1; 1) и начало координат по одну или по разные стороны относительно заданной плоскости.

*Решение*. Отклонение точки от плоскости положительно или отрицательно в зависимости от того, соответственно, лежат ли точка и начало координат по разные стороны или по одну сторону от заданной плоскости.

Задачи №№ 973–981 решаются точно так же, как аналогичные задачи для прямых на плоскости (см. задачи №№ 341–352). Рассмотрим, например, следующую задачу.

**Задача № 978.** Составить уравнение плоскости, делящей пополам тот двугранный угол между двумя плоскостями 2*х* – 14*у* + 6*z* –  $-1 = 0$  и  $3x + 5y - 5z + 3 = 0$ , в котором лежит начало координат.

*Решение*. Биссектральная плоскость двугранного угла, в котором лежит начало координат, есть геометрическое место точек, отклонения которых до данных плоскостей равны как по модулю, так и по знаку. Поэтому приводим уравнения плоскостей к нормальному виду и приравниваем левые части:

$$
\frac{2x}{\sqrt{236}} - \frac{14y}{\sqrt{236}} + \frac{6z}{\sqrt{236}} - \frac{1}{\sqrt{236}} = -\frac{3x}{\sqrt{59}} - \frac{5y}{\sqrt{59}} + \frac{5z}{\sqrt{59}} - \frac{3}{\sqrt{59}}
$$

или

 $8x - 4y - 4z + 5 = 0$ .

**Задача № 980.** Составить уравнение плоскости, которая делит пополам острый двугранный угол, образованный двумя плоскостями 2*х* – 3*у* – 4*z* – 3 = 0 и 4*х* – 3*у* – 2*z* – 3 = 0.

*Решение*. Определим, принадлежит ли начало координат острому или тупому углу. Для этого запишем уравнения в нормальном виде:

$$
\frac{2x}{\sqrt{29}} - \frac{3y}{\sqrt{29}} - \frac{4z}{\sqrt{29}} - \frac{3}{\sqrt{29}} = 0;
$$
  

$$
\frac{4x}{\sqrt{29}} - \frac{3y}{\sqrt{29}} - \frac{2z}{\sqrt{29}} - \frac{3}{\sqrt{29}} = 0.
$$

Найдем косинус угла между нормалями к плоскостям, проведенными из начала координат:

$$
\cos \varphi = (\vec{n}_1, \vec{n}_2) = \frac{1}{29} (2 \cdot 4 + 3 \cdot 3 + 4 \cdot 2) > 0.
$$

Угол – острый, значит, угол между плоскостями, в котором лежит начало координат, тупой. Поэтому уравнение биссектральной плоскости острого угла получим, приравняв левые части нормальных уравнений с противоположным знаком:

$$
2x - 3y - 4z - 3 = -4x + 3y + 2z + 3
$$

или

$$
x-y-z-1=0.
$$
# Занятие 9

### Прямая в пространстве

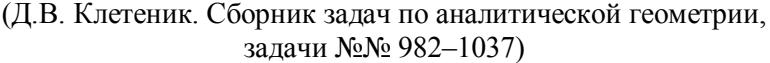

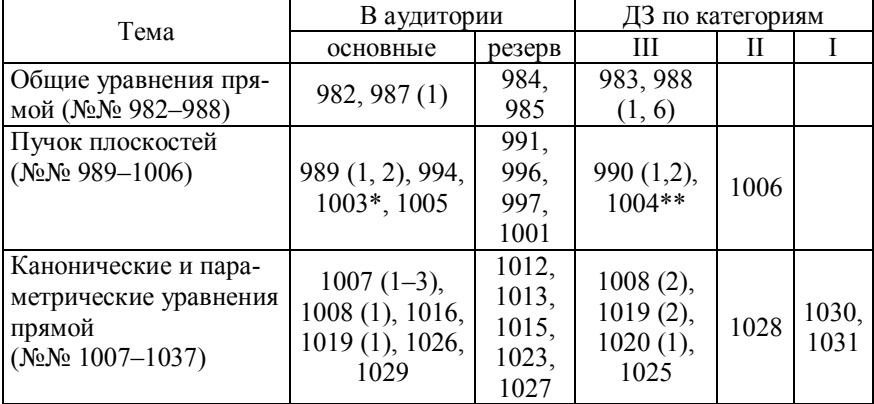

 $\overline{\ast}$  На плоскость  $x0y$ .

\*\* На плоскость  $v0z$ .

### Решения залач

Задача № 987. Найти соотношения, которым должны удовлетворять коэффициенты уравнений прямой  $\begin{cases} A_1x + B_1y + C_1z + D_1 = 0, \\ A_2x + B_2y + C_2z + D_2 = 0 \end{cases}$ 

для того, чтобы эта прямая была бы параллельна оси 0х.

Решение. Прямая должна быть пересечением плоскостей, параллельных оси 0x, т.е. нормальный вектор каждой плоскости перпендикулярен направляющему вектору  $\vec{i}$  оси 0x:

$$
A_1 \cdot 1 + B_1 \cdot 0 + C_1 \cdot 0 = 0,
$$
  

$$
A_2 \cdot 1 + B_2 \cdot 0 + C_2 \cdot 0 = 0,
$$

т.е. должно быть  $A_1 = 0$  и  $A_2 = 0$ . В то же время хотя бы одно из чисел  $D_1$  или  $D_2$  не должно равняться нулю, иначе прямая совпадет с  $oc<sub>6</sub>$ ю 0 $x$ .

Задача № 988. Найти соотношения, которым должны удовлетворять коэффициенты уравнений прямой  $\begin{cases} A_1x + B_1y + C_1z + D_1 = 0, \\ A_2x + B_2y + C_2z + D_2 = 0 \end{cases}$ 

для того, чтобы эта прямая: 1) пересекала ось абсцисс; 6) совпадала с осью аппликат.

### Решение.

1) Чтобы прямая пересекала ось абсцисс, ей должна принадлежать точка с координатами (x; 0; 0), т.е.  $A_1x = -D_1 u A_2x = -D_2$ , отку-

$$
\text{a} \frac{A_1}{D_1} = \frac{A_2}{D_2}.
$$

6) Прямая совпадает с осью аппликат, если ей принадлежат точки с координатами (0; 0; z), где  $z$  – любое, т.е.  $C_1z + D_1 = 0$  и  $C_2z + D_2 = 0$ , откула  $C_1 = D_1 = C_2 = D_2 = 0$ .

Задача № 989 (2). В пучке плоскостей  $2x - 3y + z - 3 + \lambda(x + 3y + z)$  $(2z + 1) = 0$  найти плоскость, которая параллельна оси 0x.

Решение. Нормальный вектор такой плоскости перпендикулярен направляющему вектору  $\vec{i}$  (1; 0; 0) оси 0x, т.е. их скалярное произведение равно нулю:  $2 + \lambda = 0$ ,  $\lambda = -2$ . Уравнение плоскости  $9y + 3z + 5 = 0$ .

Задача № 1003. Составить уравнения плоскостей, проектирующих прямую  $\begin{cases} 2x - y + 2z - 3 = 0, \\ x + 2y - z - 1 = 0 \end{cases}$  на координатные плоскости.

Решение. Найдем уравнение плоскости, проектирующей данную прямую, например, на плоскость *х*0*у*. Она содержится в пучке  $2x - y + 2z - 3 + \lambda(x + 2y - z - 1) = 0$ . Эта плоскость имеет нормальный вектор, перпендикулярный оси 0z, т.е. скалярное произведение нормального вектора  $\{2 + \lambda : -1 + 2\lambda : 2 - \lambda\}$  на вектор  $\vec{k} = (0, 0, 1)$ равно нулю, откуда  $\lambda = 2$ , тогда уравнение искомой плоскости  $4x + 3y - 5 = 0$ .

Задача № 1004. Составить уравнения проекций прямой  $\begin{cases} x+2y-3z-5=0, \\ 2x-y+z+2=0 \end{cases}$ на координатные плоскости.

Решение. Уравнение прямой - проекции заданной прямой на координатную плоскость  $x0y - 3x0y$  уравнение проектирующей плоскости, которая находится так, как показано в задаче № 1003, и

уравнение  $z = 0$  координатной плоскости *x*0*y*, т.е.  $\begin{cases} 7x - y + 1 = 0, \\ z = 0 \end{cases}$ 

так как  $\lambda = 3$ .

Задача № 1005. Составить уравнение плоскости, проектирующей прямую  $\begin{cases} 3x + 2y - z - 1 = 0, \\ 2x - 3y + 2z - 2 = 0 \end{cases}$  на плоскость  $x + 2y + 3z - 5 = 0$ .

**Решение**. Плоскость содержится в пучке плоскостей  $3x + 2y - z$  $-1 + \lambda(2x - 3y + 2z - 2) = 0$ . Она перпендикулярна плоскости  $x + 2y + 3z - 5 = 0$ , т.е. скалярное произведение их нормальных векторов равно нулю:  $(3 + 2\lambda) \cdot 1 + (2 - 3\lambda) \cdot 2 + (-1 + 2\lambda) \cdot 3 = 0$ , откуда  $\lambda = -2$ . Искомое уравнение  $x - 8y + 5z - 3 = 0$ .

Задача № 1006. Составить уравнения проекции прямой  $\begin{cases} 5x-4y-2z-5=0, \\ x+2z-2=0 \end{cases}$  на плоскость  $2x-y+z-1=0.$ 

**Решение.** В пучке плоскостей  $5x - 4y - 2z - 5 + \lambda(x + 2z - 2) = 0$ находим проектирующую плоскость из условия, что скалярное произведение ее нормального вектора и нормального вектора плоскости  $2x - y + z - 1 = 0$  равняется нулю:

$$
(5 + \lambda) \cdot 2 + (-4) \cdot (-1) + (-2 + 2\lambda) \cdot 1 = 0,
$$
  
откуда  $\lambda = -3$ . Искомые уравнения проекции 
$$
\begin{cases} 2x - 4y - 8z + 1 = 0, \\ 2x - y + z - 1 = 0. \end{cases}
$$

Задача № 1013. Даны вершины треугольника  $A(3;-1;-1)$ ,  $B(1;$ 2; -7) и  $C$  (-5; 14; -3). Составить канонические уравнения биссектрисы его внутреннего угла при вершине В.

Решение. Найдем координаты точки М пересечения биссектрисы со стороной АС из условия, что биссектриса делит сторону на части, пропорциональные соответствующим сторонам треугольни-

ка:  $|AB| = 7$ ,  $|BC| = 14$ ,  $MC : AM = 2 : 1$ ,  $M(\frac{1}{3}; 4; -\frac{5}{3})$ . Уравнения

прямой, проходящей через точки В и М,

$$
\frac{x - x_B}{l} = \frac{y - y_B}{m} = \frac{z - z_B}{n},
$$
  
 
$$
\text{rate } \overrightarrow{BM} = \{l; m; n\}, \ l = \frac{2}{3}, \ m = -2, \ n = -\frac{16}{3} \text{ min}
$$

$$
\frac{x-1}{2/3} = \frac{y-2}{-2} = \frac{z+7}{-16/3} \quad \text{with} \quad \frac{x-1}{1} = \frac{y-2}{-3} = \frac{z+7}{-8}.
$$

Другой способ: так как  $|\overrightarrow{AB}| = \frac{1}{2} |\overrightarrow{BC}|$ , то направляющий вектор биссектрисы угла *B* равен  $\frac{1}{2} \left( \overrightarrow{BA} + \frac{1}{2} \overrightarrow{BC} \right) = \{-1,3,8\}$ .

Задача № 1016. Дана прямая  $\begin{cases} 2x-5y+z-3=0, \\ x+2y-z+2=0. \end{cases}$  Вычислить

проекции на оси координат какого-нибудь ее направляющего вектора  *д*. Найти общее выражение проекций на оси координат произвольного направляющего вектора этой прямой.

Решение. Направляющий вектор может быть получен как векторное произведение нормальных векторов плоскостей, задающих прямую

$$
\vec{a} = \begin{vmatrix} \vec{i} & \vec{j} & \vec{k} \\ 2 & -5 & 1 \\ 1 & 2 & -1 \end{vmatrix} = 3\vec{i} + 3\vec{j} + 9\vec{k}.
$$

Любой вектор, коллинеарный  $\vec{a}$ , может служить направляющим вектором данной прямой:  $\vec{a} = {\lambda; \lambda; 3\lambda}$ , где  $\lambda$  – любое число. не равное нулю.

.<br>Задача № 1019 (1). Составить канонические уравнения прямой  $\begin{cases} x-2y+3z-4=0, \\ 3x+2y-5z-4=0. \end{cases}$ 

Решение. Найдем какой-либо направляющий вектор  $\vec{a}$  прямой, например, как векторное произведение нормальных векторов двух данных плоскостей:

$$
\vec{a} = \begin{vmatrix} \vec{i} & \vec{j} & \vec{k} \\ 1 & -2 & 3 \\ 3 & 2 & -5 \end{vmatrix} = 4\vec{i} + 14\vec{j} + 8\vec{k}
$$

Взяв в качестве точки, через которую проходит прямая, например, точку с координатами  $(2, -1, 0)$ , получим искомые уравнения:

$$
\frac{x-2}{4} = \frac{y+1}{14} = \frac{z}{8}
$$
 
$$
\text{with} \quad \frac{x-2}{2} = \frac{y+1}{7} = \frac{z}{4}.
$$

Задача № 1026. Доказать, что прямые, заданные параметрическими уравнениями  $x = 2t - 3$ ,  $y = 3t - 2$ ,  $z = -4t + 6$  и  $x = t + 5$ ,  $y =$  $=-4t-1$ ,  $z = t-4$ , пересекаются.

**Решение**. Найдем точку  $M(x, y, z)$ , координаты которой удовлетворяют уравнениям обеих прямых. Приравняв х-координаты из уравнений обеих прямых, получим  $2t_1 - 3 = t_2 + 5$  или  $2t_1 = 8 + t_2$ . Подставив это значение  $t_1$  в выражения для  $\nu$  в обоих уравнениях, получим  $y_1 = 3t_1 - 2 = y_2 = -4t_2 - 1$  или  $t_1 = 3$ ,  $t_2 = -2$ . Подставив это значение  $t_1$  в выражения для  $z = -4t_1 + 6$  и  $z = t_2 - 4$ , убеждаемся, что координаты z тоже равны.

Задача № 1029. Составить уравнения прямой, которая проходит через точку  $M_1$  (-1; 2; -3) перпендикулярно к вектору  $\vec{a} = \{6, -2, -3\}$ и пересекает прямую  $\frac{x-1}{2} = \frac{y+1}{2} = \frac{z-3}{5}$ .

**Решение.** Пусть  $M_2$  (x<sub>2</sub>; y<sub>2</sub>; z<sub>2</sub>) – точка пересечения заданной и искомой прямых. Ее координаты удовлетворяют уравнениям  $\frac{x_2-1}{3} = \frac{y_2+1}{2} = \frac{z_2-3}{5} = t$ , тогда  $x_2 = 3t + 1$ ,  $y_2 = 2t - 1$ ,  $z_2 = 5t + 3$ .

В качестве направляющего вектора искомой прямой возьмем вектор  $\overrightarrow{M_1M_2} = \{x, +1, y, -2, z, +3\}$ . Так как он перпендикулярен вектору  $\vec{a}$ , то

$$
6(x_2+1)-2(y_2-2)-3(z_2+3)=0
$$

ИЛИ

$$
6(3t+2) - 2(2t-3) - 3(5t+6) = 0,
$$
  
OTKVJA  $t = 0$ ,  $x_2 = 1$ ,  $y_2 = -1$ ,  $z_2 = 3$ .

Искомое уравнение  $\frac{x+1}{2} = \frac{y-2}{3} = \frac{z+3}{6}$ .

Задача № 1030. Составить уравнения прямой, которая проходит через точку  $M_1$  (-4; -5; 3) и пересекает две прямые:  $\frac{x+1}{3} = \frac{y+3}{-2} = \frac{z-2}{-1}$   $\text{H} \frac{x-2}{2} = \frac{y+1}{3} = \frac{z-1}{-5}$ .

**Решение.** Пусть  $M_2$  (x<sub>2</sub>; y<sub>2</sub>; z<sub>2</sub>) – точка пересечения искомой прямой с первой заданной и  $M_3(x_3; y_3; z_2)$  – точка пересечения искомой прямой со второй заданной. Из параметрических уравнений прямых имеем:

$$
x_2 = 3t - 1, y_2 = -2t - 3, z_2 = -t + 2,\n z_3 = 2\tau + 2, y_3 = 3\tau - 1, z_3 = -5\tau + 1.
$$

Так как точки  $M_1$ ,  $M_2$  и  $M_3$  принадлежат искомой прямой, то векторы  $\overrightarrow{M_1M_2}$  и  $\overrightarrow{M_1M_3}$  коллинеарны. Поэтому  $\frac{x_2 - x_1}{x_3 - x_1} = \frac{y_2 - y_1}{y_3 - y_1} = \frac{z_2 - z_1}{z_3 - z_1}$ , orcioдa  $\frac{3t+3}{2\tau+6} = \frac{-2t+2}{3\tau+4} = \frac{-t-1}{-5\tau-2}$   $u$   $t = \tau = 0$ , τ.e. *M*<sub>2</sub> (-1; -3; 2),

 $M_3$  (2; -1; 1).

Теперь найдем направляющий вектор искомой прямой:  $\overrightarrow{M_2M_3}$  = {3; 2; -1} и уравнения этой прямой:  $\frac{x+4}{3} = \frac{y+5}{2} = \frac{z-3}{-1}$ .

Задача № 1031. Составить параметрические уравнения общего перпендикуляра двух прямых, заданных уравнениями  $x = 3t - 7$ ,  $v = -2t + 4$ ,  $z = 3t + 4$   $\mu x = t + 1$ ,  $v = 2t - 8$ ,  $z = -t - 12$ .

Решение. Канонические уравнения заданных прямых имеют вид  $\frac{x+7}{3} = \frac{y-4}{2} = \frac{z-4}{3}$   $u \frac{x-1}{1} = \frac{y+8}{2} = \frac{z+12}{-1}$ .

Уравнение плоскости, проходящей через первую прямую параллельно второй:

$$
\begin{vmatrix} x+7 & y-4 & z-4 \ 3 & -2 & 3 \ 1 & 2 & -1 \ \end{vmatrix} = 0 \text{ with } 2x - 3y - 4z + 42 = 0.
$$

Уравнение плоскости, перпендикулярной к этой последней и проходящей через вторую прямую:

$$
\begin{vmatrix} x-1 & y+8 & z+12 \ 1 & 2 & -1 \ 2 & -3 & -4 \end{vmatrix} = 0
$$
 *min*  $11x - 2y + 7z + 57 = 0$ .

Решая совместно это последнее уравнение с уравнениями первой прямой, получим точку их пересечения  $M_0$  (-7; 4; 4). Искомый перпендикуляр проходит через точку  $M_0$  и имеет направляющий вектор, совпадающий с нормальным вектором первой из проведенных нами плоскостей, т.е.  $\{2, -3, -4\}$ . Поэтому его уравнение

$$
\frac{x+7}{2} = \frac{y-4}{-3} = \frac{z-4}{-4} = t \Rightarrow \begin{cases} x = 2t - 7, \\ y = -3t + 4, \\ z = -4t + 4. \end{cases}
$$

# **Занятие 10**

# **Смешанные задачи на уравнения плоскости и прямой**

(Д.В. Клетеник. Сборник задач по аналитической геометрии, задачи №№ 1038–1083)

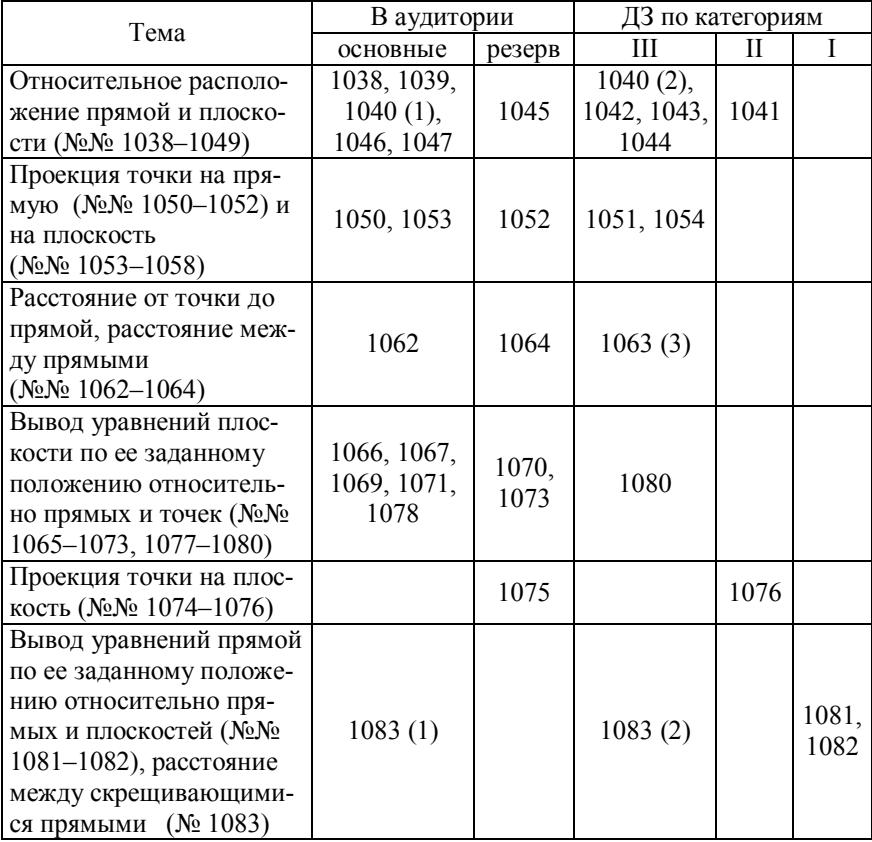

#### **Решения задач**

**Задача № 1038.** Доказать, что прямая *х* = 3*t* –2, *у* = –4*t* + 1, *z* = = 4*t* –5 параллельна плоскости 4*х* – 3*у* – 6*z* – 5 = 0.

**Решение**. Скалярное произведение направляющего вектора прямой {3; –4; 4} и нормального вектора плоскости [4; –3; –6} должно равняться нулю:  $3.4 - 4.(-3) + 4.(-6) = 0$ . В то же время прямая не лежит на плоскости, так как точка прямой (–2; 1; –5) не удовлетворяет уравнению плоскости.

**Задача № 1039.** Доказать, что прямая  $5x - 3y + 2z - 5 = 0$ ,  $2x - y - z - 1 = 0$  $x - 3y + 2z$  $\begin{cases} 5x - 3y + 2z - 5 = \\ 2x - y - z - 1 = 0 \end{cases}$  $\begin{cases} 2x - y - z - 1 = 0 \end{cases}$  ле-

жит в плоскости  $4x - 3y + 7z - 7 = 0$ .

*Решение*. Данная плоскость должна принадлежать пучку плоскостей (5*х* – 3*у* + 2*z* – 5) + (2*х* – *у* – *z* – 1) = 0, т.е.

$$
\begin{cases} 4 = 5\alpha + 2\beta, \\ -3 = -3\alpha - 2\beta \end{cases} \Rightarrow \alpha = \frac{1}{2}, \ \beta = \frac{3}{4}.
$$

Приравнивая коэффициенты при *z* и свободные члены соответственно 7 и –7, убеждаемся, что  $\alpha$  и  $\beta$  имеют то же значение.

**Задача № 1040 (1).** Найти точку пересечения прямой и плоско-

$$
c \tau u: \frac{x-1}{1} = \frac{y+1}{-2} = \frac{z}{6}, \ 2x + 3y + z - 1 = 0.
$$

**Решение**. Обозначим  $t = \frac{x-1}{1} = \frac{y+1}{1}$  $1 -2 6$  $t = \frac{x-1}{1} = \frac{y+1}{-2} = \frac{z}{6}$ . Отсюда  $x = t + 1$ ,  $y =$  $=-2t-1$ ,  $z = 6t$ . Подставим эти значения в уравнение плоскости:  $2t + 2 - 6t - 3 + 6t - 1 = 0$ 

 $t = 1$ , следовательно,  $x = 2$ ,  $y = -3$ ,  $z = 6$ .

**Задача № 1041.** Составить канонические уравнения прямой, проходящей через точку *М*0 (2; –4; –1) и середину отрезка прямой  $3x + 4y + 5z - 26 = 0$ ,  $x + 4y + 5z$  $\begin{cases} 3x + 4y + 5z - 26 = \\ 3x - 3y - 2z - 5 = 0 \end{cases}$ 

 $3x - 3y - 2z - 5 = 0$ ,  $\begin{cases} 3x - 3y - 2z - 5 = 0, \end{cases}$  заключенного между плоскостями  $5x + 3y - 3x - 3y - 2z - 5 = 0$ ,

 $-4z + 11 = 0$  *u*  $5x + 3y - 4z - 41 = 0$ .

*Решение*. Так как заданные плоскости параллельны друг другу (нормальные векторы совпадают), то можно провести третью плоскость, параллельную им и проходящую между ними на одинаковом расстоянии от каждой, т.е. она имеет тот же нормальный вектор, а свободный член есть среднее арифметическое свободных членов обеих плоскостей, т.е.  $5x + 3y - 4z - 15 = 0$ .

Найдем точку  $M_1(x_1; y_1; z_1)$  пересечения этой последней плоскости и заданной прямой:

$$
\begin{cases} 3x_1 + 4y_1 + 5z_1 - 26 = 0, \\ 3x_1 - 3y_1 - 2z_1 - 5 = 0, \implies M_1(4;1;2). \\ 5x_1 + 3y_1 - 4z_1 - 15 = 0 \end{cases}
$$

Уравнение искомой прямой:  $\frac{x-2}{2} = \frac{y+4}{5} = \frac{z+1}{3}$ .

Задача № 1044. Составить уравнение плоскости, проходящей через точку  $M_0$  (1;-2;1) перпендикулярно прямой  $\begin{cases} x - 2y + z - 3 = 0, \\ x + y - z + 2 = 0. \end{cases}$ 

Решение. Направляющий вектор прямой найдем как векторное произведение нормальных векторов плоскостей, задающих данную  $\begin{bmatrix} -2 & 1 & 1 & 1 & 1 & 1 & -2 \end{bmatrix}$ 

\n The equation is given by:\n 
$$
\vec{n} \{l; m; n\} =\n \left\{\n \begin{vmatrix}\n 2 & 1 \\
 1 & -1\n \end{vmatrix};\n \begin{vmatrix}\n 1 & 1 \\
 1 & -1\n \end{vmatrix}\n \right\}\n =\n \left\{\n 1; 2; 3\n \right\}\n \quad \text{V}\n \text{D}^{\text{AB}}\n \text{D}^{\text{AB}}\n \text{D}^{\text{AB
$$

искомой плоскости  $x - 1 + 2(y + 2) + 3(z - 1) = 0$  или  $x + 2y + 3z = 0$ . Задача № 1047. При каких значениях А и D прямая  $x = 3 + 4t$ ,

 $v = 1 - 4t$ ,  $z = -3 + t$  лежит в плоскости  $Ax + 2y - 4z + D = 0$ ?

Решение. Векторное произведение направляющего вектора  $\vec{q} = \{4, -4, 1\}$  и вектора  $\overrightarrow{M_1 M_0}$ , где  $M_1$  – некоторая точка прямой плоскости,  $M_0$  (3; 1; -3), должно быть параллельно нормальному вектору плоскости.

Пусть  $M_1 = \left\{0, 0, \frac{1}{4}D\right\}$ , тогда  $\overrightarrow{M_1M_0} = \left\{3, 1, -3 - \frac{1}{4}D\right\}$ . Векторное

произведение равно  $\{11 + D; 15 + D; 16\}$ . Условие параллельности  $\frac{11+D}{4} = \frac{15+D}{2} = \frac{16}{4}$ , откуда  $D = -23$ ,  $A = 3$ .

Задача № 1051. Найти точку  $Q$ , симметричную точке  $P(4; 1; 6)$ относительно прямой  $\begin{cases} x - y - 4z + 12 = 0, \\ 2x + y - 2z + 3 = 0. \end{cases}$ 

Решение. Через точку Р проведем плоскость, перпендикулярно данной прямой, нормальный вектор которой  $\{2, -2, 1\}$ , уравнение:

 $2(x-4) - 2(y-1) + (z-6) = 0$  или  $2x - 2y + z - 12 = 0$ . Точка пересечения этой плоскости с прямой  $(3, -1, 4)$ . Эта точка является серединой отрезка PO, отсюда O  $(2, -3, 2)$ .

Задача № 1054. Найти точку  $Q$ , симметричную точке  $P(1; 3; -4)$ относительно плоскости  $3x + y - 2z = 0$ .

Решение. Уравнение перпендикуляра из точки Р на плоскость  $rac{x-1}{3} = \frac{y-3}{1} = \frac{z+4}{-2}$ . Обозначим  $t = \frac{x-1}{3} = \frac{y-3}{1} = \frac{z+4}{-2}$ , тогда  $x = 3t + 1$ ,  $y = t + 3$ ,  $z = -2t - 4$ ;  $3(3t + 1) + t + 3 + 2(2t + 4) = 0$ ,  $t = -1$ ,  $x = -2$ ,  $v = 2$ ,  $z = -2$ . Искомая точка  $Q(-5; 1; 0)$ .

Задача № 1064. Убедившись, что прямые  $\begin{cases} 2x + 2y - z - 10 = 0, \\ x - y - z - 22 = 0, \end{cases}$ 

 $\frac{x+7}{3} = \frac{y-5}{-1} = \frac{z-9}{4}$  параллельны, вычислить расстояние d между

ними.

**Решение**. Найдем направляющий вектор первой прямой:  $\{-3; 1;$  $-4$ }. Через точку (-7; 5; 9) второй прямой проведем плоскость, перпендикулярную обеим прямым:  $-3(x + 7) + (y - 5) - 4(z - 9) = 0$ . Найдем точку ее пересечения с первой прямой: (9; -7; -6). Расстояние между этими двумя точками  $d = 25$ .

Другой способ:  $d = \frac{|[M_1M_2, \vec{a}]|}{|\vec{a}|}$ , где  $\vec{a}$  – направляющий вектор

прямых,  $\vec{M}_1$  и  $\vec{M}_2$  – точки, принадлежащие соответственно первой и второй прямой.

Задача № 1076. Найти точку  $Q$ , симметричную точку  $P(-3; 2; 5)$ проходящей через прямые относительно плоскости,  $\begin{cases} x-2y+3z-5=0, & \begin{cases} 3x+y+3z+7=0,\\ x-2y-4z+3=0, \end{cases} \begin{cases} 3x-y+3z+7=0,\\ 5x-3y+2z+5=0. \end{cases}$ 

**Решение.** Направляющие векторы заданных прямых  $\{2, 1, 0\}$  и  $\{11, 9, -14\}$ . Уравнение плоскости, проходящей через эти прямые

$$
\text{(CM. 3a)} \quad \text{(CM. 3a)} \quad \text{(CM. 3b)} \quad \text{(CM. 3c)} \quad \text{(CM. 3d)} \quad \text{(CM. 3d)} \quad \text{(CM. 3e)} \quad \text{(CM. 3e)} \quad \text{(CM. 3e)} \quad \text{(CM. 3e)} \quad \text{(CM. 3f)} \quad \text{(CM. 3f)} \quad \text{(CM. 3f)} \quad \text{(CM. 3f)} \quad \text{(CM. 3f)} \quad \text{(CM. 3e)} \quad \text{(CM. 3f)} \quad \text{(CM. 3f)} \quad \
$$

На второй прямой взята точка  $\left( \frac{1}{2}, \frac{1}{2}, -3 \right)$  $\left(\frac{1}{2}, \frac{1}{2}, -3\right)$ . Или 2*x* – 4*y* – *z* – 2 = 0. Уравнение перпендикуляра, проходящего через точку *Р*, к этой плоскости:  $\frac{x+3}{2} = \frac{y-2}{1} = \frac{z-5}{1}$  $\frac{x+3}{2} = \frac{y-2}{-4} = \frac{z-5}{-1}$ . Точка *M* его пересечения с плоско-

стью: (–1; –2; 4). Поэтому искомая точка *Q* (1; –6; 3).

**Задача № 1081.** Составить канонические уравнения прямой, которая проходит через точку *М*0 (3; –2; –4) параллельно плоскости  $3x - 2y - 3z - 7 = 0$  и пересекает прямую  $\frac{x-2}{2} = \frac{y+4}{2} = \frac{z-1}{3}$  $\frac{x-2}{3} = \frac{y+4}{-2} = \frac{z-1}{2}$ .

*Решение*. Через точку *М*<sup>0</sup> проведем плоскость, параллельную данной плоскости: 3(*х* – 3) – 2(*у* + 2) – 3(*z* + 4) = 0 или 3*х* – 2*у* – 3*z* –  $-25 = 0$ . Точка ее пересечения с заданной прямой  $M_1$  (8;  $\frac{-8; 5}{3}$ . Следовательно, направляющий вектор искомой прямой  $M_1 M_0$  ${5; -6; 9}$ . Искомое уравнение  $\frac{x-3}{1} = \frac{y+2}{1} = \frac{z+4}{3}$  $\frac{x-3}{5} = \frac{y+2}{-6} = \frac{z+4}{9}$ .

**Задача № 1082.** Составить параметрические уравнения прямой, которая проходит параллельно плоскостям 3*х* + 12*у* – 3*z* – 5 = 0 и 3*х* – 4*y* + 9*z* + 7 = 0 и пересекает прямые  $\frac{x+5}{2} = \frac{y-3}{1} = \frac{z+1}{2}$  $\frac{x+5}{2} = \frac{y-3}{-4} = \frac{z+1}{3}$  *u* 3  $y+1$   $z-2$  $\frac{x-3}{-2} = \frac{y+1}{3} = \frac{z-2}{4}$ .

*Решение*. Направляющий вектор искомой прямой найдем как векторное произведение нормальных векторов заданных плоскостей:  $\vec{q} = \{l; m; n\} = \{8; -3; -4\}$ . Уравнение искомой прямой  $\frac{x - x_0}{a}$ 8  $\frac{x-x_0}{x}$  =  $0 - 4 - 40$  $=\frac{y-y_0}{-3}=\frac{z-z_0}{-4}$ , где  $M_0$  (*x*<sub>0</sub>; *y*<sub>0</sub>; *z*<sub>0</sub>) – некоторая точка на прямой. Параметрические уравнения: *х* = 8*t* + *x*0, *y* = –3*t* + *y*0, *z* = –4*t* + *z*0. Точку *М*<sup>0</sup> найдем из условия, что эта прямая пересекает две заданные прямые. Пусть *М*0 – точка пересечения с первой прямой, тогда  $x_0 = 2t_1 - 5$ ,  $y_0 = -4t_1 + 3$ ,  $z_0 = 3t_1 - 1$ . Пересечение искомой прямой со второй дает:

$$
-2t2+3=8t3+x0=8t3+2t1-5;3t2-1=-3t3+y0=-3t3-4t1+3;
$$

 $4t_2 + 2 = -4t_3 + z_0 = -4t_3 + 3t_1 - 1$ откуда  $t_1 = 1$  и  $x_0 = -3$ ,  $y_0 = -1$ ,  $z_0 = 2$ . Окончательно:  $x = 8t - 3$ ,  $y = -3t-1$ ,  $z = -4t + 2$ .

Задача № 1083 (1). Вычислить кратчайшее расстояние между двумя прямыми:  $\frac{x+7}{3} = \frac{y+4}{4} = \frac{z+3}{-2}, \frac{x-21}{6} = \frac{y+5}{-4} = \frac{z-2}{-1}.$ 

Решение. Через первую прямую проведем плоскость, парал-TEMENTO BTOPON:  $\begin{vmatrix} x+7 & y+4 & z+3 \\ 3 & 4 & -2 \\ 6 & -4 & -1 \end{vmatrix} = 0$  или  $4x + 3y + 12z + 76 = 0$ .

В нормальном виде  $-\frac{4x}{13} - \frac{3y}{13} - \frac{12z}{13} - \frac{76}{13} = 0$ . Искомое расстояние равно расстоянию от точки (21; -5; 2) второй прямой до этой плос-KOCTH:  $\frac{4 \cdot 21}{13} + \frac{3 \cdot (-5)}{13} + \frac{12 \cdot 2}{13} + \frac{76}{13} = 13$ . Другой способ:  $d = \frac{|\overrightarrow{(M_1M_2}, \vec{n}_1, \vec{n}_2)|}{|\overrightarrow{n}_1, \vec{n}_2|},$  где  $\vec{n}_1 = \{3; 4; -2\},$ 

 $\vec{n}_s = \{6; -4; -1\}$ ,  $M_1(-7; -4; -3)$ ,  $M_2(21; -5; 2)$ 

#### Занятие 11

#### Кривые второго порядка

(Д.В. Клетеник. Сборник задач по аналитической геометрии, задачи №№ 385-627)

| Тема                 | В аудитории            |            | ДЗ по категориям |     |     |
|----------------------|------------------------|------------|------------------|-----|-----|
|                      | основные               | резерв     | Ш                |     |     |
| Окружность           | $385(7)$ ,             |            |                  |     |     |
| $(N_2N_2 385 - 443)$ | 397 (нечет.),          |            | 385(9)           | 422 |     |
|                      | 398(1, 3, 7,           |            |                  |     |     |
|                      | 10, 418                |            |                  |     |     |
| Эллипс               | 444 $(1, 9)$ ,         | 447,       | 445 $(5)$ ,      | 472 | 473 |
| $(N_2N_2 444 - 514)$ | $446$ $(1, 3, 5, 7)$ , | 472 (2,    | 449, 470,        | (4) | (4) |
|                      | $455(1, 3)$ ,          | $3)$ , 490 | 473(1)           |     |     |

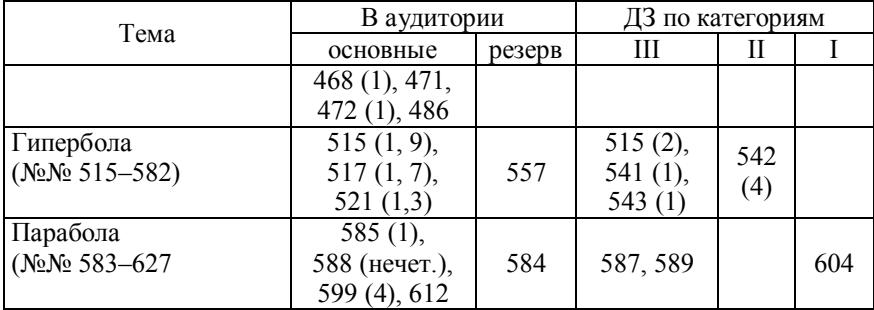

#### Решения залач

Задача № 385 (7). Составить уравнение окружности с центром в точке  $C(1; -1)$ , касающейся прямой  $5x - 12y + 9 = 0$ .

Решение. Найдем расстояние от точки С до заданной прямой, записав ее уравнение в нормальном виде:  $-\frac{5}{12}x + \frac{12}{12}y - \frac{9}{12} = 0$ ,  $R = \frac{5 \cdot 1 + 12 \cdot 1 + 9}{13} = \frac{26}{13} = 2$ . Искомое уравнение  $(x - 1)^2 + (y + 1)^2 = 4$ .

Задача № 385 (9). Составить уравнение окружности, проходящей через точки A (1; 1), B (1;-1), C (2; 0).

**Решение**. Центр окружности  $M_0$  ( $x_0$ ,  $y_0$ ) – точка пересечения перпендикуляров, восставленных из середин отрезков АВ и ВС, по-**ЭТОМУ** 

$$
(x_0 - x_1)^2 + (y_0 - y_1)^2 = (x_0 - x_2)^2 + (y_0 - y_2)^2 = (x_0 - x_3)^2 + (y_0 - y_3)^2
$$

$$
x_1(2x_0 - x_1) + y_1(2y_0 - y_1) = x_2(2x_0 - x_2) + y_2(2y_0 - y_2) =
$$
  
=  $x_3(2x_0 - x_3) + y_3(2y_0 - y_3)$ .

В нашем случае

 $2x_0 - 1 + 2y_0 - 1 = 2x_0 - 1 - 2y_0 - 1 = 4x_0 - 4,$ <br>
откуда  $x_0 = 1$ ,  $y_0 = 0$ ,  $R^2 = (x_1 - x_0)^2 + (y_1 - y_0)^2 = 1$ . *Omeem*:  $(x - 1)^2 + y^2 = 1$ .

Задача № 398 (10). Какая линия определяется уравнением  $x = -5 + \sqrt{40 - 6y - y^2}$ ?

**Решение**. Перепишем уравнение:  $x + 5 = \sqrt{40 - 6y - y^2}$ , возведем его в квадрат:  $(x+5)^2 + (y+3)^2 = 49$ , получим уравнение окружности радиуса  $R = 7$  с центром в точке  $C(-5, -3)$ . Так как  $x \ge -5$ , то исходное уравнение определяет правую полуокружность.

Задача № 418. Составить уравнение касательной к окружности  $x^2 + y^2 = 5$  в точке  $A(-1; 2)$ .

**Решение**. Уравнение касательной запишем в виде  $y - 2 = k(x + 1)$ , где  $k = y'(x)$  – производная функции  $x^2 + y^2 = 5$  в точке A (-1; 2). Дифференцируя уравнение окружности  $2x + 2y \cdot y' = 0$ , получим:  $y' = -\frac{x}{y} = \frac{1}{2} \rightarrow y - 2 = \frac{1}{2}(x+1)$  или  $x - 2y + 5 = 0$ .

Задача № 472 (4). Какая линия определяется уравнением  $x = -5 + \frac{2}{3}\sqrt{8 + 2y - y^2}$ ?

*Peuene.* 
$$
(x+5)^2 = \frac{4}{9}(8+2y-y^2) \rightarrow \frac{(x+5)^2}{4} + \frac{(y-1)^2}{9} = 1
$$
. Ypa-

нение эллипса, центр симметрии которого находится в точке  $C$  (-5; 1), полуоси  $a = 2$ ,  $b = 3$ , оси параллельны осям координат. Исходное уравнение определяет правый полуэллипс.

Задача № 473 (4). Составить уравнение эллипса, фокусы которого  $F_1$  (1; 3),  $F_2$  (3; 1), а расстояние между директрисами равно  $12\sqrt{2}$ 

**Решение**. Расстояние между фокусами  $2c = 2\sqrt{2}$ ,  $c = \sqrt{2}$ . Расстояние между директрисами равно  $\frac{2a}{s} = \frac{2a^2}{a}$ , откуда большая полуось  $a = 2\sqrt{3}$ , малая полуось  $b = \sqrt{10}$ . Центр симметрии эллипса находится в точке  $C(2, 2)$ , а большая ось параллельна биссектрисе 2-го и 4-го координатных углов. Так ориентированный эллипс, но с центром в начале координат дается уравнением

$$
\frac{(x-y)^2}{2a^2} + \frac{(x+y)^2}{2b^2} = 1,
$$

параллельный сдвиг с переносом центра в точку  $C(2, 2)$  приводит к уравнению

$$
\frac{(x-y)^2}{2a^2} + \frac{(x+y-4)^2}{2b^2} = 1
$$
  
11x<sup>2</sup> + 2xy + 11y<sup>2</sup> - 48x - 48y - 24 = 0.

ИЛИ

Другой способ: по определению, эллипс - геометрическое место точек, сумма расстояний которых до фокусов равна 2a, т.е.

$$
\sqrt{(x-1)^2 + (y-3)^2} + \sqrt{(x-3)^2 + (y-1)^2} = 4\sqrt{3}
$$

откуда получаем искомое уравнение.

**Задача № 490.** Провести касательные к эллипсу  $\frac{x^2}{20} + \frac{y^2}{24} = 1$  параллельно прямой  $4x - 2y + 23 = 0$  и вычислить расстояние d между ними.

**Решение**. Дифференцируем уравнение эллипса:  $\frac{2x}{30} + \frac{2y \cdot y'}{24} = 0$ .

Так как  $y' = 2$  по условию, то  $y_0 = -\frac{2}{5}x_0$  (здесь  $(x_0, y_0)$  – точка каса-

ния). Подставляем в уравнение эллипса и находим  $x_0 = \pm 5$ ,  $y_0 = \pm 2$ , откуда уравнения двух касательных:  $y + 2 = 2(x - 5)$  и  $y - 2 = 2(x + 5)$ или  $2x - y - 12 = 0$  и  $2x - y + 12 = 0$ , т.е. прямые проходят на одинаковом расстоянии от начала координат под углом  $\alpha$  = arctg2. Расстояние между ними  $d = 24 \cos \alpha = \frac{24}{\sqrt{5}}$ .

Задача № 604. Даны вершина параболы  $A(-2,-1)$  и уравнение ее директрисы  $x + 2y - 1 = 0$ . Составить уравнение параболы.

Решение. По определению, парабола есть геометрическое место точек, одинаково удаленных от фокуса и от директрисы. Уравнение директрисы в нормальном виде  $\frac{x}{\sqrt{5}} + \frac{2y}{\sqrt{5}} - \frac{1}{\sqrt{5}} = 0$ . Расстояние от вершины до директрисы равно  $\sqrt{5}$ . Фокус находится на оси параболы (уравнение оси  $y - 2x - 3 = 0$ ) на расстоянии  $p = 2\sqrt{5}$  от директрисы, т.е. в точке  $(-3, -3)$ . Отсюда уравнение параболы

$$
\sqrt{(x+3)^2 + (y+3)^2} = \frac{1}{\sqrt{5}} |x+2y-1|
$$

ИЛИ

$$
4x^2 - 4xy + y^2 + 32x + 34y + 89 = 0.
$$

## Занятие 12

# Приведение уравнений кривых второго порядка к каноническому виду

(Д.В. Клетеник. Сборник задач по аналитической геометрии, задачи №№ 665-700)

| Тема                                         | В аудитории            |        | ДЗ по категориям |                      |              |  |
|----------------------------------------------|------------------------|--------|------------------|----------------------|--------------|--|
|                                              | основные               | резерв |                  |                      |              |  |
| Центральные кривые<br>$(N_2N_2 673 - 688)$   | $676$ $(2, 3, 5, 6)$ , | 677(2) | $676(1)$ ,       | 676<br>$\frac{4}{4}$ | 677<br>(4.5) |  |
| Нецентральные кривые<br>$(N_2N_2 689 - 700)$ | 689(1,2)               | 690(2) | 690(1)           | 689                  |              |  |

Если уравнение кривой второго порядка записать в общем виде  $a_{11}x^2 + 2a_{12}xy + a_{22}y^2 + 2a_{1}x + 2a_{2}y + a = 0$ 

то путем параллельного переноса и поворота осей координат оно приводится к каноническому виду. Инварианты такого преобразо-

$$
\textbf{BAHM3:} \quad s = a_{11} + a_{22}, \ \delta = \begin{vmatrix} a_{11} & a_{12} \\ a_{12} & a_{22} \end{vmatrix}, \ \Delta = \begin{vmatrix} a_{11} & a_{12} & a_1 \\ a_{12} & a_{22} & a_2 \\ a_1 & a_2 & a \end{vmatrix}.
$$

Необходимые и достаточные условия различных линий:

1) эллипс  $\delta$  > 0,  $s \Delta$  < 0;

2) мнимый эллипс  $\delta$  > 0,  $s \cdot \Delta$  > 0;

3) две мнимые пересекающиеся прямые (точка)  $\delta$  > 0,  $\Delta$  = 0;

4) гипербола  $\delta$  < 0,  $\Delta \neq 0$ ;

5) две пересекающиеся прямые  $\delta$  < 0,  $\Delta$  = 0;

6) парабола  $\delta = 0$ ,  $\Delta \neq 0$ ;

7) две параллельные прямые (действительные или мнимые) или две совпадающие прямые  $\delta = 0$ ,  $\Delta = 0$ .

Уравнение приводится к каноническому виду либо непосредственно преобразованием координат, либо с помощью инвариантов. В последнем случае, чтобы определить ориентацию кривой относительно первоначальной системы координат. следует найти направляющий вектор одной из осей симметрии кривой. Так, в случае центральной кривой простейшее уравнение в новых координатах  $(x, y)$  имеет вид  $\lambda_1 x^2 + \lambda_2 y^2 + \frac{\Delta}{s} = 0$ , где  $\lambda_1$  и  $\lambda_2$  – корни характеристического уравнения  $\lambda^2 - s\lambda + \delta = 0$ .

Если в случае эллипса в качестве  $\lambda_1$  брать меньший из корней, а в случае гиперболы - тот корень, который имеет знак, одинаковый со знаком  $\Delta$ , то ориентация кривой определяется тем, что угловой коэффициент  $k$  большой оси эллипса или действительной гиперболы, совпадающими с осью абсцисс в новый координатах, равен  $k = \frac{\lambda_1 - a_{11}}{a}$  (если  $a_{12} \neq 0$ ). Если  $a_{12} = 0$ , то поворот осей координат проводить не требуется. Если  $a_{11} = a_{22} = 0$ , то в этом случае гиперболическое уравнение из старших членов содержит только ху, который приводится к разности квадратов заменой  $x = \frac{x'-y'}{\sqrt{2}}$ ,  $y = \frac{x' + y'}{\sqrt{2}}$ .

В случае параболы положительное направление оси параболы задает вектор  $\{A_1, A_2\}$ , где  $A_1$  и  $A_2$  – алгебраические дополнения элементов  $a_1$  и  $a_2$  соответственно в определителе  $\Delta$ . Параметр параболы определяется формулой  $p = \sqrt{-\frac{\Delta}{c^3}}$ . Координаты вершины параболы могут быть найдены из системы:  $a_{11}x^2 + 2a_{12}xy + a_{22}y^2 + 2a_1x + 2a_2y + a = 0,$  $\begin{vmatrix} a_{11}x + a_{12}y + a_1 & a_{12}x + a_{22}y + a_2 \\ A_1 & A_2 \end{vmatrix} = 0$ .

Примечание. Студентам эти формулы можно не давать и решать задачи непосредственным преобразованием координат.

#### Решения задач

Определить тип уравнения, привести к каноническому виду и начертить кривую.

Залача № 676. (1)  $3x^2 + 10xy + 3y^2 - 2x - 14y - 13 = 0$ .

Решение. Уравнение гиперболического типа. Центр кривой найдем из уравнений:

$$
a_{11}x_0 + a_{12}y_0 + a_1 = 0,
$$
  
\n
$$
a_{21}x_0 + a_{22}y_0 + a_2 = 0,
$$

тогда  $x_0 = +2$ ,  $y_0 = -1$ . Угол поворота осей координат определяем из γравнения  $a_{12}tg^2\alpha - (a_{22} - a_{11})tg\alpha - a_{12} = 0$ ,  $tg\alpha = \pm 1$ .

Возьмем α (угол поворота от старой оси абсцисс к новой против часовой стрелки) равным 45°. Тогда, если после сдвига  $x = \overline{x} + 2$ .  $v = \overline{v} - 1$  уравнение было  $3\overline{x}^2 + 10\overline{x}v + 3\overline{v}^2 - 8 = 0$ , то после поворота в положительном направлении на 45°

$$
\overline{x} = x' \cos \alpha - y' \sin \alpha = \frac{x' - y'}{\sqrt{2}}, \quad \overline{y} = x' \sin \alpha + y' \cos \alpha = \frac{x' + y'}{\sqrt{2}},
$$
  
nony<sup>2</sup>  
10<sup>3</sup>/<sub>2</sub>  $(x' - y')^2 + \frac{10}{2} (x'^2 - y'^2) + \frac{3}{2} (x' + y') - 8 = 0$  *unu*  

$$
x'^2 - \frac{y'^2}{4} = 1.
$$

Другой способ: вычислим инварианты  $s = a_{11} + a_{22} = 6 = \lambda_1 + \lambda_2$  $\delta = a_{11}a_{22} - a_{12}^2 = -16$ ,  $\Delta = 128$ . Уравнение в координатах  $(x', y')$  имеет вид  $\lambda_1 x'^2 + \lambda_2 y'^2 + \frac{\Delta}{s} = 0$ , где в качестве  $\lambda_1$  надо брать тот корень характеристического уравнения  $\lambda^2 - s\lambda + \delta = 0$ , который имеет одинаковый с  $\triangle$  знак:  $\lambda^2 - 6\lambda + 16 = 0$ ,  $\lambda_1 = 8$ ,  $\lambda_2 = -2$ . Следовательно, уравнение кривой  $8x'^2 - 2y'^2 - 8 = 0$  или  $x'^2 - \frac{y'^2}{4} = 1$ .

Чтобы определить ориентацию кривой, найдем угловой коэффициент действительной оси:  $k = \frac{\lambda_1 - a_{11}}{a_{12}} = \frac{8 - 3}{5} = 1$ , т.е. действи-

тельная ось направлена под углом 45° к положительному направлению первоначальной оси абсцисс.

(2)  $25x^2 - 14xy + 25y^2 + 64x - 64y - 224 = 0$ .

**Petuenue.** Инварианты:  $s = 50$ ,  $\delta = 576$ ,  $\Delta = -165888$ ,  $\frac{\Delta}{s} = 288$ ,  $\lambda_1 = 18$ ,  $\lambda_2 = 32$ , уравнение:  $18x^2 + 32y^2 - 288 = 0$  или  $\frac{x^2}{16} + \frac{y^2}{9} = 1$ . Чтобы определить ориентацию кривой в первоначальных координатах, найдем угловой коэффициент большой оси эллипса:  $k = \frac{\lambda_1 - a_{11}}{a} = \frac{18 - 25}{-7} = 1$ , т.е. эта ось направлена под углом 45°. (3)  $4xy + 3y^2 + 16x + 12y - 36 = 0$ . **Решение**. Инварианты:  $s = 3$ ,  $\delta = \begin{vmatrix} 0 & 2 \\ 2 & 3 \end{vmatrix} = -4$ . Уравнение гиперболического типа,  $\Delta = 144$ , характеристическое уравнение  $\lambda^2 - s\lambda + \delta =$ = 0, λ<sub>1</sub> = 4, λ<sub>2</sub> = -1. Уравнение в новых координатах  $\frac{x'^2}{0} - \frac{y'^2}{26} = 1$ .

Ориентация кривой определяется угловым коэффициентом действительной оси гиперболы  $k = \frac{\lambda_1 - a_{11}}{a_{12}} = 2$ , т.е.  $\alpha = \arctg2$ .

(4)  $7x^2 + 6xy - y^2 + 28x + 12y + 28 = 0$ 

**Решение**. Инварианты:  $s = 6$ ,  $\delta = -16$ ,  $\Delta = 0$ . Уравнение гиперболического типа, определяет две пересекающиеся прямые,  $\lambda_1 = 8$ ,  $\lambda_2 = -2$ , уравнение имеет вид  $8x'^2 - 2y'^2 = 0$  или  $4x'^2 - y'^2 = 0$ . Получено преобразованиями: сдвигом  $x = \overline{x} - 2$ ,  $y = \overline{y}$  и поворотом  $\overline{x} = \frac{3x'-y'}{\sqrt{10}}$ ,  $\overline{y} = \frac{x'+3y'}{\sqrt{10}}$ . Уравнения прямых в первоначальных координатах:  $7x - y + 14 = 0$ ,  $x + y + 2 = 0$ .

Другой способ: представим данное уравнение таким образом:

$$
7(x + 2)^2 + 6y(x + 2) - y^2 = 0
$$

ИЛИ

$$
7(x+2)^2 + \frac{2(x+2)\cdot\sqrt{7\cdot3}y}{3\sqrt{7}} + \frac{9}{7}y^2 - \frac{9}{7}y^2 - y^2 = 0
$$

ИЛИ

$$
\left[\sqrt{7}(x+2) + \frac{3}{\sqrt{7}}y\right]^2 - \frac{16}{7}y^2 = 0.
$$

Тогда оно распадается на два линейных уравнения:

$$
\sqrt{7}(x+2) + \frac{3}{\sqrt{7}}y + \frac{4}{\sqrt{7}}y = 0 \quad \text{if} \quad \sqrt{7}(x+2) + \left(\frac{3}{\sqrt{7}} + \frac{4}{\sqrt{7}}\right)y = 0,
$$

получаем  $x + y + 2 = 0$  и  $7x - y + 14 = 0$ .

(5)  $19x^2 + 6xy + 11y^2 + 38x + 6y + 29 = 0$ .

**Peшение**. Инварианты:  $s = 30$ ,  $\delta = \begin{vmatrix} 19 & 3 \\ 3 & 11 \end{vmatrix} = 192$ ,  $\Delta = 1920$ . Урав-

нение эллиптического типа. Приводится к виду  $\bar{x}^2 + 2\bar{v}^2 = -1$  в результате переноса осей координат  $x = x' - 1$ ,  $y = y'$  и последующего поворота  $\bar{x} = \frac{x' + 3y'}{\sqrt{10}}$ ,  $\bar{y} = \frac{-3x' + y'}{\sqrt{10}}$ . Не определяет никакого гео-

метрического образа (мнимый эллипс).

Залача № 677.

(2)  $11x^2 - 20xy - 4y^2 - 20x - 8y + 1 = 0$ .

**Решение**. Инварианты:  $s = 7$ ,  $\delta = -144$ ,  $\Delta = -720$ . Уравнение гиперболического типа, определяет невырожденную гиперболу. Характеристическое уравнение  $\lambda^2 - 7\lambda - 144 = 0$ , его корни  $\lambda_1 = -9$ .  $\lambda_2$  = 16 (в качестве  $\lambda_1$  берем корень, имеющий такой же знак, как  $\Delta$ , Уравнение в новых координатах  $9x'^2 - 16y'^2 - 5 = 0$ . см. выше). Чтобы определить положение этой гиперболы в первоначальных координатах, достаточно найти координаты центра и угловой коэффициент действительной оси.

Получим 
$$
x_0 = 0
$$
,  $y_0 = 1$ ,  $k = \frac{\lambda_1 - a_{11}}{a_{12}} = \frac{-9 - 11}{-10} = 2$ .

(3)  $7x^2 + 60xy + 32y^2 - 14x - 60y + 7 = 0$ .

**Решение**. Инварианты:  $s = 39$ ,  $\delta = -676$ ,  $\Delta = 0$  (что сразу видно из симметрии этого определителя). Вырожденная гипербола (две пересекающиеся прямые). Преобразуем уравнение:

$$
7(x-1)^2 + 60y(x-1) + 32y^2 =
$$
  
=  $\left[\sqrt{7}(x-1) + \frac{30}{\sqrt{7}}y\right]^2 - \frac{900}{7}y^2 + 32y^2 = 0$ 

ИЛИ

$$
\[ \sqrt{7}(x-1) + \frac{30}{\sqrt{7}}y - \frac{26}{\sqrt{7}}y \] \left[ \sqrt{7}(x-1) + \frac{30}{\sqrt{7}}y + \frac{26}{\sqrt{7}}y \right] = 0.
$$

Оно распадается на два уравнения:  $7x + 4y - 7 = 0$  и  $x + 8y - 1 = 0$ (в первоначальной системе координат).

(4)  $50x^2 - 8xy + 35y^2 + 100x - 8y + 67 = 0$ .

**Решение**. Инварианты:  $s = 85$ ,  $\delta = 1734$ ,  $\Delta = 29478$ . Мнимый эллипс. Характеристическое уравнение:  $\lambda^2 - 85\lambda + 1734 = 0$ , его корни  $\lambda_1 = 34$ ,  $\lambda_2 = 51$ . В качестве  $\lambda_1$  берем меньший корень. Уравнение

в новых координатах  $\lambda_1 x'^2 + \lambda_2 y'^2 + \frac{\Delta}{8} = 0 \Rightarrow 34x'^2 + 51y'^2 + 17 = 0$ 

 $H_{\text{H}}$   $2x'^2 + 3y'^2 = -1$ 

(5)  $41x^2 + 24xy + 34y^2 + 34x - 112y + 129 = 0$ .

**Решение**. Инварианты:  $s = 75$ ,  $\delta = 1250$ ,  $\Delta = 0$ . Две мнимые пересекающиеся прямые - точка. Ее координаты найдем из уравнений центра:  $41x_0 + 12y_0 + 17 = 0$  и  $12x_0 + 34y_0 - 56 = 0$ , откуда  $x_0 = -1$ ,  $v_0 = 2$ .

Залача № 689.

(1)  $9x^2 - 24xy + 16y^2 - 20x + 110y - 50 = 0$ .

**Решение**. Инварианты:  $s = 25$ ,  $\delta = 0$ ,  $\Delta = -15625$ . Невырожденная парабола. Находим угол поворота о:

$$
-12tg^{2}\alpha - (16 - 9)tg\alpha + 12 = 0,
$$
  
tg  $\alpha = \frac{3}{4}$ ,  $\cos \alpha = \frac{4}{5}$ ,  $\sin \alpha = \frac{3}{5}$ . Theo6pasoabahine koophahar:  

$$
\begin{cases} x = \frac{4}{5}x' - \frac{3}{5}y', \\ y = \frac{3}{5}x' + \frac{4}{5}y'. \end{cases}
$$

В новых координатах уравнение приобретает вид

 $y'^2 + 4y' + 2x' - 2 = 0$  или  $(y' + 2)^2 = -2(x' - 3)$ .

Замена  $y' + 2 = \overline{y}$ ,  $x' - 3 = \overline{x}$  приводит к каноническому уравнению параболы  $\overline{v}^2 = -2\overline{x}$ .

Другой способ: параметр параболы определяется по формуле  $p = \sqrt{-\frac{\Delta}{s^3}} = 1$ . Уравнение параболы в каноническом виде  $y'^2 = 2x'$ . Чтобы определить положение параболы относительно первоначальной системы координат, надо найти координаты вершины параболы и направляющий вектор  $\{A_1, A_2\}$  положительного направления оси параболы (за положительные считаем направление вогнутости). Так как  $A_1$  и  $A_2$  – алгебраические дополнения элементов  $a_1$  и  $a_2$  в определителе  $\Delta$ , то

$$
A_1 = \begin{vmatrix} -12 & 16 \\ -10 & 55 \end{vmatrix} = -500, \quad A_2 = -\begin{vmatrix} 9 & -12 \\ -10 & 55 \end{vmatrix} = -375.
$$

Координаты вершины определяются из системы уравнений:

$$
9x_0^2 - 24x_0y_0 + 16y_0^2 - 20x_0 + 100y_0 - 50 = 0
$$
  
\n
$$
\begin{vmatrix}\n9x_0 - 12y_0 - 10 & -12x_0 + 16y_0 + 55 \\
4 & 3\n\end{vmatrix} = 0.
$$

Откуда  $x_0 = \frac{18}{5}$ ,  $y_0 = \frac{1}{5}$ .

(2)  $9x^2 + 12xy + 4y^2 - 24x - 16y + 3 = 0$ .

**Решение**. Инварианты:  $s = 13$ ,  $\delta = 0$ ,  $\Delta = 0$ . Вырожденная парабола (две параллельные прямые). Преобразуем данное уравнение:

$$
(3x + 2y)^2 - 8(3x + 2y) + 3 = (3x + 2y - 4)^2 - 13 = 0.
$$

Оно распадается на два уравнения параллельных прямых:

$$
3x+2y-4-\sqrt{13}=0
$$
 u  $3x+2y-4+\sqrt{13}=0$ .

$$
(3) 16x^2 - 24xy + 9y^2 - 160x + 120y + 425 = 0.
$$

**Решение**. Инварианты:  $s = 25$ ,  $\delta = 0$ ,  $\Delta = 0$ . Вырожденная парабола. Преобразуем данное уравнение:

$$
(4x-3y)^2 - 40(4x-3y) + 425 = 0
$$

 $=(4x-3y)^2-40(4x-3y)+400+25=(4x-3y-20)^2+25=0.$ или  $(4x-3y-20)^2 = -25$ . Не определяет никакого геометрического образа.

Задача № 690.

(1)  $9x^2 + 24xy + 16y^2 - 18x + 226y + 209 = 0$ .

**Решение**. Инварианты:  $s = 25$ ,  $\delta = 0$ ,  $\Delta \neq 0$ . Невырожденная парабола. Находим угол поворота α:  $12tg^2\alpha - 7tg\alpha - 12 = 0$ ,  $tg\alpha = \frac{4}{3}$ ,

$$
\cos \alpha = \frac{3}{5}, \sin \alpha = \frac{4}{5}. \text{ Преобразование координат: } \begin{cases} x = \frac{3}{5}x' - \frac{4}{5}y', \\ y = \frac{4}{5}x' + \frac{3}{5}y'. \end{cases}
$$

В новых координатах уравнение приобретает вид

$$
25x'^2 + 170x' + 150y' + 209 = 0
$$

Преобразуем это уравнение:

$$
\left(x'+\frac{17}{5}\right)^2 + 6\left(y'-\frac{8}{15}\right) = 0.
$$

Введя  $\bar{x} = x' + \frac{17}{5}$ ,  $\bar{y} = y' - \frac{8}{5}$ , окончательно получим  $\bar{x}^2 = -6\bar{y}$ . (2)  $x^2 - 2xy + y^2 - 12x + 12y - 14 = 0$ .

**Решение**. Инварианты:  $s = 2$ ,  $\delta = 0$ ,  $\Delta = 0$ . Вырожденная парабола. Преобразуем данное уравнение:

$$
(x - y)2 - 12(x - y) - 14 = (x - y - 6)2 - 50 = 0.
$$

Оно распадается на два уравнения параллельных прямых:

$$
x - y - 6 - \sqrt{50} = 0
$$
 u  $x - y - 6 + \sqrt{50} = 0$ 

(в первоначальной системе координат).

## Занятие 13

### Поверхности второго порядка

\n
$$
\text{Ob 1} \quad \text{Ob 2} \quad \text{Ob 3} \quad \text{Ob 4} \quad \text{Ob 5} \quad \text{Ob 6} \quad \text{Ob 7} \quad \text{Ob 8} \quad \text{Ob 7} \quad \text{Ob 8} \quad \text{Ob 8} \quad \text{Ob 9} \quad \text{Ob 9} \quad \text{Ob 9} \quad \text{Ob 9} \quad \text{Ob 1} \quad \text{Ob 1} \quad \text{Ob 1} \quad \text{Ob 1} \quad \text{Ob 2} \quad \text{Ob 3} \quad \text{Ob 1} \quad \text{Ob 2} \quad \text{Ob 3} \quad \text{Ob 1} \quad \text{Ob 2} \quad \text{Ob 3} \quad \text{Ob 1} \quad \text{Ob 2} \quad \text{Ob 3} \quad \text{Ob 4} \quad \text{Ob 5} \quad \text{Ob 6} \quad \text{Ob 7} \quad \text{Ob 8} \quad \text{Ob 1} \quad \text{Ob 1} \quad \text{Ob 2} \quad \text{Ob 1} \quad \text{Ob 2} \quad \text{Ob 3} \quad \text{Ob 1} \quad \text{Ob 2} \quad \text{Ob 3} \quad \text{Ob 4} \quad \text{Ob 5} \quad \text{Ob 6} \quad \text{Ob 6} \quad \text{Ob 7} \quad \text{Ob 8} \quad \text{Ob 9} \quad \text{Ob 1} \quad \text{Ob 1} \quad \text{Ob 1} \quad \text{Ob 2} \quad \text{Ob 1} \quad \text{Ob 2} \quad \text{Ob 1} \quad \text{Ob 2} \quad \text{Ob 3} \quad \text{Ob 2} \quad \text{Ob 3} \quad \text{Ob 4} \quad \text{Ob 5} \quad \text{Ob 6} \quad \text{Ob 6} \quad \text{Ob 7} \quad \text{Ob 8} \quad \text{Ob 1} \quad \text{Ob 1} \quad \text{Ob 1} \quad \text{Ob 2} \quad \text{Ob 3} \quad \text{Ob 1} \quad \text{Ob 2} \quad \text{Ob 3} \quad \text{Ob 4} \quad \text{Ob 5} \quad \text{Ob 6} \quad \text{Ob 6} \quad \text{Ob 7} \quad \text{Ob 8} \quad \text{Ob 1} \quad \text{Ob 1} \quad \text{Ob
$$

Инварианты при повороте осей координат и переносе начала координат:

$$
I_{1} = a_{11} + a_{22} + a_{33}, \quad I_{2} = \begin{vmatrix} a_{11} & a_{12} \\ a_{12} & a_{22} \end{vmatrix} + \begin{vmatrix} a_{22} & a_{23} \\ a_{23} & a_{33} \end{vmatrix} + \begin{vmatrix} a_{33} & a_{13} \\ a_{13} & a_{11} \end{vmatrix},
$$

$$
I_{3} = \begin{vmatrix} a_{11} & a_{12} & a_{13} \\ a_{12} & a_{22} & a_{23} \\ a_{13} & a_{23} & a_{33} \end{vmatrix}, \quad I_{4} = \begin{vmatrix} a_{11} & a_{12} & a_{13} & a_{14} \\ a_{12} & a_{22} & a_{23} & a_{24} \\ a_{13} & a_{23} & a_{33} & a_{34} \\ a_{14} & a_{24} & a_{34} & a_{44} \end{vmatrix}.
$$

Уравнения центра центральной поверхности:

$$
\begin{cases} a_{11}x_0 + a_{12}y_0 + a_{13}z_0 + a_{14} = 0, \\ a_{12}x_0 + a_{22}y_0 + a_{23}z_0 + a_{24} = 0, \\ a_{13}x_0 + a_{23}y_0 + a_{33}z_0 + a_{34} = 0. \end{cases}
$$

Поворотом осей координат уравнение (\*\*) приводится к виду, когда отсутствуют члены с произведениями различных координат. При этом коэффициенты при квадратах координат  $(\lambda_1, \lambda_2, \lambda_3)$  определяются как собственные значения матрицы квадратичной формы, т.е. как корни характеристического уравнения  $\lambda^3 - I_1 \lambda^2 + I_2 \lambda - I_3 = 0$ (все эти понятия - для преподавателя, студентам они даются позже - в курсе линейной алгебры).

Координаты ортов новой системы координат определяются из системы

$$
\begin{cases}\n(a_{11} - \lambda_i)e_x^{(i)} + a_{12}e_y^{(i)} + a_{13}e_z^{(i)} = 0, \\
a_{12}e_x^{(i)} + (a_{22} - \lambda_i)e_y^{(i)} + a_{23}e_z^{(i)} = 0, \\
a_{13}e_x^{(i)} + a_{23}e_y^{(i)} + (a_{33} - \lambda_i)e_z^{(i)} = 0.\n\end{cases}
$$

Если  $\lambda_1 = \lambda_2 \neq \lambda_3$ , то так находятся два орта, а третий можно взять как их векторное произведение. Если  $\lambda_1 = \lambda_2 = \lambda_3$ , то в новой системе совокупность старших членов имеет такой же вид. как и в исходной системе координат, поэтому нет необходимости проводить поворот осей координат. От линейных членов избавляемся переносом начала координат.

# Вариант А<sup>†</sup>

(П.С. Моденов, А.С. Пархоменко. Сборник задач по аналитической геометрии. М.: Наука, 1976, задачи №№ 1041-1070)

| Тема                   | В аудитории   |        | 43 по категориям |          |         |  |
|------------------------|---------------|--------|------------------|----------|---------|--|
|                        | основные      | резерв | Ш                |          |         |  |
| Центральные поверхно-  | 1046          |        |                  |          |         |  |
| сти: эллипсоид, двупо- | $(6, 7, 9)$ , |        |                  | 1045     | 1052(1) |  |
| лостный и однополост-  |               |        |                  | (1)      |         |  |
| ный гиперболоиды       |               |        |                  |          |         |  |
| Нецентральные поверх-  | $1046**$      |        |                  | $1046**$ |         |  |
| ности: эллиптический и | (3, 4)        |        |                  | (5       |         |  |

 $\dagger$  Занятие дается в двух вариантах (А и Б).

<sup>\*\*</sup> В этих задачах только определить тип поверхности и каноническое уравнение.

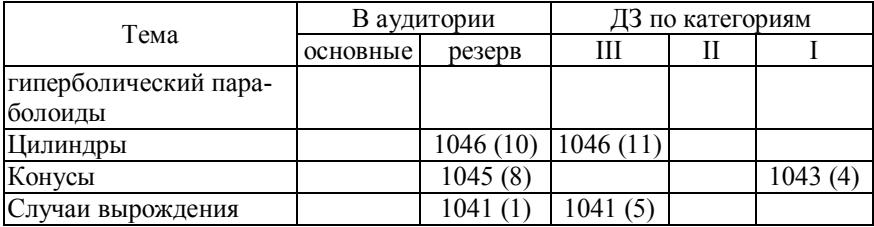

#### Решения задач

Определить тип поверхности, привести ее уравнение к каноническому виду, найти каноническую систему координат и изобразить поверхность.

Залача № 1041.

(1)  $x^2 + 2xy + y^2 - z^2 + 2z - 1 = 0$ .

Решение. Выделим полные квадраты:

 $(x+y)^2 - (z-1)^2 = 0$  или  $(x+y-z+1)(x+y+z-1) = 0$ . Пара пересекающихся плоскостей.

(5)  $4x^2 + y^2 - 4xy - 36 = 0$ .

**Решение.** Запишем уравнение в виде:  $(2x - y)^2 - 36 = 0$ . Пара параллельных плоскостей  $2x - y + 6 = 0$  и  $2x - y - 6 = 0$ .

Задача № 1043 (4).  $z^2 = 3x^2 + 4xy$ 

Решение. Осуществим поворот осей 0х и 0у в плоскости х0у вокруг оси 0z. Характеристическое уравнение в двумерном случае:  $\lambda^2 - I_1 \lambda + I_2 = 0$  или  $\lambda^2 - 3\lambda - 4 = 0$ . Отсюда  $\lambda_1 = -1$ ,  $\lambda_2 = 4$ .

Для  $\lambda_1 = -1$  координаты новых ортов  $2e_y^{(1)} + e_y^{(1)} = 0$ . Положив  $e_x^{(1)} = 1$ , получаем  $e_y^{(1)} = -2$ . Ортонормированный вектор имеет вид Для  $\lambda_2 = 4$  координаты новых ортов  $\vec{e}^{(1)} = \left(\frac{1}{\sqrt{5}}; -\frac{2}{\sqrt{5}}\right).$  $-e_x^{(2)} + 2e_y^{(2)} = 0$ , откуда  $\vec{e}^{(2)} = \left(\frac{2}{\sqrt{5}}, \frac{1}{\sqrt{5}}\right)$ . Итак, при замене  $x' = \frac{1}{\sqrt{5}}x - \frac{2}{\sqrt{5}}y$ ,  $y' = \frac{2}{\sqrt{5}}x + \frac{1}{\sqrt{5}}y$ ,  $z' = z$  по-

лучим каноническое уравнение  $z'^2 = -x'^2 + 4y'^2$ , представляющее

собой уравнение кругового конуса, ориентация которого определяется ортами  $\vec{e}^{(1)}$  и  $\vec{e}^{(2)}$ .

## Задача № 1045 (1).

 $x^2-2y^2+z^2+4xy-4yz-8zx-14x-4y+14z+18=0.$ 

**Решение**. Находим координаты центра:  $O'$  (1; 1; -1). После переноса начала координат уравнение примет вид:

$$
x^2 - 2y^2 + z^2 + 4xy - 4yz - 8zx + 2 = 0.
$$

Характеристическое уравнение:  $\lambda^3 - 27\lambda - 54 = 0$ . Отсюда  $\lambda_1 =$  $= \lambda_2 = -3$ ,  $\lambda_3 = 6$ . Соответствующие собственные векторы (орты новой системы координат):

$$
\vec{e}_1 = \left(\frac{1}{\sqrt{2}}; 0; \frac{1}{\sqrt{2}}\right), \ \vec{e}_2 = \left(-\frac{1}{3\sqrt{2}}; \frac{4}{3\sqrt{2}}; \frac{1}{3\sqrt{2}}\right), \ \vec{e}_3 = \left(\frac{2}{3}; \frac{1}{3}; -\frac{2}{3}\right).
$$

Таким образом, новая ось z направлена по орту  $\vec{e}_3$  и является осью симметрии (в данном случае и осью врашения) однополостного гиперболоида, каноническое уравнение которого в новой си-

стеме координат 
$$
\frac{x^2}{2/3} + \frac{y^2}{2/3} - \frac{z^2}{1/3} = 1
$$
.

### Залача № 1046.

(3)  $7x^2 + 7y^2 + 16z^2 - 10xy - 8yz - 8zx - 16x - 16y - 8z + 72 = 0$ .

**Решение**. Так как  $I_3 = 0$ , то поверхность нецентральная. Повернем оси координат, решив для этого характеристическое уравнение  $\lambda^3 - 30\lambda^2 + 216\lambda = 0$ , и получим  $\lambda_1 = 12$ ,  $\lambda_2 = 18$ ,  $\lambda_3 = 0$ . Так как  $I_4$ является инвариантом относительно и поворота, и переноса начала координат, то в уравнении  $12x'^2 + 18y'^2 + 2a'_{11}z' = 0$  искомый коэф-

фициент  $a'_{34}$  найдется из условия  $I_4 = \begin{vmatrix} \lambda_1 & 0 & 0 & 0 \\ 0 & \lambda_2 & 0 & 0 \\ 0 & 0 & 0 & a'_{34} \\ 0 & 0 & a'_{34} & 0 \end{vmatrix} = -216a'^{12}_{34} =$ = 144.216, откуда  $a'^{12}_{34}$  = 144. Уравнение:  $\frac{x'^2}{1} + \frac{y'^2}{24} = 2z'$ . (4)  $4x^2 + 4y^2 - 8z^2 - 10xy + 4yz + 4zx - 16x - 16y + 10z - 2 = 0$ .

**Решение**. Так как  $I_3 = 0$ , то поверхность нецентральная,  $I_1 = 0$ ,  $I_2 = -81$ . Характеристическое уравнение:  $\lambda^3 - 81\lambda = 0$ , отсюда  $\lambda_1 =$  = 9,  $\lambda_2$  = -9,  $\lambda_3$  = 0. Уравнение гиперболического параболоида имеет вид  $9x'^2 - 9y'^2 - 2a'_{34}z' = 0$ . Пользуясь инвариантностью  $I_4$ , находим  $I_4 = 81a_{34}^2 = 81^2$ , откуда  $a_{34} = \pm 9$ . При соответствующем выборе направления оси z' получим каноническое уравнение:  $x'^2 - y'^2 = 2z'$ .

$$
(5) 2x2 - 7y2 - 4z2 + 4xy + 20yz - 16zx + 60x - 12y + 12z - 90 = 0.
$$

**Petuenue.**  $I_1 = -9$ ,  $I_2 = -162$ ,  $I_3 = 0$ ,  $I_4 = 2.162^2$ . Характеристическое уравнение:  $\lambda^3 + 9\lambda^2 - 162\lambda = 0$ , отсюда  $\lambda_1 = 9$ ,  $\lambda_2 = -18$ ,  $\lambda_3 = 0$ . Из инвариантности  $I_4$ , находим  $a'_{34} = \pm 18$ . Искомое каноническое уравнение:  $\frac{x'^2}{2} - \frac{y'^2}{1} = 2z'$  (в ответе задачника опечатка).

(6)  $7x^2 + 6y^2 + 5z^2 - 4xy - 4yz - 6x - 24y + 18z + 30 = 0$ .

**Решение**.  $I_1 = 18$ ,  $I_2 = 99$ ,  $I_3 = 162$ ,  $I_4 = -18.54$ . Характеристическое уравнение:  $\lambda^3 - 18\lambda^2 + 99\lambda - 162 = 0$ , отсюда  $\lambda_1 = 3$ ,  $\lambda_2 = 6$ ,  $\lambda_3 = 9$ . Собственные векторы (орты повернутых осей) найдем из соответствующих систем уравнений, например:  $\vec{e}'_1$  { $e^{(1)}_x$ ; $e^{(1)}_y$ ; $e^{(1)}_z$ } (для

$$
\lambda_1 = 3: \ 4e_x^{(1)} - 2e_y^{(1)} = 0, \ -2e_x^{(1)} + 3e_y^{(1)} - 2e_z^{(1)} = 0. \ \text{Orkyna} \ \vec{e}_1 = \left\{ \frac{1}{3}, \frac{2}{3}, \frac{2}{3} \right\}.
$$

Аналогично получаем  $\vec{e}_2 = \left\{\frac{2}{3}, \frac{1}{3}, -\frac{2}{3}\right\}, \ \vec{e}_3 = \left\{\frac{2}{3}, -\frac{2}{3}, \frac{1}{3}\right\}.$ 

Координаты центра находим из системы (см. выше)

$$
\begin{cases}\n7x_0 - 2y_0 - 3 = 0, \\
-2x_0 + 6y_0 - 2z_0 - 12 = 0, \\
-2y_0 + 5z_0 + 9 = 0.\n\end{cases}
$$

Откуда центр  $O'(1; 2; -1)$ .

Свободный член уравнения  $\lambda_1 x'^2 + \lambda_2 y'^2 + \lambda_3 z'^2 + D' = 0$  находится из инвариантности  $I_4$ . Так как

$$
I_4 = -18.54 = \begin{vmatrix} \lambda_1 & 0 & 0 & 0 \\ 0 & \lambda_2 & 0 & 0 \\ 0 & 0 & \lambda_3 & 0 \\ 0 & 0 & 0 & D' \end{vmatrix}
$$

то  $D' = \frac{I_4}{I_2} = -6$ . Каноническое уравнение после поворота осей и

переноса начала координат в точку  $O'$  приобретает вид  $rac{x^{12}}{2} + \frac{y^{12}}{1} + \frac{z^{12}}{2} = 1$  (эллипсоид).

(11)  $2x^2 + y^2 + 2z^2 - 2xy + 2yz + 4x + 4z = 0$ .

*Peшение.*  $I_1 = 5$ ,  $I_2 = 6$ ,  $I_3 = 0$ ,  $I_4 = 0$ . Характеристическое уравнение:  $\lambda^3 - 5\lambda^2 + 6\lambda = 0$ , отсюда  $\lambda_1 = 2$ ,  $\lambda_2 = 3$ ,  $\lambda_3 = 0$ . Собственные векторы (орты новых осей):

$$
\vec{e}_1 = \left\{ \frac{1}{\sqrt{2}}; 0; \frac{1}{\sqrt{2}} \right\}, \ \vec{e}_2 = \left\{ \frac{1}{\sqrt{3}}; \frac{1}{\sqrt{3}}; \frac{1}{\sqrt{3}} \right\}, \ \vec{e}_3 = \left\{ \frac{1}{\sqrt{6}}; \frac{2}{\sqrt{6}}; -\frac{1}{\sqrt{6}} \right\}.
$$

Система уравнений для определения центра поверхности имеет бесчисленное множество решений. Взяв, например, такое ее решение:  $x_0 = -2$ ,  $y_0 = -2$ ,  $z_0 = 0$ , получим значение свободного члена  $D' = -4$ , т.е. уравнение  $\lambda_1 x'^2 + \lambda_2 y'^2 + D' = 0$ , откуда в каноническом виде  $\frac{x'^2}{2} + \frac{y'^2}{4} = 1$  (эллиптический цилиндр).

Задачи №№ 1045 (8) и 1046 (7, 9, 10) решаются аналогично. Приведем только их условия и ответы.

Задача № 1045 (8).  $4xy + 4yz + 4zx + 4x + 4y + 4z + 3 = 0$ . *Ответ:* круговой конус  $x'^2 + y'^2 - 2z'^2 = 0$ ,

вершина  $O\left(-\frac{1}{2}; -\frac{1}{2}; -\frac{1}{2}\right)$ ,

направляющий вектор оси вращения  $\left\{\frac{1}{\sqrt{3}}, \frac{1}{\sqrt{3}}, \frac{1}{\sqrt{3}}\right\}$ .

### Залача № 1046.

(7)  $2x^2 + 2y^2 - 5z^2 + 2xy - 2x - 4y - 4z + 2 = 0$ . *Ответ*: двуполостный гиперболоид,  $\frac{x^{12}}{4} + \frac{y^{12}}{4\sqrt{5}} + \frac{z^{12}}{4\sqrt{5}} = -1$ ,  $O\left(0;1;-\frac{2}{5}\right), \vec{e}_1' = \left\{\frac{1}{\sqrt{2}};-\frac{1}{\sqrt{2}};0\right\}, \vec{e}_2 = \left\{\frac{1}{\sqrt{2}};\frac{1}{\sqrt{2}};0\right\}, \vec{e}_3 = \left\{0;0;1\right\}.$ 

(9) 
$$
x^2 + 5y^2 + z^2 + 2xy + 2yz + 6xz - 2x + 6y + 2z = 0
$$
.  
\n*Oneem*: однопологный гиперболоид,  $\frac{x'^2}{1/2} + \frac{y'^2}{1/2} - \frac{z'^2}{1/2} = 1$ ,  
\n $O'(-\frac{1}{3}; -\frac{2}{3}; \frac{2}{3})$ ,  $\vec{e}'_1 = \left\{\frac{1}{\sqrt{3}}; -\frac{1}{\sqrt{3}}; \frac{1}{\sqrt{3}}\right\}$ ,  $\vec{e}'_2 = \left\{\frac{1}{\sqrt{6}}; \frac{2}{\sqrt{6}}; \frac{1}{\sqrt{6}}\right\}$ ,  
\n $\vec{e}'_3 = \left\{\frac{1}{\sqrt{2}}; 0; -\frac{1}{\sqrt{2}}\right\}$ .  
\n(10)  $x^2 - 2y^2 + z^2 + 4xy + 4yz - 10xz + 2x + 4y - 10z - 1 = 0$ .  
\n*Oneem*: гиперболический цилиндр,  $x'^2 - y'^2 = \frac{1}{3}$ ,  $O'(-1; 0; 0)$ ,  
\n $\vec{e}'_1 = \left\{\frac{1}{\sqrt{2}}; 0; -\frac{1}{\sqrt{2}}\right\}$ ,  $\vec{e}'_2 = \left\{\frac{1}{\sqrt{3}}; -\frac{1}{\sqrt{3}}; \frac{1}{\sqrt{3}}\right\}$ ,  $\vec{e}'_3 = \left\{\frac{1}{\sqrt{6}}; \frac{2}{\sqrt{6}}; \frac{1}{\sqrt{6}}\right\}$ .

# Вариант Б

(П.С. Моденов, А.С. Пархоменко. Сборник задач по аналитической геометрии, задачи №№ 1041-1045)

| Тема                   | В аудитории |           | ДЗ по категориям |      |         |  |
|------------------------|-------------|-----------|------------------|------|---------|--|
|                        | основные    | резерв    | Ш                | Н    |         |  |
| Определить вид поверх- |             |           |                  |      |         |  |
| ности:                 |             |           |                  |      |         |  |
| а) преобразуя левую    | 1041        | 1041      | 1041             |      |         |  |
| часть                  | (1, 3)      | (4)       | (2, 5)           |      |         |  |
| б) перенеся начало     | 1042        | 1042      | 1042             |      |         |  |
| координат              | (1, 4)      | (3)       | (2)              |      |         |  |
| в) пользуясь поворо-   | 1043        | 1043      | 1043             | 1043 |         |  |
| том вокруг одной из    |             |           | (1)              |      |         |  |
| осей                   | (2, 4)      | (3)       |                  | (5)  |         |  |
| г) пользуясь перено-   | 1044        |           |                  |      |         |  |
| сом и поворотом во-    | (1, 3),     |           |                  |      | 1044(2) |  |
| круг одной из осей     | 1045(1)     |           |                  |      |         |  |
| д) пользуясь аффин-    | 1045        | 1045      | 1045             |      |         |  |
| ным неортогональным    | (1, 3, 4)   | (2, 6, 7) | (5)              |      | 1045(8) |  |
| преобразованием        |             |           |                  |      |         |  |

### **Решение задач**

**Задача № 1041.** Определить вид поверхности. **(1)**  $x^2 + 2xy + y^2 - z^2 + 2z - 1 = 0$ . *Решение*. Выделяем полные квадраты:  $(x + y)^2 - (z - 1)^2 = 0$  или  $(x + y - z + 1)(x + y + z - 1) = 0$ . *Ответ*: пара пересекающихся плоскостей. **(2)**  $3x^2 + 3y^2 + 3z^2 - 6x + 4y - 1 = 0$ . *Ответ*: сфера. **(3)**  $3x^2 + 3y^2 - 6x + 4y - 1 = 0$ . *Ответ*: круглый цилиндр. **(4)**  $3x^2 + 3y^2 - 3z^2 - 6x + 4y + 4z + 3 = 0$ . *Ответ*: круглый конус.

**(5)**  $4x^2 + y^2 - 4xy - 36 = 0$ .

*Ответ*: пара параллельных плоскостей.

**Задача № 1042.** Определить вид поверхности, пользуясь переносом системы координат.

**(1)**  $x^2 + 4y^2 + 9z^2 - 6x + 8y - 36z = 0$ .

*Решение*. Выделяем полные квадраты по каждой переменной:

 $(x-3)^2 + 4(y+1)^2 + 9(z-2)^2 = 49.$ 

*Ответ*: эллипсоид.

**(2)**  $4x^2 - y^2 - z^2 + 32x - 12z + 44 = 0$ .

*Ответ*: однополостный гиперболоид.

**(3)**  $3x^2 - y^2 + 3z^2 - 18x + 10y + 12z + 14 = 0.$ 

*Ответ*: круглый конус.

**(4)**  $6y^2 + 6z^2 + 5x + 6y + 30z - 11 = 0$ .

*Ответ*: параболоид вращения.

**Задача № 1043.** Определить вид поверхности, пользуясь поворотом системы координат вокруг одной из осей.

$$
(1) z^2 = 2xy.
$$

*Решение*. Поворот на 45° вокруг оси 0*z*:  $x = \frac{x'-y'}{\sqrt{2}}, y = \frac{x'+y'}{\sqrt{2}},$ 

 $z = z'$  приводит к уравнению  $z'^2 = x'^2 - y'^2$ .

*Ответ*: круговой конус.

(2)  $z = xy$ .

**Pemerine.** Поворот на 45° вокруг оси 0*z*:  $x = \frac{x'-y'}{\sqrt{2}}$ ,  $y = \frac{x'+y'}{\sqrt{2}}$ ,

 $z = z'$  приводит к уравнению  $2z' = x'^2 - y'^2$ .

Ответ: гиперболический параболоид.

(3)  $z^2 = 3x + 4y$ .

*Peu*neuue. 
$$
z^2 = 5\left(\frac{3}{5}x + \frac{4}{5}y\right)
$$
, 3a $\lambda$ ne $x = z'$ ,  $y = y'$ ,  $\frac{3}{5}x + \frac{4}{5}y = x'$ 

приводит к уравнению  $z'^2 = 5x'$ .

Ответ: параболический цилиндр.

(4)  $z^2 = 3x^2 + 4xy$ .

**Решение**. Совершим поворот вокруг оси *z* на угол  $\alpha$ , определяемый уравнением  $2tg^2\alpha - 3tg\alpha - 2 = 0$  (см. тему «Приведение ураввторого порядка к каноническому виду). Отсюда нений  $2 \text{tg } \alpha = \frac{3}{4} \pm \frac{5}{4}$ . Возьмем tg $\alpha = 2$ , тогда  $\cos \alpha = \frac{2}{\sqrt{5}}$ ,  $\sin \alpha = \frac{1}{\sqrt{5}}$  Ho-BLE REPERIENCE:  $x = \frac{2}{\sqrt{5}}x' - \frac{1}{\sqrt{5}}y'$ ,  $y = \frac{1}{\sqrt{5}}x' + \frac{2}{\sqrt{5}}y'$ ,  $z = z'$ .

Уравнение в новых переменных  $4x'^2 - y'^2 - z'^2 = 0$ .

Ответ: круговой конус.

(5)  $z^2 = x^2 + 2xy + y^2 + 1$ .

Ответ: гиперболический цилиндр.

Задача № 1044. Определить вид поверхности, пользуясь переносом и поворотом систем координат вокруг одной из осей.

(1)  $x^2 + 4y^2 + 5z^2 + 4xy + 4z = 0$ .

**Pemenue.** Совершим поворот вокруг оси z:  $x = \frac{2}{\sqrt{5}}x' + \frac{1}{\sqrt{5}}y'$ ,

$$
y = -\frac{1}{\sqrt{5}}x' + \frac{2}{\sqrt{5}}y'
$$
 и сдвиг вдоль этой оси  $z = z' - \frac{2}{5}$ . Получим

уравнение  $y'^2 + z'^2 = \frac{4}{25}$ .

Ответ: круговой цилиндр.

(2)  $x^2 + 2x + 3y + 4z + 5 = 0$ .

Решение. Совершим поворот в плоскости у0*z* на угол  $\alpha$ , где  $\cos \alpha = \frac{4}{5}$ ,  $\sin \alpha = -\frac{3}{5}$ ,  $y = y' \cos \alpha - z' \sin \alpha$ ,  $z = y' \sin \alpha + z' \cos \alpha$ , a также сдвиг  $x' = x + 1$ ,  $z' \rightarrow z' + \frac{4}{5}$ . Получим  $x'^2 + 5z' = 0$ .

Ответ: параболический цилиндр. (3)  $z = x^2 + 2xy + y^2 + 1$ .

*Peшение.* Поворот на 45° вокруг оси 0*z*:  $x = \frac{x'-y'}{\sqrt{2}}$ ,  $y = \frac{x'+y'}{\sqrt{2}}$ ,

сдвиг по оси  $z: z = z' + 1$ , получаем уравнение  $z' = 2x'^2$ .

Ответ: параболический цилиндр.

Задача № 1045. Определить вид каждой из следующих поверхностей

(1)  $x^2 - 2y^2 + z^2 + 4xy + 4yz - 8zx - 14x - 4y + 14z + 18 = 0$ .

*Petuenue.* Делаем замену:  $x' = x + 2y - 4z$ ,  $y = y'$ ,  $z = z'$  и выделяем полные квадраты:

$$
x'^2 - 6y'^2 - 15z'^2 + 12y'z' - 14x' + 24y' - 42z' + 18 = 0
$$

Делаем вторую замену:  $x'' = x'$ ,  $y'' = y' - z'$ ,  $z'' = z'$  и получаем

 $x''^2 - 6y''^2 - 9z''^2 - 14x'' + 24y'' - 18z'' + 18 = 0$ .

Далее сдвиг:  $\bar{x} = x'' - 7$ ,  $\bar{v} = v'' - 2$ ,  $\bar{z} = z'' - 2$ . Получим уравне-HHE  $\overline{x}^2 - 6\overline{v}^2 - 9\overline{z}^2 + 29 = 0$ .

Мы совершили линейные, но не ортогональные преобразования. Однако известно, что тип поверхности при линейном преобразовании не меняется. Следовательно, полученное уравнение позволяет нам сделать вывод о том, что исходное уравнение описывает однополостный гиперболоид

Ответ: однополостный гиперболоид.

Аналогично решаются и остальные примеры этой задачи. (2)  $5x^2 + 8y^2 + 5z^2 - 4xy + 4yz + 8zx - 6x + 6y + 6z + 10 = 0$ . Ответ: эллиптический параболоид. (3)  $2yz + 2zx + 2xy + 2x + 2y + 2z + 1 = 0$ . Ответ: двуполостный гиперболоид. (4)  $3x^2 + 3y^2 + 3z^2 + 2xy - 2xz - 2zy - 2x - 2y - 2z - 1 = 0$ . Ответ: эллипсоид.

**(5)**  $2x^2 + 6y^2 + 2z^2 + 8xz - 4x - 8y + 1 = 0.$ *Ответ*: двуполостный гиперболоид. **(6)**  $5x^2 + 2y^2 + 5z^2 - 4xy - 4yz - 2zx + 10x - 4y + 2z + 4 = 0.$ *Ответ*: круглый цилиндр. **(6)**  $5x^2 + 2y^2 + 5z^2 - 4xy - 4yz - 2zx + 10x - 4y + 2z + 4 = 0.$ *Ответ*: круглый цилиндр. **(8)**  $4xy + 4yz + 4zx + 4x + 4y + 4z + 3 = 0.$ *Ответ*: круговой конус.

### **Занятие 14**

# **Определители‡**

(И.В. Проскуряков. Сборник задач по линейной алгебре. М.: Наука, 1999 (и более ранние). задачи №№ 1–278)

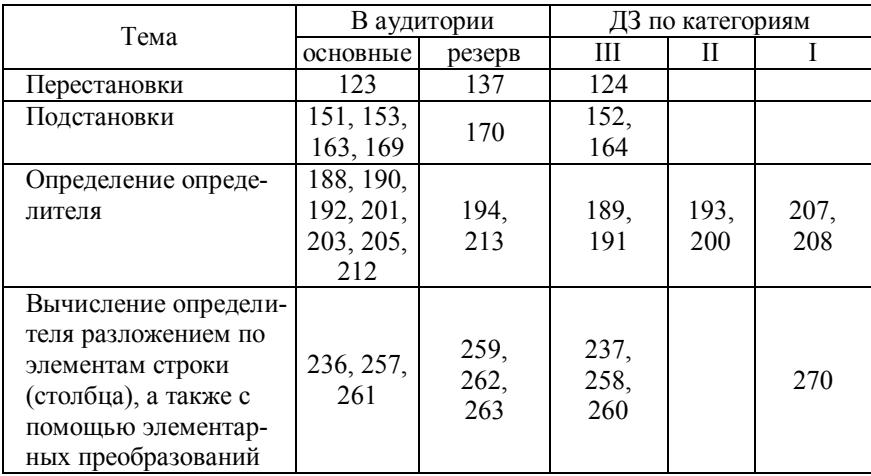

Четность перестановки определяется четностью числа инверсий в этой перестановке.

Четность подстановки определяется как четность суммарного числа инверсий в обеих перестановках, составляющих данную подстановку.

l

<sup>‡</sup> Эта тема подробно рассмотрена в работе [5].

Четность подстановки определяется также другим способом: она равна четности декремента (разности между числом и элементов в перестановке и числом s, равным числу независимых циклов, включая число элементов, оставляемых на месте).

*Пример*: рассмотрим подстановку  $\begin{pmatrix} 1 & 3 & 7 & 4 & 5 & 2 & 6 \\ 4 & 7 & 2 & 5 & 1 & 3 & 6 \end{pmatrix}$ . Эта подста-

новка число 1 переводит в 4, а затем  $4 \rightarrow 5, 5 \rightarrow 1$ , т.е. образовался цикл (145). Далее:  $3 \rightarrow 7$ ,  $7 \rightarrow 2$ ,  $2 \rightarrow 3$ , образовался цикл (372), число 6 остается на месте, его можно считать одночленным циклом и записать подстановку в виде произведения циклов:

$$
\binom{1\ 3\ 7\ 4\ 5\ 2\ 6}{4\ 7\ 2\ 5\ 1\ 3\ 6} = (1\ 4\ 5)(3\ 7\ 2)(6).
$$

Число циклов в ней составляет 3, поэтому декремент  $n - s = 7 - 3 =$ = 4. Вывод: подстановка четная.

Тот же результат получается, если подсчитывать четность подстановки по суммарному числу инверсий в обеих перестановках: число инверсий в верхней перестановке равно 7, в нижней - 11, всего 18, т.е. подстановка четная.

### Решения залач

Задача № 169. Перемножить подстановки

 $\binom{1\ 2\ 3\ 4}{4\ 1\ 3\ 2}\binom{1\ 2\ 3\ 4}{3\ 2\ 4\ 1}.$ 

Решение. Первая подстановка число 1 переводит в 4, вторая 4 переводит в 1, следовательно, произведение подстановкой переводит 1 в 1. Далее, первая подстановка число 2 переводит в 1, а вторая - 1 переводит в 3, поэтому произведение число 2 переводит в 3 и т.д. Итак:

$$
\begin{pmatrix} 1 & 2 & 3 & 4 \\ 4 & 1 & 3 & 2 \end{pmatrix} \begin{pmatrix} 1 & 2 & 3 & 4 \\ 3 & 2 & 4 & 1 \end{pmatrix} = \begin{pmatrix} 1 & 2 & 3 & 4 \\ 1 & 3 & 4 & 2 \end{pmatrix}.
$$

Задача № 188. С каким знаком входит данное произведение в определитель:  $a_{43} a_{21} a_{35} a_{12} a_{54}$ ?

**Решение.** Как известно, определителем матрицы  $a_{ii}$  (*i,j* = 1, 2, ...  $n)$  называется число, равное сумме всевозможных произведений из п элементов матрицы, взятых по одному из каждой строки и из каждого столбца, причем это произведение берется со знаком  $(-1)^N$ , где  $N$  - четность соответствующей подстановки из индексов элементов.

В нашем случае подстановка из индексов элементов произведе-

ния имеет вид  $\binom{4\ 2\ 3\ 1\ 5}{3\ 1\ 5\ 2\ 4}$ . Разложив ее по циклам, получим (4 3 5)

(2 1), т.е.  $N = n - s = 5 - 2 = 3$ . Произведение входит в определитель со знаком минус.

Задача № 190. Является ли членом определителя соответствующего порядка произведение а27 а36 а51 а74 а25 а43 а62?

Решение. Записав подстановку из индексов элементов, входящих в произведение  $\begin{pmatrix} 2 & 3 & 5 & 7 & 2 & 4 & 6 \\ 7 & 6 & 1 & 4 & 5 & 3 & 2 \end{pmatrix}$ , видим, что данное произведе-

ние не может быть членом определителя, так как в верхней перестановке номер строки 2 повторяется дважды, а первого вообще Het.

Задача № 193. С каким знаком входит в определитель произведение  $a_{12}a_{23} \ldots a_{n-1,n} a_{n1}$ ?

Решение. Записав подстановку из индексов элементов, входящих в произведение  $\begin{pmatrix} 1 & 2 & 3 & \dots & n-1 & n \\ 2 & 3 & 4 & \dots & n & 1 \end{pmatrix}$ , видим, она состоит из одного цикла (1 2 3 ... *n*-1 *n*), т.е.  $N = n - s = n - 1$ . Произведение имеет

знак  $(-1)^{n-1}$ .

Задача № 207. Решить уравнение

$$
\begin{vmatrix} 1 & x & x^2 & x^n \\ 1 & a_1 & a_1^2 & a_1^n \\ 1 & a_2 & a_2^2 & a_2^n \\ \vdots & \vdots & \vdots & \vdots \\ 1 & a_n & a_n^2 & a_n^n \end{vmatrix} = 0.
$$

Решение. Левая часть представляет собой многочлен степени п. Поэтому уравнение может иметь только *п* корней. Вычтем первую строку из всех остальных, получим:

$$
\begin{vmatrix} 1 & x & x^2 & x^n \\ 0 & a_1 - x & a_1^2 - x^2 & a_1^n - x^n \\ 0 & a_2 - x & a_2^2 - x^2 & a_2^n - x^n \\ \vdots & \vdots & \vdots & \vdots \\ 0 & a_n - x & a_n^2 - x^2 & a_n^n - x^n \end{vmatrix} = 0
$$

Отсюда находим

$$
\begin{vmatrix} a_1 - x & a_1^2 - x^2 & a_1^n - x^n \\ a_2 - x & a_2^2 - x^2 & a_2^n - x^n \\ \vdots & \vdots & \ddots & \vdots \\ a_n - x & a_n^2 - x^2 & a_n^n - x^n \end{vmatrix} = 0
$$

Из каждой строки вынесем множитель  $a_i - x$   $(i = 1, 2, ..., n)$ :

$$
(a_1-x)(a_2-x)...(a_n-x)\cdot\begin{vmatrix} 1 & a_1+x & ... \\ 1 & a_2+x & ... \\ ... & ... & ... \\ 1 & a_n+x & ... \end{vmatrix} = 0.
$$

Так как всего может быть и корней, то этими корнями являются числа  $a_1, a_2, ..., a_n$ .

Задача № 208. Решить уравнение

$$
\begin{vmatrix} 1 & 1 & 1 & \dots & 1 \\ 1 & 1-x & 1 & \dots & 1 \\ 1 & 1 & 2-x & \dots & 1 \\ \dots & \dots & \dots & \dots & \dots \\ 1 & 1 & 1 & \dots & n-x \end{vmatrix} = 0
$$

Решение. Вычтем первый столбец из всех остальных, получим:
$$
\begin{vmatrix} 1 & 0 & 0 & \dots & 0 \\ 1 & -x & 0 & \dots & 0 \\ 1 & 0 & 1-x & \dots & 0 \\ \vdots & \vdots & \vdots & \ddots & \vdots \\ 1 & 0 & 0 & \dots & n-1-x \end{vmatrix} = 0
$$

Отсюда следует, что  $x(x - 1)...(x - n + 1) = 0$ , т.е. корни  $x = 0, 1$ ,  $2, ..., n-1$ ).

### Занятие 15

## Действия с матрицами<sup>§</sup>

(И.В. Проскуряков. Сборник задач по линейной алгебре, задачи №№ 788-886)

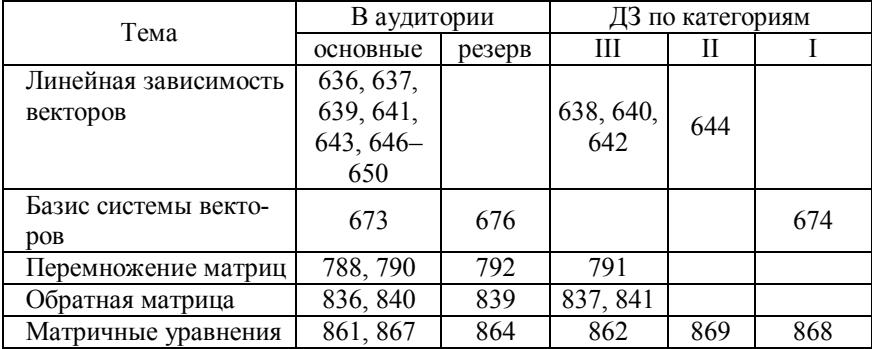

### Решения задач

Задача № 641. Является ли линейно зависимой система вектоpo<sub>B</sub>:

<sup>&</sup>lt;sup>§</sup> Эта тема подробно рассмотрена в работе [5].

$$
\vec{a}_1 = (2, -3, 1), \n\vec{a}_2 = (3, -1, 5), \n\vec{a}_3 = (1, -4, 3)?
$$

**Решение**. Определитель  $\Delta = 35 \neq 0$ , следовательно, система линейно независима.

Задача № 673. Найти все базисы системы векторов:

$$
\vec{a}_1 = (1, 2, 0, 0), \n\vec{a}_2 = (1, 2, 3, 4), \n\vec{a}_3 = (3, 6, 0, 0).
$$

**Решение**. Так как  $\vec{a}_3 = 3\vec{a}_1$ , то базисами могут служить пары векторов  $\vec{a}_1, \vec{a}_2$  или  $\vec{a}_2, \vec{a}_3$ .

Задача № 674. Найти все базисы системы векторов:

$$
a_1 = (1, 2, 3, 4),
$$
  
\n
$$
\vec{a}_2 = (2, 3, 4, 5),
$$
  
\n
$$
\vec{a}_3 = (3, 4, 5, 6),
$$
  
\n
$$
\vec{a}_4 = (4, 5, 6, 7).
$$

*Peшение*. Так как  $\vec{a}_3 = 2\vec{a}_2 - \vec{a}_1$  и  $\vec{a}_4 = 3\vec{a}_2 - 2\vec{a}_1$ , то два вектора линейно независимы, остальные выражаются через них. Если же понятие ранга уже введено, то задача решается через вычисление ранга системы и нахождение базисных миноров.

Задача № 840. Найти обратную матрицу для матрицы:

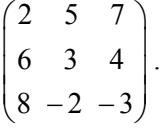

#### **Решение**

Способ 1. Обратная по отношению к матрице А матрица  $A^{-1}$  вычисляется следующим образом:

$$
A^{-1} = \frac{1}{\Delta} \begin{pmatrix} A_{11} & A_{21} & \dots & A_{n1} \\ A_{12} & A_{22} & \dots & A_{n2} \\ \dots & \dots & \dots & \dots \\ A_{1n} & A_{2n} & \dots & A_{nn} \end{pmatrix},
$$

где  $\Delta$  – определитель матрицы A, а  $A_{ii}$  – алгебраическое дополнение элемента  $a_{ii}$  матрицы А. В нашем примере  $\Delta = -1$ ,  $A_{11} = -1$ ,  $A_{21} = 1$  и т.д. Тогда

$$
A^{-1} = -\begin{pmatrix} -1 & 1 & -1 \\ 38 & -41 & 34 \\ -27 & 29 & -24 \end{pmatrix} = \begin{pmatrix} 1 & -1 & 1 \\ -38 & 41 & -34 \\ 27 & -29 & 24 \end{pmatrix}.
$$

Способ 2. Обратная матрица вычисляется методом элементарых преобразований.

Можно показать, что любую невырожденную матрицу  $\Lambda$  элементарными преобразованиями, совершаемыми только над строками, можно привести к единичной матрице Е. Совершая эти преобразования в том же порядке над единичной матрицей, получим обратную матрицу  $A^{-1}$ . Запишем рядом через вертикальную черту исходную матрицу А и единичную матрицу Е и будем последовательно совершать с их строками одни и те же элементарные преобразования, последовательно добиваясь того, чтобы в матрице А на месте  $a_{11}$  стояла 1, а под ней в первом столбце нули. Затем добиваемся, чтобы нули получились во втором столбце ниже диагонального элемента и т.д. Далее делаем единицами все диагональные элементы, затем нулями все недиагональные элементы последнего столбца, потом - предпоследнего и т.д.

В нашем примере:

1) умножаем первую строку на -3и складываем со второй, затем первую умножаем на 5 и складываем с третьей, умноженной на -2:

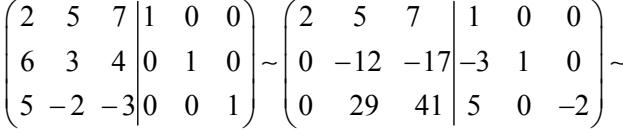

2) вторую строку, умноженную на 29. прибавим к третьей, умноженной на 12, а затем третью строку, умноженную на 7, прибавим к первой и третью, умноженную на -17, ко второй:

$$
-\begin{pmatrix} 2 & 5 & 7 & 1 & 0 & 0 \ 0 & -12 & -17 & -3 & 1 & 0 \ 0 & 0 & -1 & -27 & 29 & -24 \ \end{pmatrix} - \begin{pmatrix} 2 & 5 & 0 & -188 & 203 & -168 \ 0 & -12 & 0 & 456 & -492 & 408 \ 0 & 0 & -1 & -27 & 29 & -24 \ \end{pmatrix};
$$

3) к первой строке, умноженной на 12, прибавим вторую, умноженную на 5, а затем разлелим первую строку на 24, вторую на  $-12$ . а третью на -1:

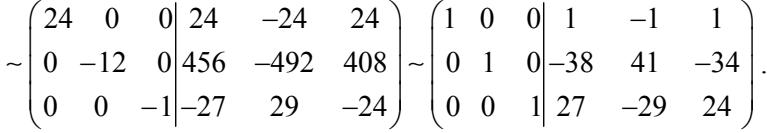

Задача № 867. Решить матричное уравнение

$$
\begin{pmatrix} 2 & -3 \\ 4 & -6 \end{pmatrix} \cdot X = \begin{pmatrix} 2 & 3 \\ 4 & 6 \end{pmatrix}.
$$

Решение. Так как определители заданных матриц равны нулю, то записав искомую матрицу в виде  $X = \begin{pmatrix} c_3 & c_4 \\ c_1 & c_2 \end{pmatrix}$ , перемножим матрицы, стоящие слева:

$$
\begin{pmatrix} 2c_3 - 3c_1 & 2c_4 - 3c_2 \ 4c_3 - 6c_1 & 4c_4 - 6c_2 \end{pmatrix} = \begin{pmatrix} 2 & 3 \ 4 & 6 \end{pmatrix}
$$

и получим систему уравнений

$$
\begin{cases} 2c_3 - 3c_1 = 2, \\ 2c_4 - 3c_2 = 3, \\ 4c_3 - 6c_1 = 4, \\ 4c_4 - 6c_2 = 6. \end{cases}
$$

В этой системе третье уравнение есть следствие первого, а четвертое - следствием второго. Поэтому, считая  $c_1$  и  $c_2$  произвольными, находим

$$
c_3 = \frac{2 + 3c_1}{2} \text{ H } c_4 = \frac{3 + 3c_2}{2}
$$

# Занятие 16\*\*

### Вычисление ранга матрицы\*\*. Решение систем методом Крамера

(И.В. Проскуряков. Сборник задач по линейной алгебре, задачи №№ 554-669)

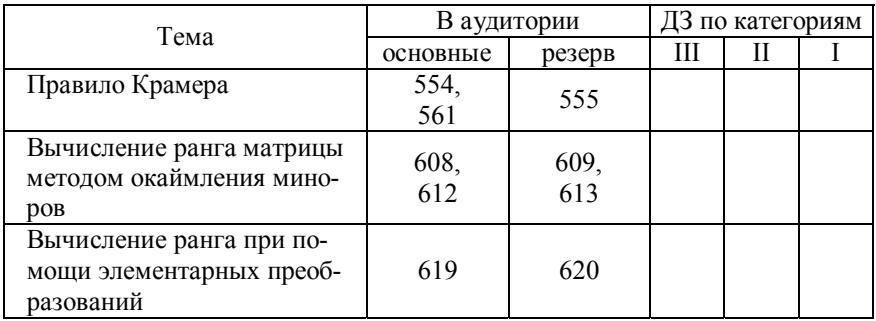

### Решения залач

#### Задача № 620. Вычислить ранг матрицы

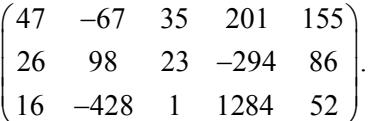

Решение. Так как последняя строка получается сложением первой, умноженной на 2, со второй, умноженной на -3, то ранг матрицы равен двум (среди определителей второго порядка, составленных из элементов первой и второй строк, заведомо есть отличные от нуля).

<sup>\*\*</sup> Занятие резервное, возможно его перенесение на следующий семестр.

<sup>\*\*</sup> Эта тема подробно рассмотрена в работе [5].

#### **Список рекомендуемой литературы**

1. Клетеник Д.В. Сборник задач по аналитической геометрии. М.: Наука, 2010 (и более ранние).

2. Проскуряков И.В. Сборник задач по линейной алгебре. М.: Наука, 1999 (и более ранние).

3. Моденов П.С., Пархоменко А.С. Сборник задач по аналитической геометрии. М.: Наука, 1976.

4. Прилепко А.И., Говоров В.М., Логинов А.С., Сандаков Е.Б. Векторная алгебра, кривые второго порядка. М.: Изд. МИФИ, 1979.

5. Прилепко А.И., Говоров В.М., Логинов А.С., Сандаков Е.Б. Определители и линейные пространства. М.: Изд. МИФИ, 1979.

Михайлов Владислав Дмитриевич

### АНАЛИТИЧЕСКАЯ ГЕОМЕТРИЯ

Учебное пособие для практических занятий

Макет подготовлен *Е.Н. Кочубей*

Подписано в печать 25.06.2019. Формат 60х84 1/16. Изд. № 032-1. Печ. л. 5,0. Тираж 100 экз. Заказ № 71.

Национальный исследовательский ядерный университет «МИФИ». Типография НИЯУ МИФИ. 115409. Москва, Каширское ш., 31